# ETSI TS 129 505 V15.7.0 (2020-07)

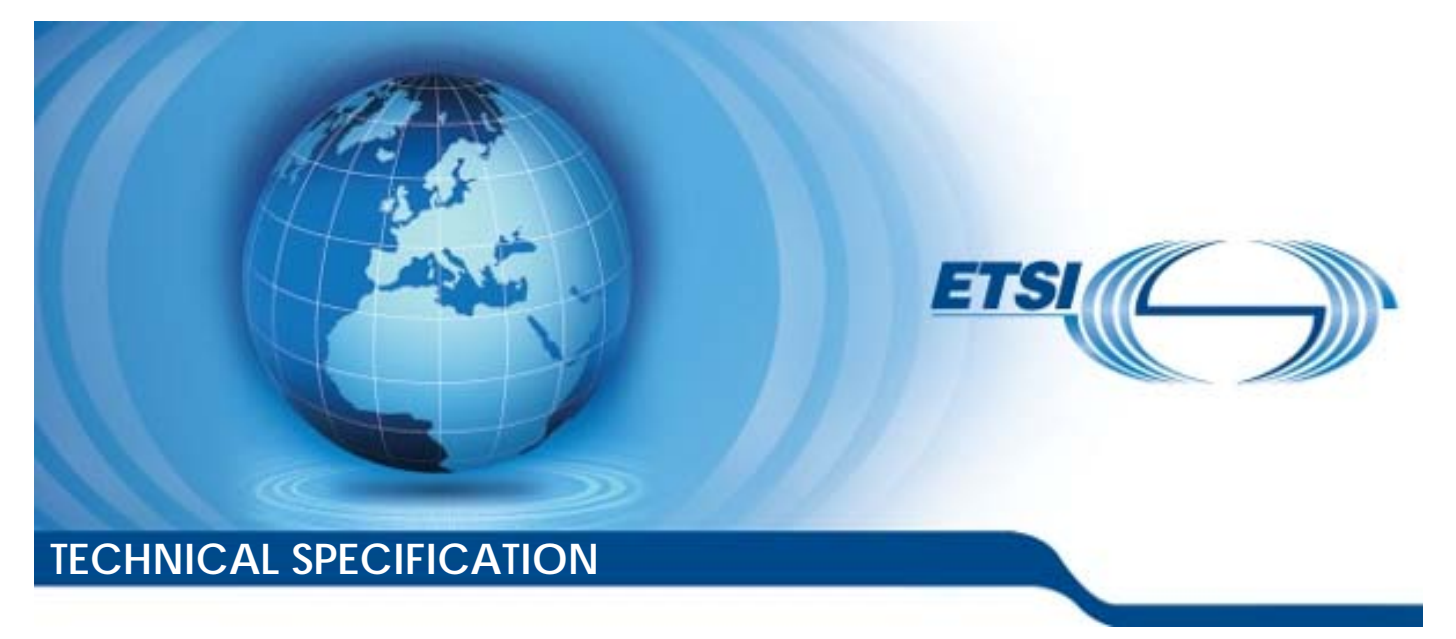

**5G; 5G System; Usage of the Unified Data Repository services for Subscription Data; Stage 3 (3GPP TS 29.505 version 15.7.0 Release 15)** 

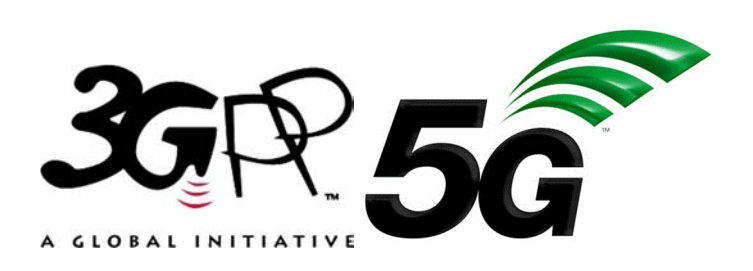

Reference

RTS/TSGC-0429505vf70

Keywords

5G

#### *ETSI*

#### 650 Route des Lucioles F-06921 Sophia Antipolis Cedex - FRANCE

Tel.: +33 4 92 94 42 00 Fax: +33 4 93 65 47 16

Siret N° 348 623 562 00017 - NAF 742 C Association à but non lucratif enregistrée à la Sous-Préfecture de Grasse (06) N° 7803/88

#### *Important notice*

The present document can be downloaded from: <http://www.etsi.org/standards-search>

The present document may be made available in electronic versions and/or in print. The content of any electronic and/or print versions of the present document shall not be modified without the prior written authorization of ETSI. In case of any existing or perceived difference in contents between such versions and/or in print, the prevailing version of an ETSI deliverable is the one made publicly available in PDF format at [www.etsi.org/deliver.](http://www.etsi.org/deliver)

Users of the present document should be aware that the document may be subject to revision or change of status. Information on the current status of this and other ETSI documents is available at <https://portal.etsi.org/TB/ETSIDeliverableStatus.aspx>

If you find errors in the present document, please send your comment to one of the following services: <https://portal.etsi.org/People/CommiteeSupportStaff.aspx>

#### *Copyright Notification*

No part may be reproduced or utilized in any form or by any means, electronic or mechanical, including photocopying and microfilm except as authorized by written permission of ETSI. The content of the PDF version shall not be modified without the written authorization of ETSI. The copyright and the foregoing restriction extend to reproduction in all media.

> © ETSI 2020. All rights reserved.

**DECT™**, **PLUGTESTS™**, **UMTS™** and the ETSI logo are trademarks of ETSI registered for the benefit of its Members. **3GPP™** and **LTE™** are trademarks of ETSI registered for the benefit of its Members and of the 3GPP Organizational Partners. **oneM2M™** logo is a trademark of ETSI registered for the benefit of its Members and of the oneM2M Partners. **GSM®** and the GSM logo are trademarks registered and owned by the GSM Association.

# Intellectual Property Rights

#### Essential patents

IPRs essential or potentially essential to normative deliverables may have been declared to ETSI. The information pertaining to these essential IPRs, if any, is publicly available for **ETSI members and non-members**, and can be found in ETSI SR 000 314: *"Intellectual Property Rights (IPRs); Essential, or potentially Essential, IPRs notified to ETSI in respect of ETSI standards"*, which is available from the ETSI Secretariat. Latest updates are available on the ETSI Web server [\(https://ipr.etsi.org/](https://ipr.etsi.org/)).

Pursuant to the ETSI IPR Policy, no investigation, including IPR searches, has been carried out by ETSI. No guarantee can be given as to the existence of other IPRs not referenced in ETSI SR 000 314 (or the updates on the ETSI Web server) which are, or may be, or may become, essential to the present document.

#### **Trademarks**

The present document may include trademarks and/or tradenames which are asserted and/or registered by their owners. ETSI claims no ownership of these except for any which are indicated as being the property of ETSI, and conveys no right to use or reproduce any trademark and/or tradename. Mention of those trademarks in the present document does not constitute an endorsement by ETSI of products, services or organizations associated with those trademarks.

# Legal Notice

This Technical Specification (TS) has been produced by ETSI 3rd Generation Partnership Project (3GPP).

The present document may refer to technical specifications or reports using their 3GPP identities. These shall be interpreted as being references to the corresponding ETSI deliverables.

The cross reference between 3GPP and ETSI identities can be found under<http://webapp.etsi.org/key/queryform.asp>.

# Modal verbs terminology

In the present document "**shall**", "**shall not**", "**should**", "**should not**", "**may**", "**need not**", "**will**", "**will not**", "**can**" and "**cannot**" are to be interpreted as described in clause 3.2 of the [ETSI Drafting Rules](https://portal.etsi.org/Services/editHelp!/Howtostart/ETSIDraftingRules.aspx) (Verbal forms for the expression of provisions).

"**must**" and "**must not**" are **NOT** allowed in ETSI deliverables except when used in direct citation.

 $\mathbf{3}$ 

# Contents

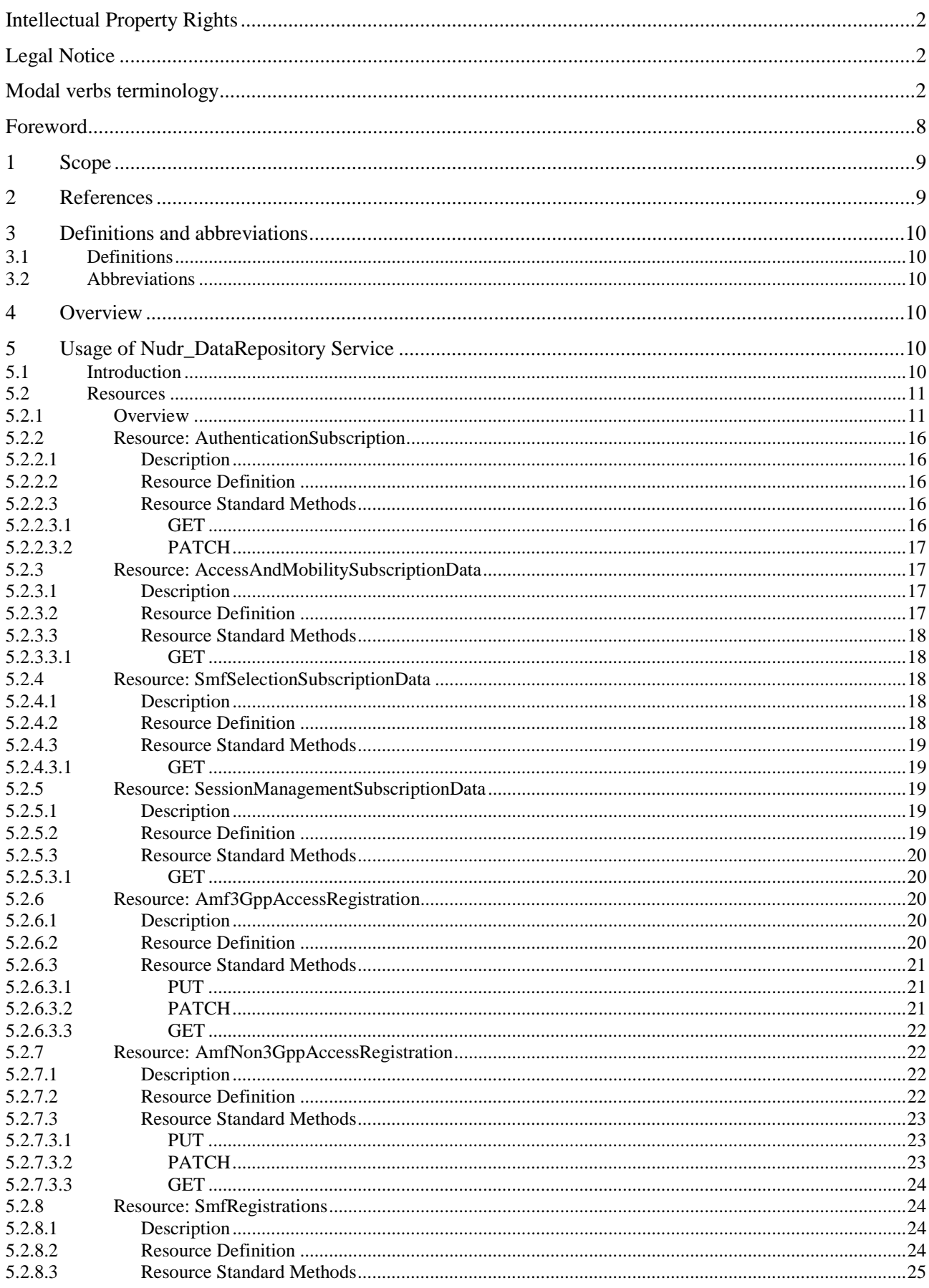

#### $\overline{\mathbf{4}}$

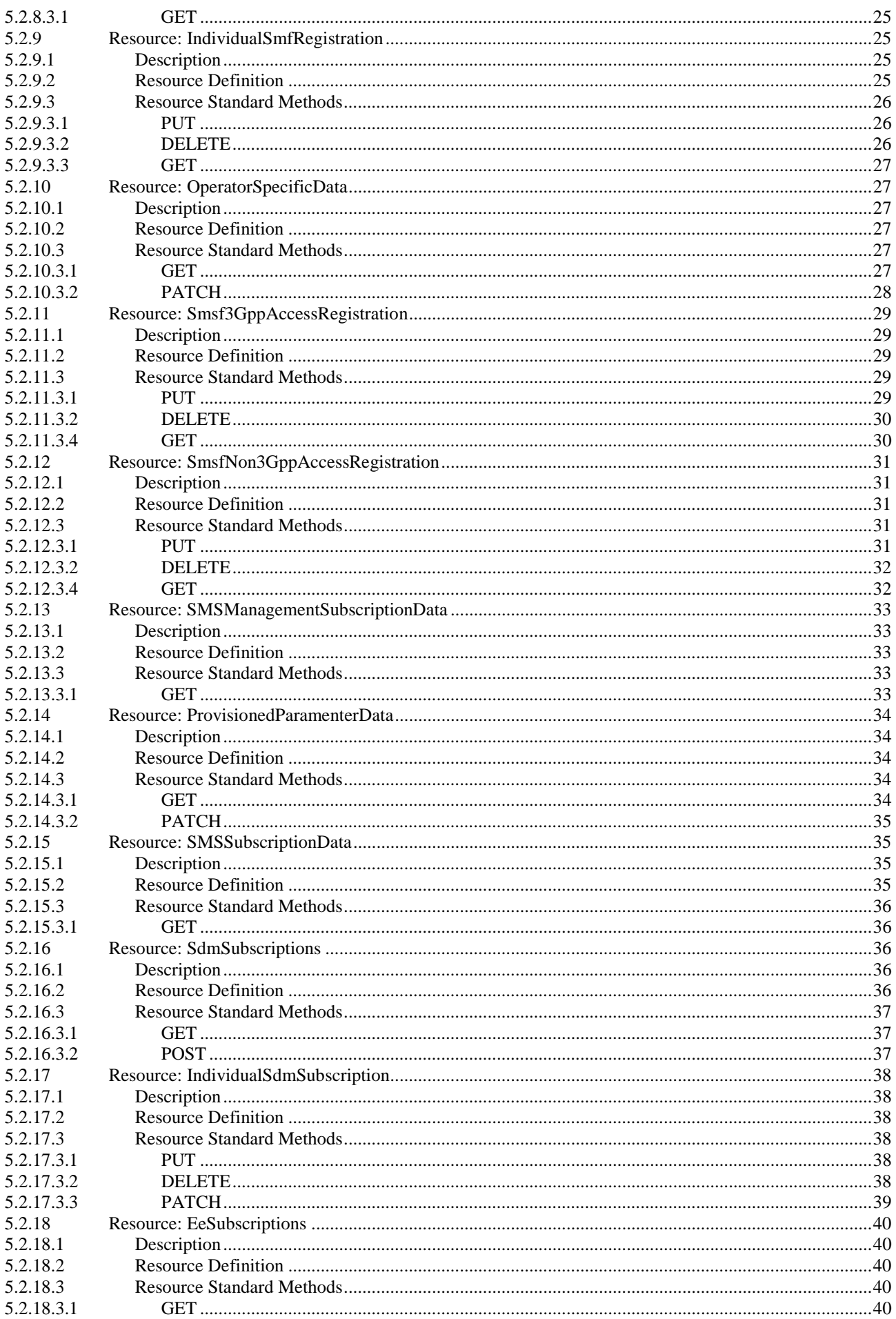

#### $5\phantom{a}$

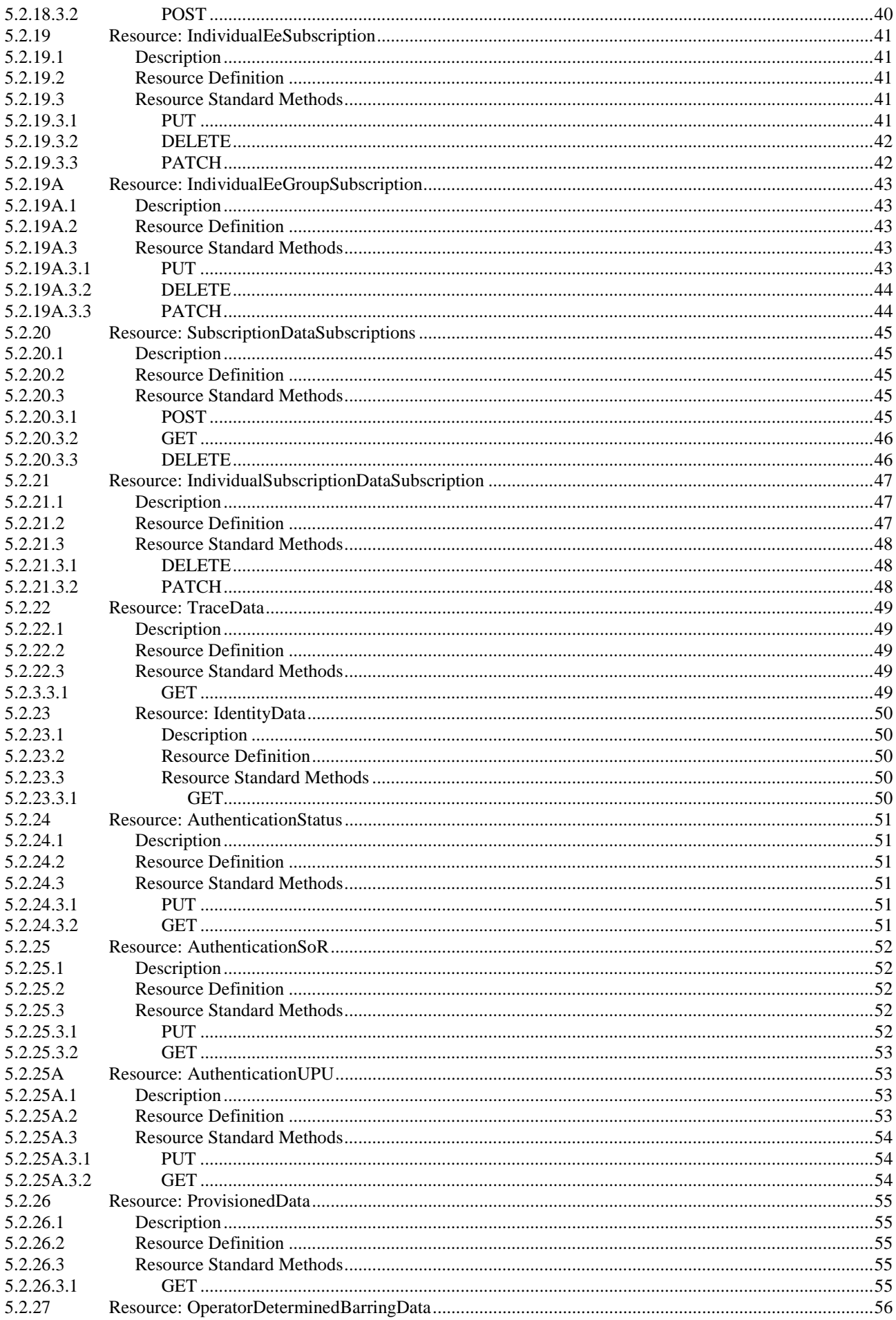

#### $\bf 6$

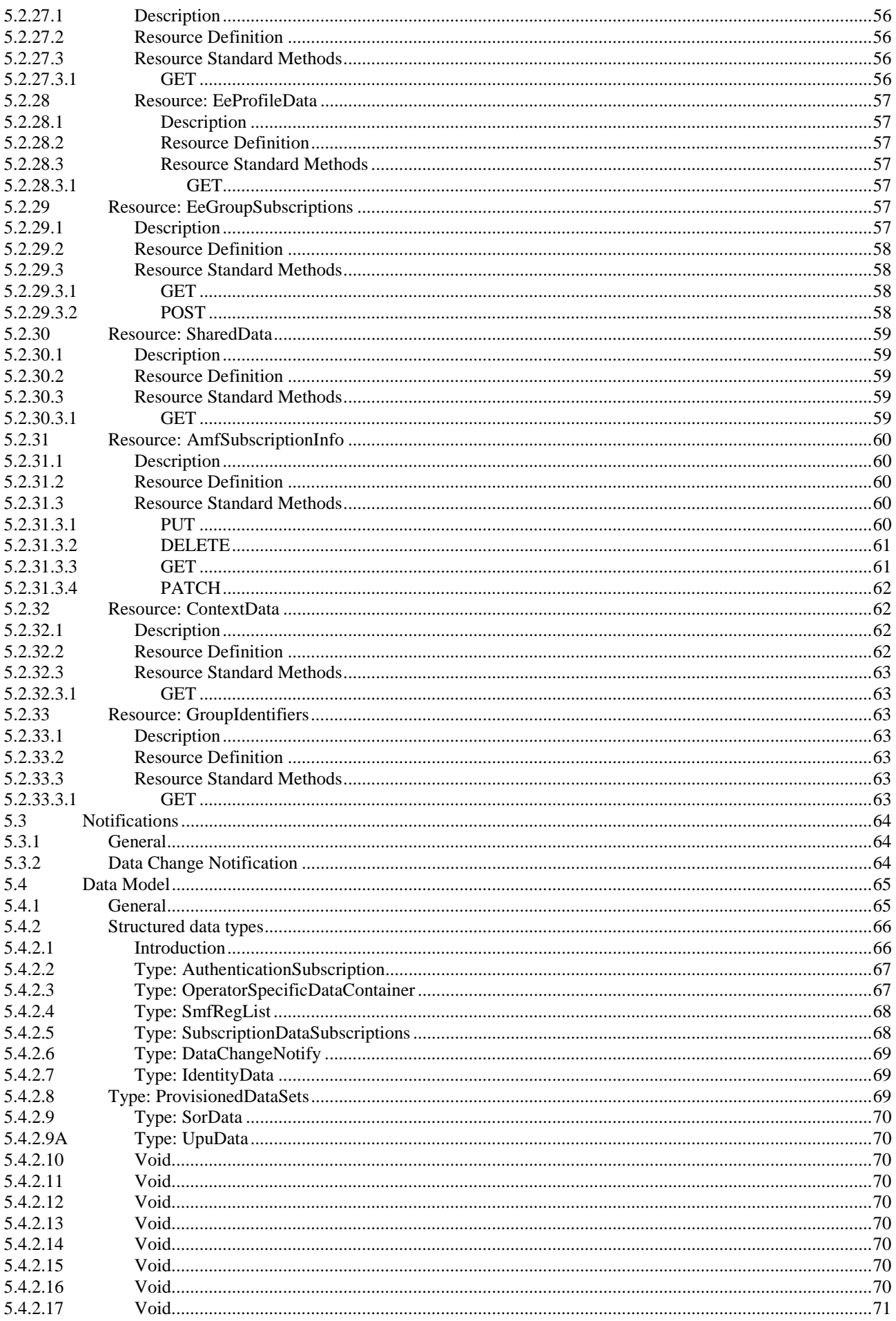

#### $\overline{7}$

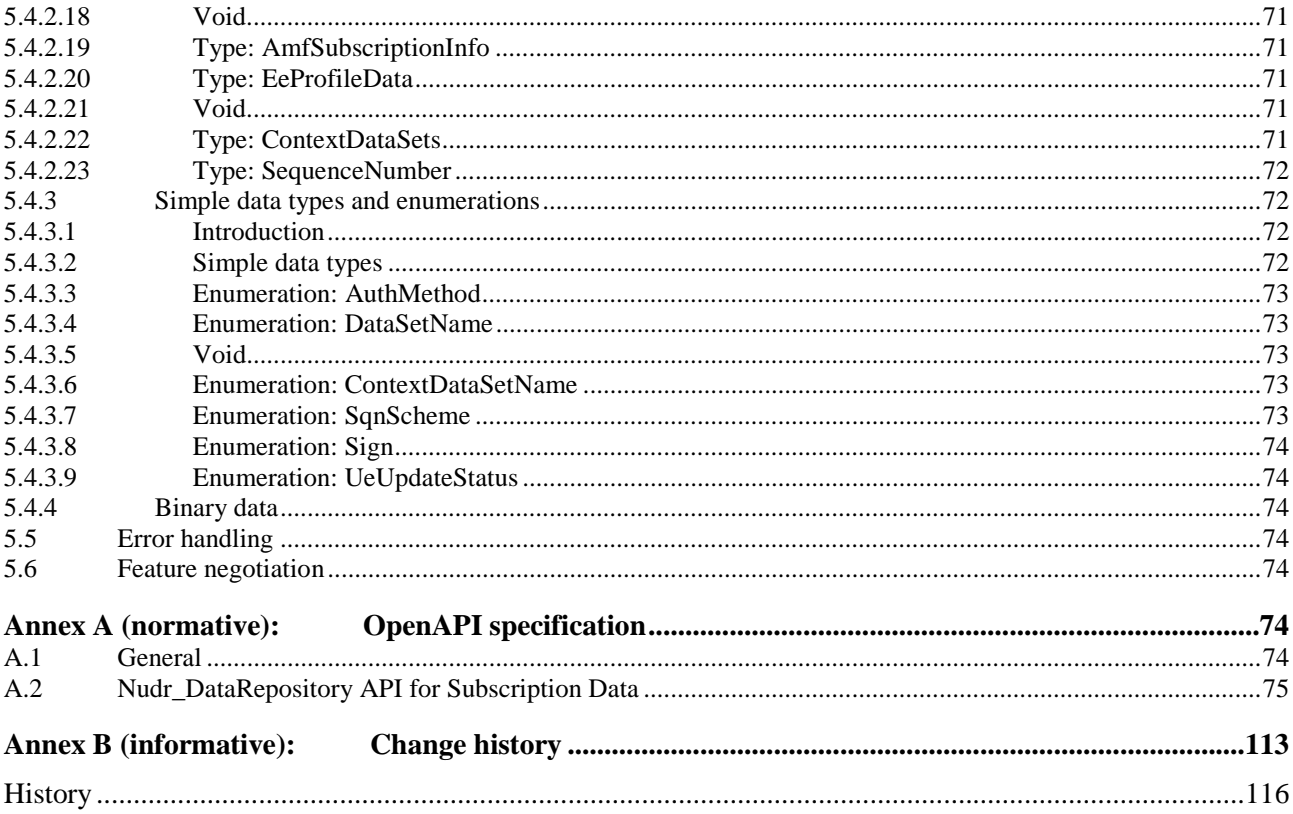

# Foreword

This Technical Specification has been produced by the 3rd Generation Partnership Project (3GPP).

The contents of the present document are subject to continuing work within the TSG and may change following formal TSG approval. Should the TSG modify the contents of the present document, it will be re-released by the TSG with an identifying change of release date and an increase in version number as follows:

Version x.y.z

where:

- x the first digit:
	- 1 presented to TSG for information;
	- 2 presented to TSG for approval;
	- 3 or greater indicates TSG approved document under change control.
- y the second digit is incremented for all changes of substance, i.e. technical enhancements, corrections, updates, etc.
- z the third digit is incremented when editorial only changes have been incorporated in the document.

# 1 Scope

The present document specifies the usage of the Unified Data Repository services for subscription data. It provides the resource definition and data model for subscription data used over the Nudr Service Based Interface. The protocol definition for Nudr Service Based Interface which is specific to subscription data is also specified in the present document.

The stage 3 protocol definition for Nudr Service Based Interface which is common for subscription data, policy data, structure data and application data for exposure is specified in 3GPP TS 29.504 [2].

# 2 References

The following documents contain provisions which, through reference in this text, constitute provisions of the present document.

- References are either specific (identified by date of publication, edition number, version number, etc.) or non-specific.
- For a specific reference, subsequent revisions do not apply.
- For a non-specific reference, the latest version applies. In the case of a reference to a 3GPP document (including a GSM document), a non-specific reference implicitly refers to the latest version of that document *in the same Release as the present document*.
- [1] 3GPP TR 21.905: "Vocabulary for 3GPP Specifications".
- [2] 3GPP TS 29.504: "5G System; Unified Data Repository Services; Stage 3".
- [3] 3GPP TS 29.571: "5G System; Common Data Types for Service Based Interfaces Stage 3".
- [4] 3GPP TS 23.501: "System Architecture for the 5G System; Stage 2".
- [5] 3GPP TS 23.003: "Numbering, addressing and identification".
- [6] 3GPP TS 29.503: "Unified Data Management Services".
- [7] 3GPP TS 29.501: "5G System; Principles and Guidelines for Services Definition; Stage 3".
- [8] 3GPP TS 29.500: "5G System; Technical Realization of Service Based Architecture; Stage 3".
- [9] 3GPP TS 33.501: "Security architecture and procedures for 5G system".
- [10] 3GPP TS 33.102: "3G Security; Security architecture".
- [11] 3GPP TS 35.206: "An example algorithm set for the 3GPP authentication and key generation functions f1, f1\*, f2, f3, f4, f5 and f5\*; Document 2: Algorithm specification".
- [12] 3GPP TS 35.231: "A second example algorithm set for the 3GPP authentication and key generation functions f1, f1\*, f2, f3, f4, f5 and f5\*; Document 1: Algorithm specification ".
- [13] 3GPP TS 29.518: "5G System; Access and Mobility Management Services; Stage 3".
- [14] 3GPP TR 21.900: "Technical Specification Group working methods".
- [15] 3GPP TS 29.509: "Authentication Server Services; Stage 3".
- [16] IETF RFC 3986: "Uniform Resource Identifier (URI): Generic Syntax".

# 3 Definitions and abbreviations

# 3.1 Definitions

For the purposes of the present document, the terms and definitions given in 3GPP TR 21.905 [1] and the following apply. A term defined in the present document takes precedence over the definition of the same term, if any, in 3GPP TR 21.905 [1].

**pointer of attribute:** The pointer of the attribute identifies the location of the attribute in the JSON object. The pointer of the attribute is a string with one or more segments, each segment is the name of an attribute within that JSON object, different segments are separated with a "/".

# 3.2 Abbreviations

For the purposes of the present document, the abbreviations given in 3GPP TR 21.905 [1] and the following apply. An abbreviation defined in the present document takes precedence over the definition of the same abbreviation, if any, in 3GPP TR 21.905 [1].

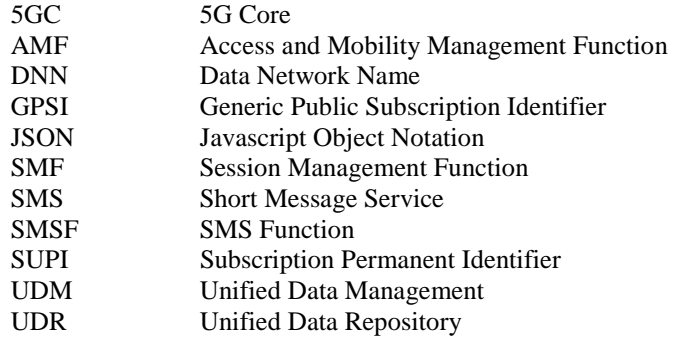

# 4 Overview

The resources, data model and usage defined in the present document are used by the 5GC NFs (e.g. UDM) to access the subscription data via the Unified Data Repository services specified in 3GPP TS 29.504 [2].

# 5 Usage of Nudr\_DataRepository Service

# 5.1 Introduction

The following clauses specify the usage of Nudr\_DataRepository service for subscription data. The principles specified in 3GPP TS 29.504 [2] are followed unless explicitly specified otherwise in the following clauses.

# 5.2 Resources

# 5.2.1 Overview

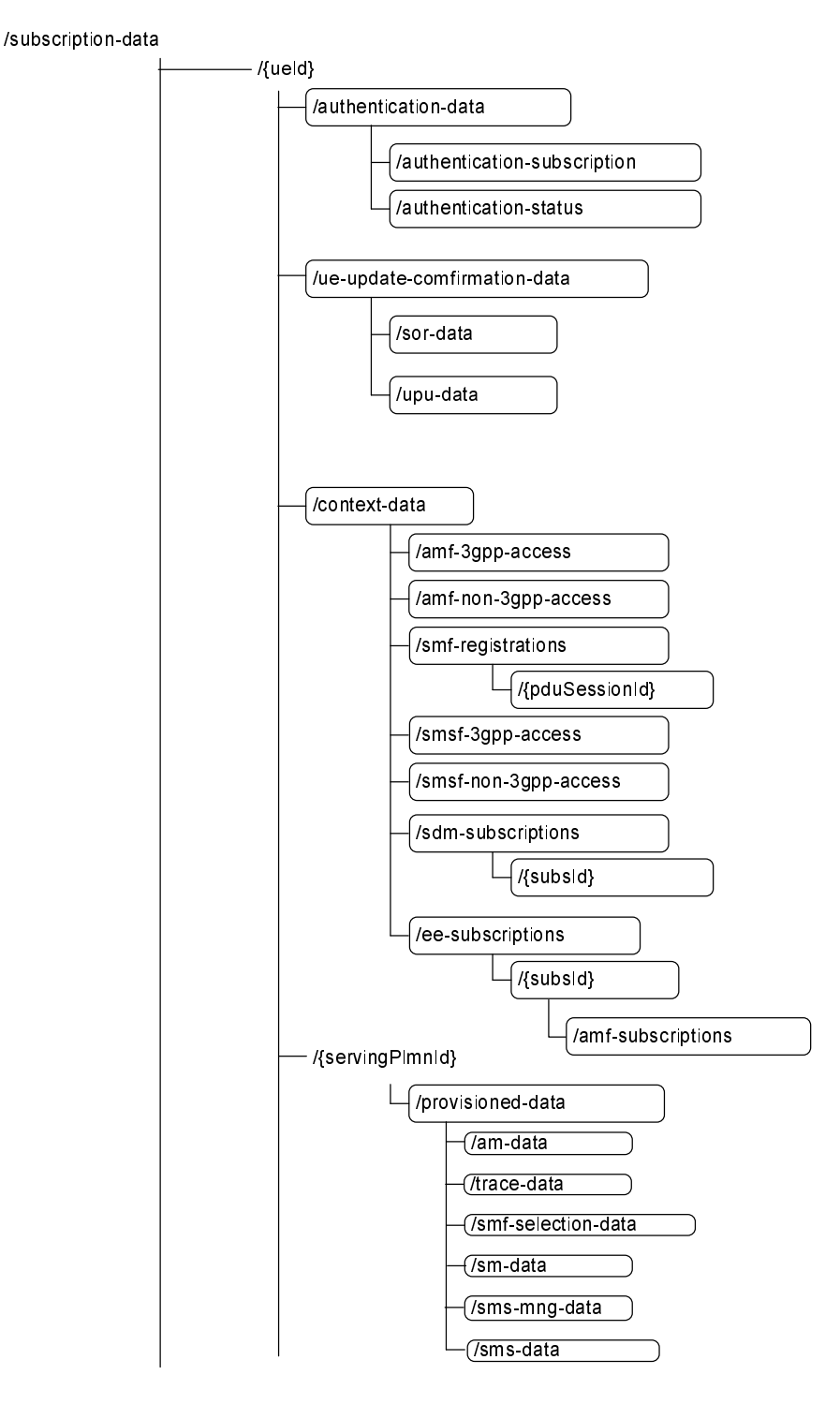

**Figure 5.2.1-1: Resource URI sub-level structure for subscription data** 

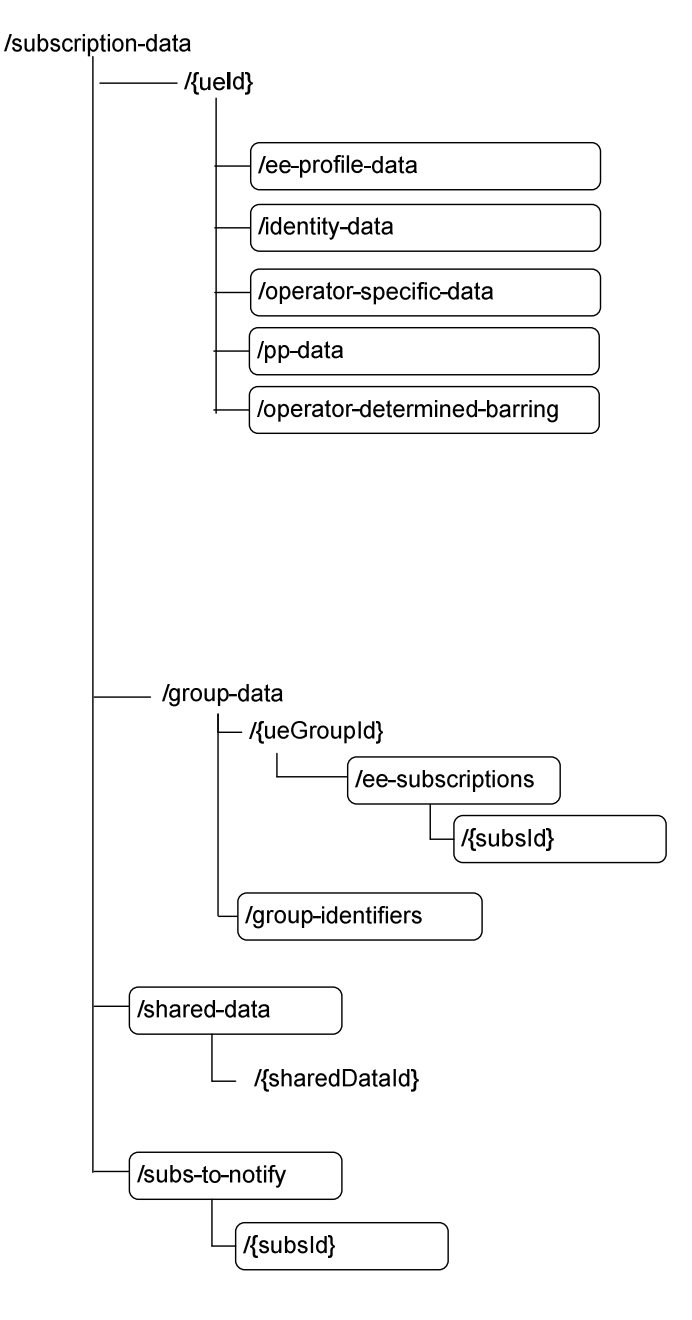

**Figure 5.2.1-2: Resource URI sub-level structure for subscription data (cont.)** 

Table 5.2.1-1 provides an overview of the resources and applicable HTTP methods.

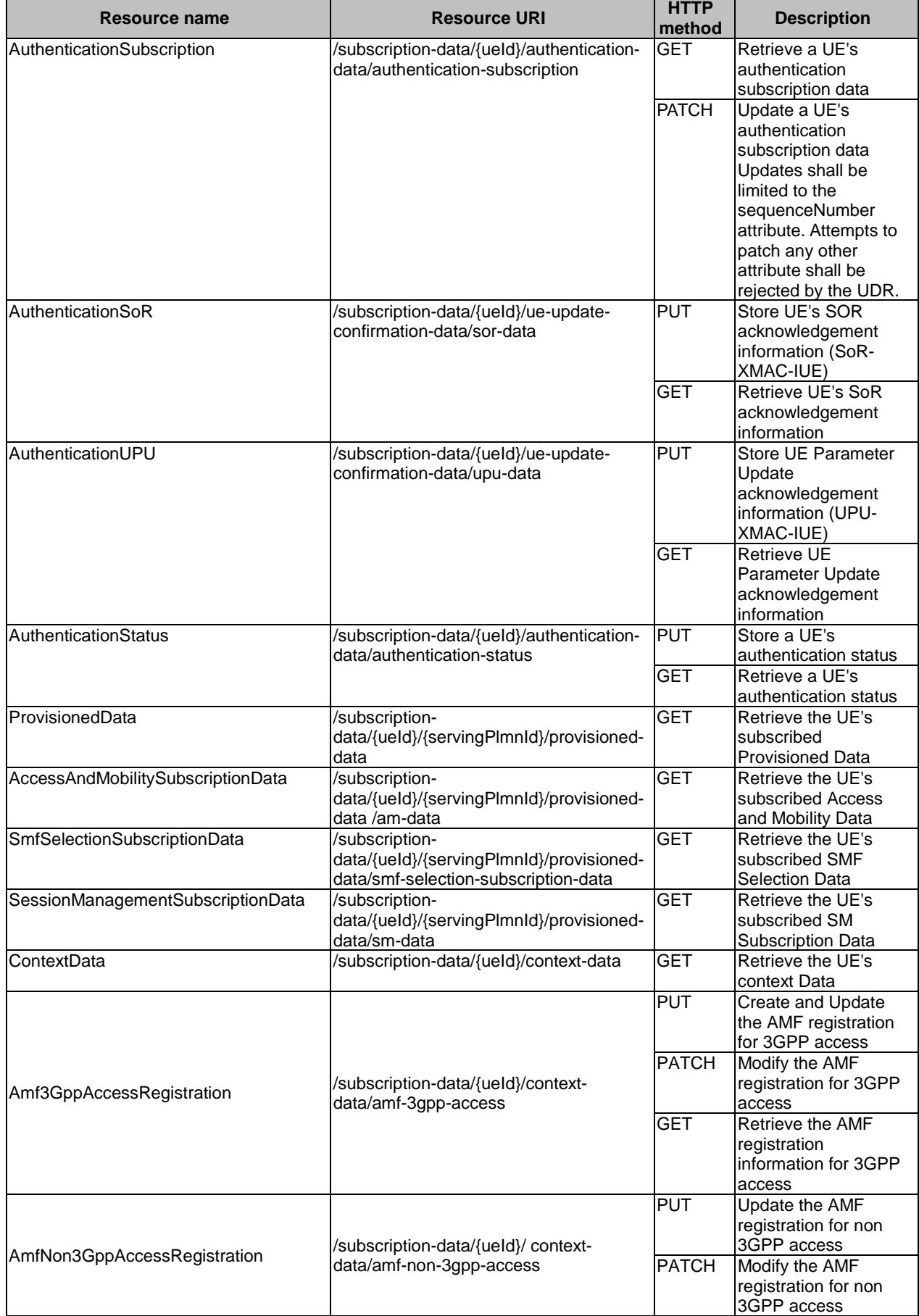

### **Table 5.2.1-1: Resources and methods overview**

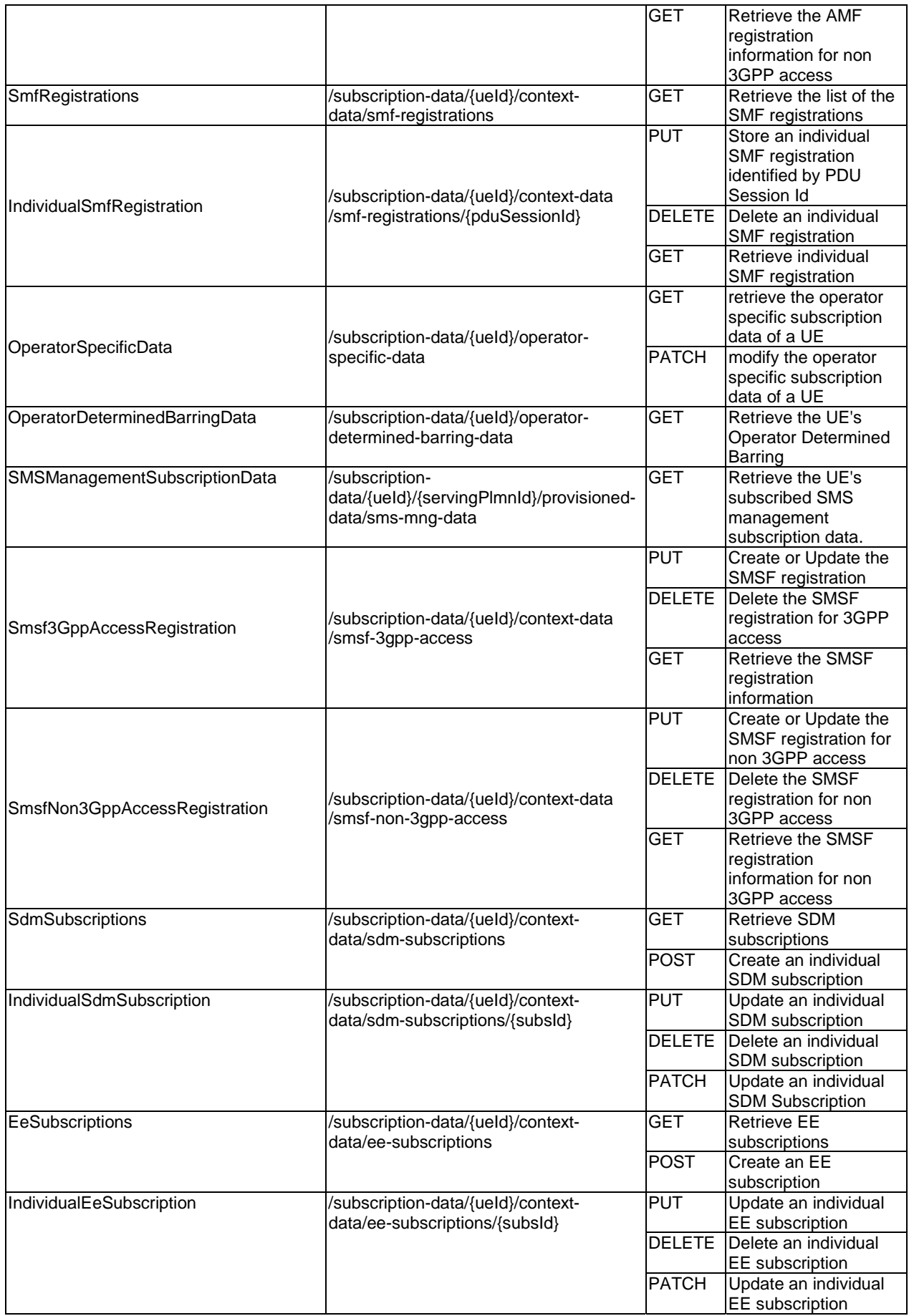

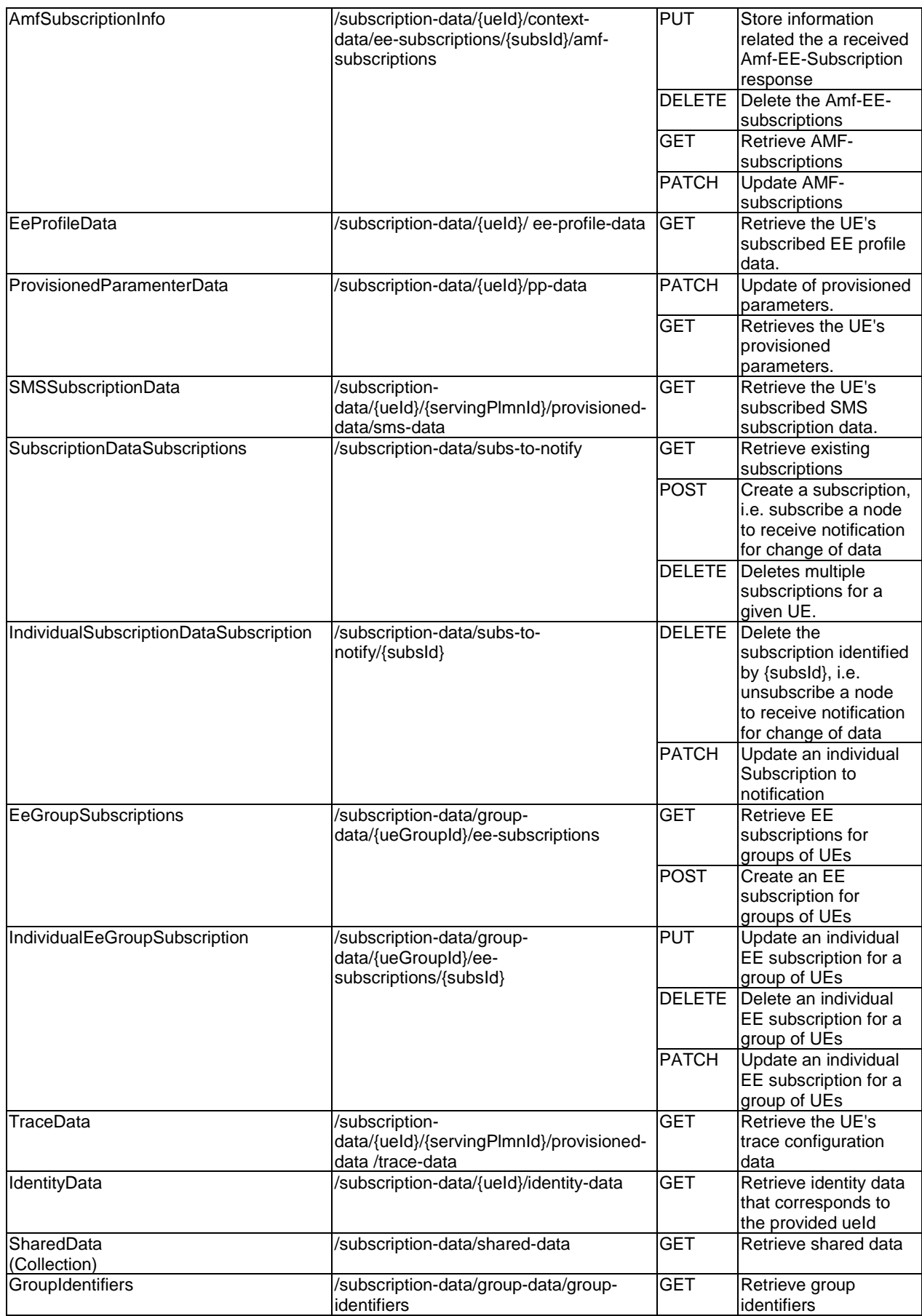

# 5.2.2 Resource: AuthenticationSubscription

# 5.2.2.1 Description

This resource is modelled with the Document resource archetype (see clause C.1 of 3GPP TS 29.501 [7]).

- NOTE 1: This resource contains security-sensitive attributes, such as the long-term key of the UE (see "encPermanentKey" attribute of the AuthenticationSubscription data type in clause 5.4.2.2). No security for this is specified in this release.
- NOTE 2: Although these security-sensitive attributes are stored in an encrypted form in the UDR, operators can consider its storage separately from other types of subscription data. How to achieve this in a secure way is implementation-specific; a description of a typical mechanism can be found in the informative Annex X in 3GPP TS 29.500 [8].

# 5.2.2.2 Resource Definition

Resource URI: {apiRoot}/nudr-dr/<apiVersion>/subscription-data/{ueId}/authentication-data/authenticationsubscription

This resource shall support the resource URI variables defined in table 5.2.2.2-1.

# **Table 5.2.2.2-1: Resource URI variables for this resource**

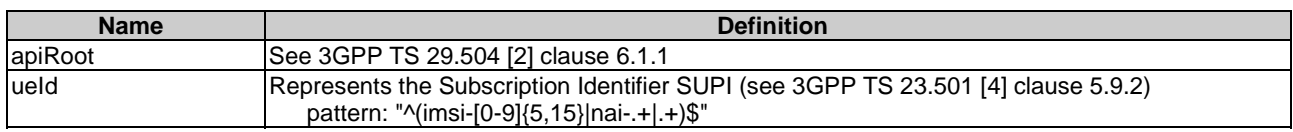

# 5.2.2.3 Resource Standard Methods

# 5.2.2.3.1 GET

This method shall support the URI query parameters specified in table 5.2.2.3.1-1.

# **Table 5.2.2.3.1-1: URI query parameters supported by the GET method on this resource**

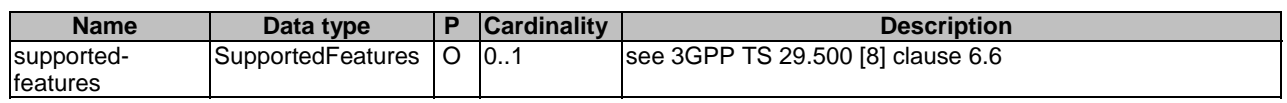

This method shall support the request data structures specified in table 5.2.2.3.1-2 and the response data structures and response codes specified in table 5.2.2.3.1-3.

# **Table 5.2.2.3.1-2: Data structures supported by the GET Request Body on this resource**

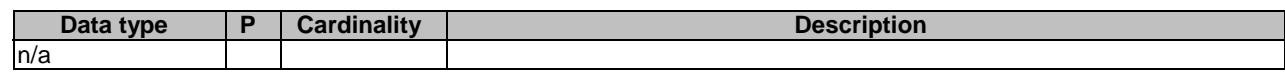

# **Table 5.2.2.3.1-3: Data structures supported by the GET Response Body on this resource**

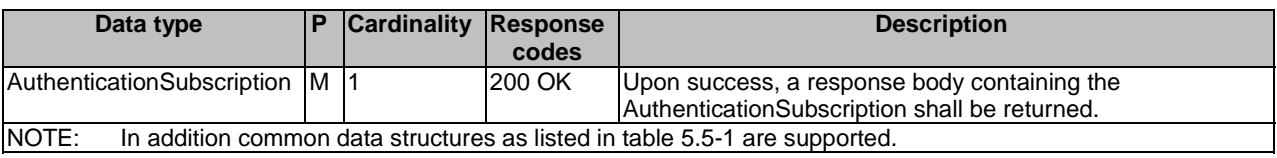

### 5.2.2.3.2 PATCH

This method is used to modify the authentication data of UE in the UDR.

This method shall support the URI query parameters specified in table 5.2.2.3.2-1.

#### **Table 5.2.2.3.2-1: URI query parameters supported by the PATCH method on this resource**

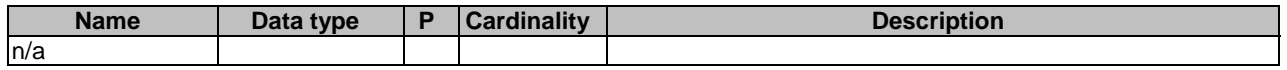

This method shall support the request data structures specified in table 5.2.2.3.2-2 and the response data structures and response codes specified in table 5.2.2.3.2-3.

#### **Table 5.2.2.3.2-2: Data structures supported by the PATCH Request Body on this resource**

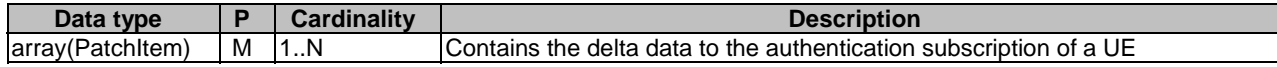

#### **Table 5.2.2.3.2-3: Data structures supported by the PATCH Response Body on this resource**

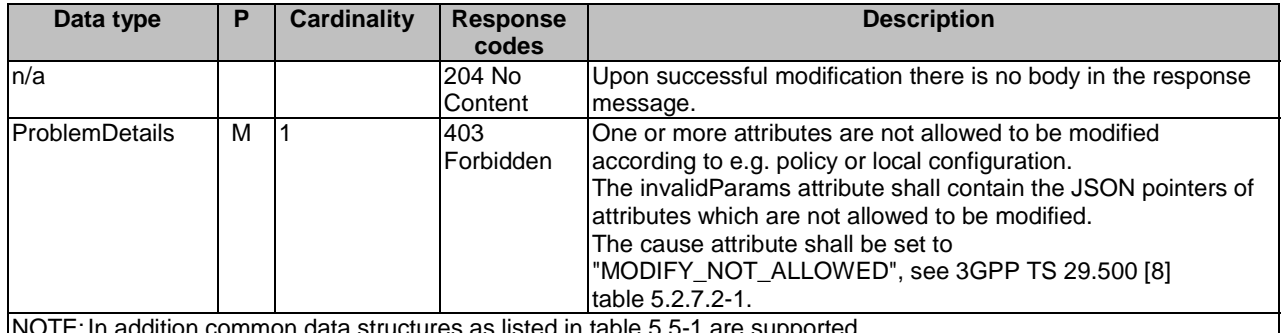

NOTE: In addition common data structures as listed in table 5.5-1 are supported.

# 5.2.3 Resource: AccessAndMobilitySubscriptionData

### 5.2.3.1 Description

This resource represents the subscribed AccessAndMobilitySubscriptionData for a SUPI for use in a serving PLMN. It is queried by the AMF via the UDM after registering.

This resource is modelled with the Document resource archetype (see clause C.1 of 3GPP TS 29.501 [7]).

#### 5.2.3.2 Resource Definition

Resource URI: {apiRoot}/nudr-dr/<apiVersion>/subscription-data/{ueId}/{servingPlmnId}/provisioned-data/am-data

This resource shall support the resource URI variables defined in table 5.2.3.2-1.

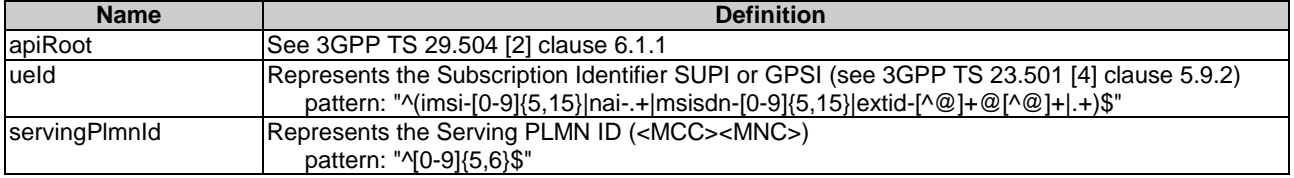

#### **Table 5.2.3.2-1: Resource URI variables for this resource**

# 5.2.3.3 Resource Standard Methods

### 5.2.3.3.1 GET

This method shall support the URI query parameters specified in table 5.2.3.3.1-1.

#### **Table 5.2.3.3.1-1: URI query parameters supported by the GET method on this resource**

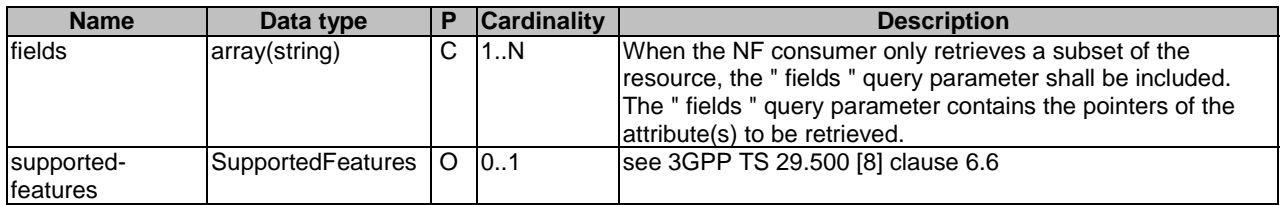

This method shall support the request data structures specified in table 5.2.3.3.1-2 and the response data structures and response codes specified in table 5.2.3.3.1-3.

#### **Table 5.2.3.3.1-2: Data structures supported by the GET Request Body on this resource**

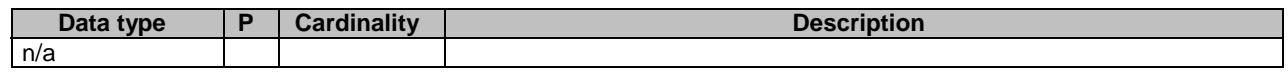

#### **Table 5.2.3.3.1-3: Data structures supported by the GET Response Body on this resource**

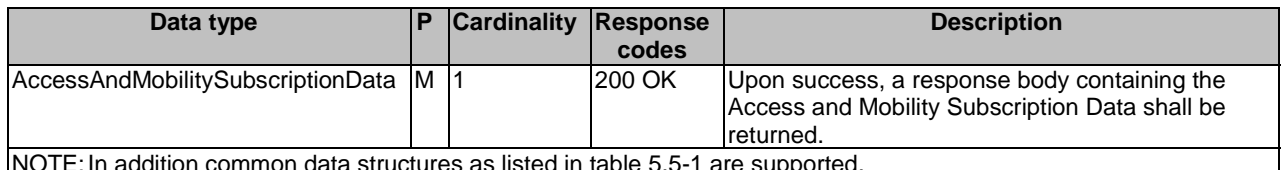

NOTE: In addition common data structures as listed in table 5.5-1 are supported.

# 5.2.4 Resource: SmfSelectionSubscriptionData

# 5.2.4.1 Description

This resource represents the subscribed SmfSelectionSubscriptionData for a SUPI. It is queried by the UDM triggered by the AMF after registering.

This resource is modelled with the Document resource archetype (see clause C.1 of 3GPP TS 29.501 [7]).

# 5.2.4.2 Resource Definition

Resource URI: {apiRoot}/nudr-dr/<apiVersion>/subscription-data/{ueId}/{servingPlmnId}/provisioned-data/smfselection-subscription-data

This resource shall support the resource URI variables defined in table 5.2.4.2-1.

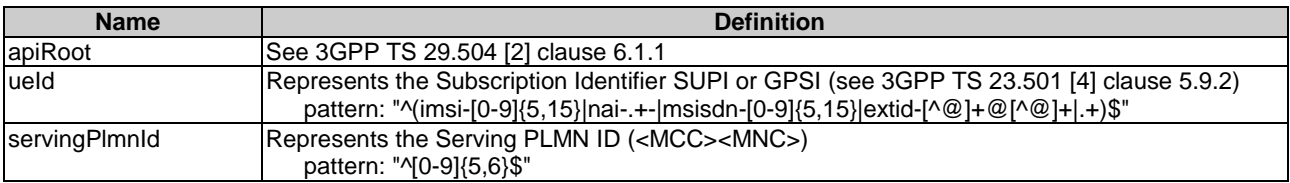

#### **Table 5.2.4.2-1: Resource URI variables for this resource**

# 5.2.4.3 Resource Standard Methods

### 5.2.4.3.1 GET

This method shall support the URI query parameters specified in table 5.2.4.3.1-1.

#### **Table 5.2.4.3.1-1: URI query parameters supported by the GET method on this resource**

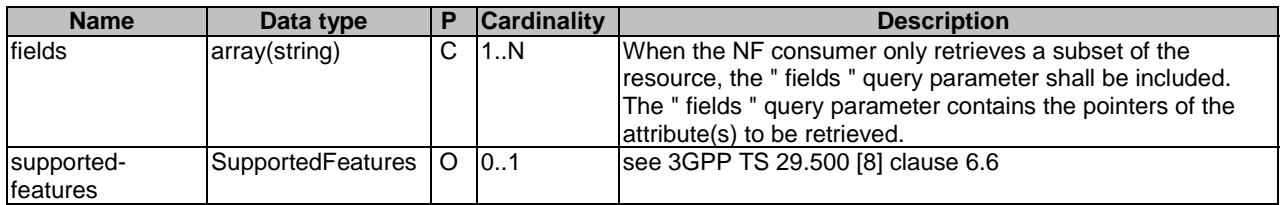

This method shall support the request data structures specified in table 5.2.4.3.1-2 and the response data structures and response codes specified in table 5.2.4.3.1-3.

#### **Table 5.2.4.3.1-2: Data structures supported by the GET Request Body on this resource**

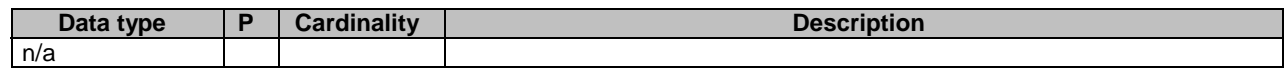

#### **Table 5.2.4.3.1-3: Data structures supported by the GET Response Body on this resource**

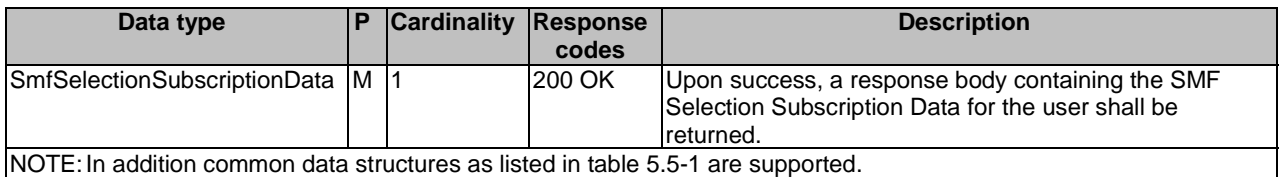

# 5.2.5 Resource: SessionManagementSubscriptionData

# 5.2.5.1 Description

This resource represents the subscribed SessionManagementSubscriptionData for a SUPI. It is queried by the UDM triggered by the SMF during session setup, using one or both of query parameters representing the selected network slice and the DNN.

This resource is modelled with the Document resource archetype (see clause C.1 of 3GPP TS 29.501 [7]).

# 5.2.5.2 Resource Definition

Resource URI: {apiRoot}/nudr-dr/<apiVersion>/subscription-data/{ueId}/{servingPlmnId}/provisioned-data/sm-data

This resource shall support the resource URI variables defined in table 5.2.5.2-1.

| <b>Name</b>   | <b>Definition</b>                                                                                                    |
|---------------|----------------------------------------------------------------------------------------------------|
| apiRoot       | ISee 3GPP TS 29.504 [2] clause 6.1.1                                                                                                    |
| ueld          | Represents the Subscription Identifier SUPI or GPSI (see 3GPP TS 23.501 [4] clause 5.9.2)<br>pattern: "^(imsi-[0-9]{5,15} nai-.+ msisdn-[0-9]{5,15} extid-[^@]+@[^@]+ .+)\$" |
| servingPlmnld | Represents the Serving PLMN ID ( <mcc><mnc>)<br/>pattern: "^[0-9]{5,6}\$"</mnc></mcc>                                                                                        |

**Table 5.2.5.2-1: Resource URI variables for this resource** 

# 5.2.5.3 Resource Standard Methods

# 5.2.5.3.1 GET

This method shall support the URI query parameters specified in table 5.2.5.3.1-1.

# **Table 5.2.5.3.1-1: URI query parameters supported by the GET method on this resource**

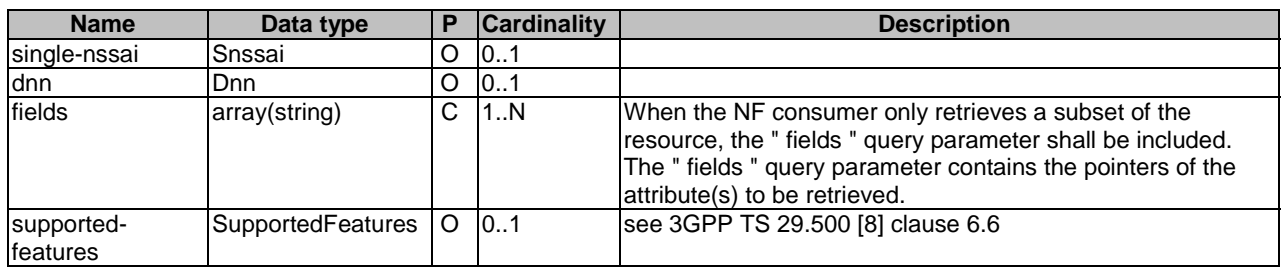

If "single-nssai" is not included, and "dnn" is not included, UDR shall return all DNN configurations for all network slice(s).

If "single-nssai" is included, and "dnn" is not included, UDR shall return all DNN configurations for the requested network slice identified by "single-nssai".

If "single-nssai" is not included, and "dnn" is included, UDR shall return all DNN configurations identified by "dnn" for all network slices where such DNN is available.

If "single-nssai" is included, and "dnn" is included, UDR shall return the DNN configuration identified by "dnn", if such DNN is available in the network slice identified by "single-nssai".

This method shall support the request data structures specified in table 5.2.5.3.1-2 and the response data structures and response codes specified in table 5.2.5.3.1-3.

# **Table 5.2.5.3.1-2: Data structures supported by the GET Request Body on this resource**

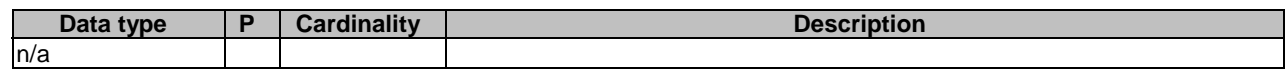

#### **Table 5.2.5.3.1-3: Data structures supported by the GET Response Body on this resource**

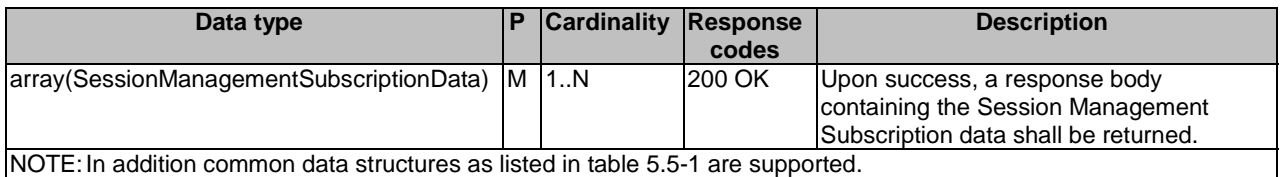

# 5.2.6 Resource: Amf3GppAccessRegistration

# 5.2.6.1 Description

This resource is used to represent AMF registrations to be stored in the UDR by the UDM.

This resource is modelled with the Document resource archetype (see clause C.1 of 3GPP TS 29.501 [7]).

# 5.2.6.2 Resource Definition

Resource URI: {apiRoot}/nudr-dr/<apiVersion>/subscription-data/{ueId}/context-data/amf-3gpp-access

This resource shall support the resource URI variables defined in table 5.2.6.2-1.

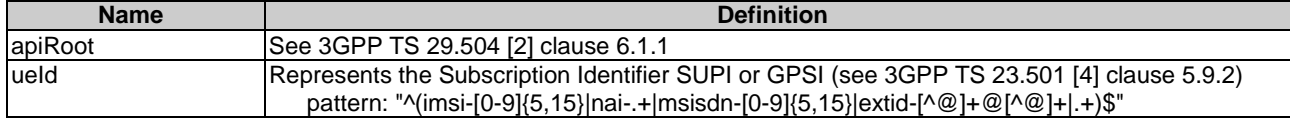

#### **Table 5.2.6.2-1: Resource URI variables for this resource**

# 5.2.6.3 Resource Standard Methods

#### 5.2.6.3.1 PUT

This method shall support the URI query parameters specified in table 5.2.6.3.1-1.

#### **Table 5.2.6.3.1-1: URI query parameters supported by the PUT method on this resource**

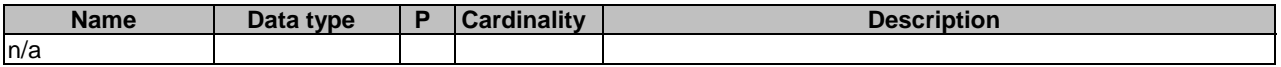

This method shall support the request data structures specified in table 5.2.6.3.1-2 and the response data structures and response codes specified in table 5.2.6.3.1-3.

#### **Table 5.2.6.3.1-2: Data structures supported by the PUT Request Body on this resource**

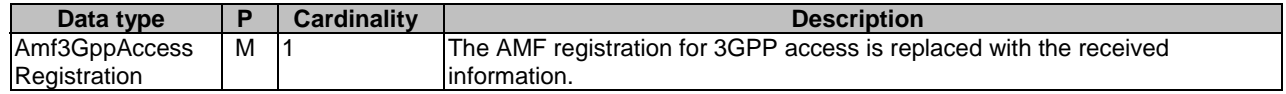

#### **Table 5.2.6.3.1-3: Data structures supported by the PUT Response Body on this resource**

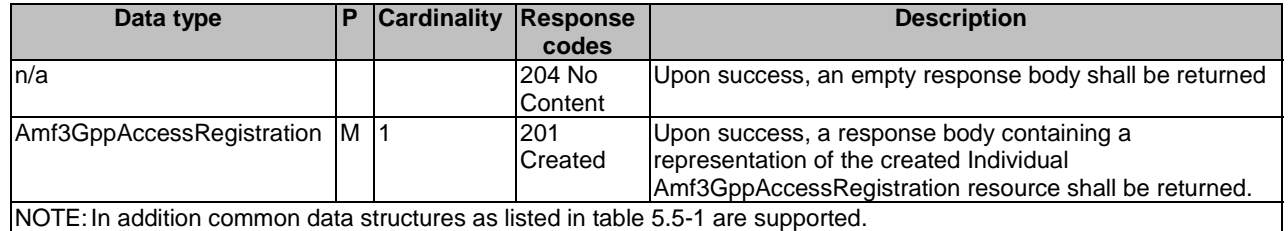

#### 5.2.6.3.2 PATCH

This method is used to modify AMF registration data for 3GPP access in the UDR.

This method shall support the URI query parameters specified in table 5.2.6.3.2-1.

#### **Table 5.2.6.3.2-1: URI query parameters supported by the PATCH method on this resource**

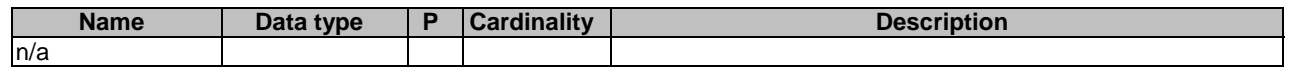

This method shall support the request data structures specified in table 5.2.6.3.2-2 and the response data structures and response codes specified in table 5.2.6.3.2-3.

#### **Table 5.2.6.3.2-2: Data structures supported by the PATCH Request Body on this resource**

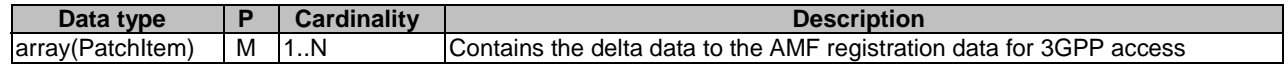

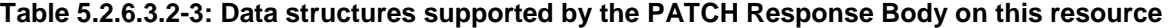

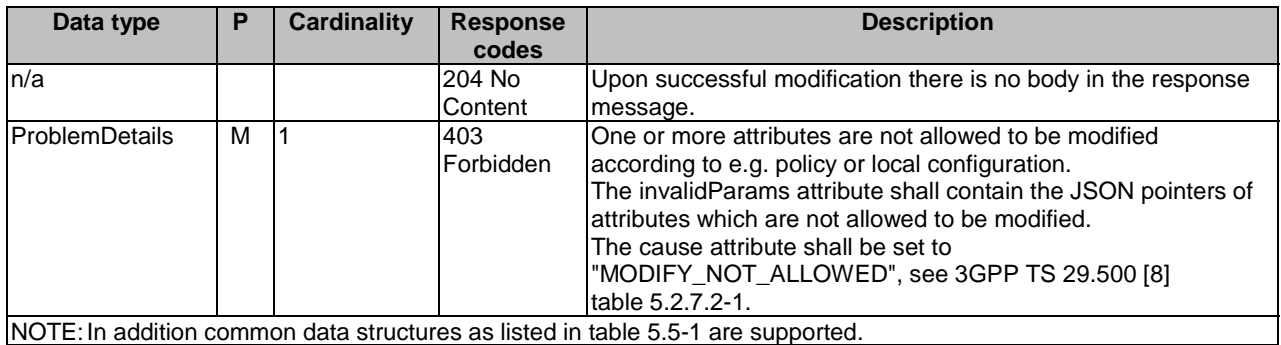

#### 5.2.6.3.3 GET

This method shall support the URI query parameters specified in table 5.2.6.3.1-1.

#### **Table 5.2.6.3.3-1: URI query parameters supported by the GET method on this resource**

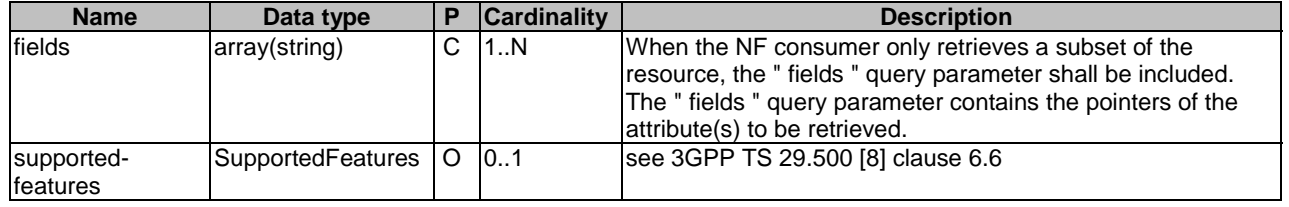

This method shall support the request data structures specified in table 5.2.6.3.3-2 and the response data structures and response codes specified in table 5.2.6.3.3-3.

#### **Table 5.2.6.3.3-2: Data structures supported by the GET Request Body on this resource**

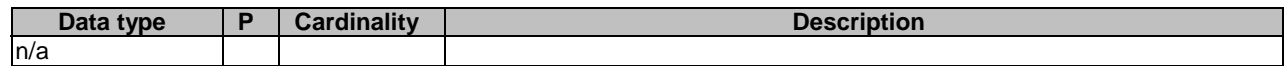

#### **Table 5.2.6.3.3-3: Data structures supported by the GET Response Body on this resource**

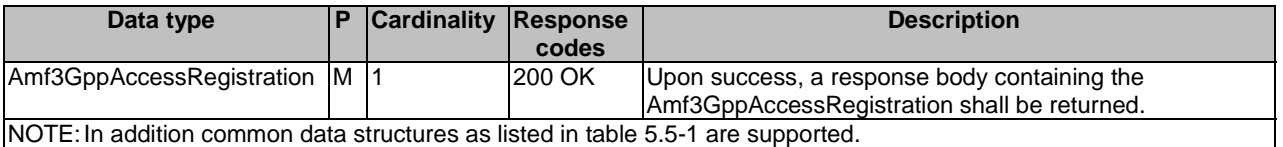

# 5.2.7 Resource: AmfNon3GppAccessRegistration

## 5.2.7.1 Description

This resource is used to represent AMF registrations to be stored in the UDR.

This resource is modelled with the Document resource archetype (see clause C.1 of 3GPP TS 29.501 [7]).

### 5.2.7.2 Resource Definition

Resource URI: {apiRoot}/nudr-dr/<apiVersion>/subscription-data/{ueId}/context-data/amf-non-3gpp-access

This resource shall support the resource URI variables defined in table 5.2.7.2-1.

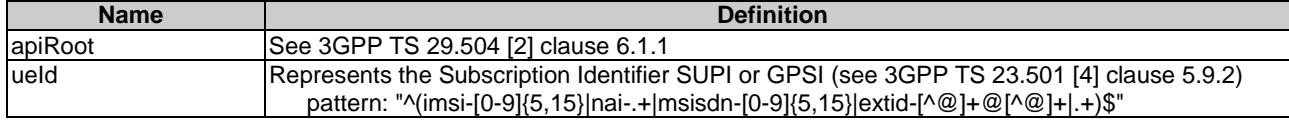

#### **Table 5.2.7.2-1: Resource URI variables for this resource**

# 5.2.7.3 Resource Standard Methods

#### 5.2.7.3.1 PUT

This method shall support the URI query parameters specified in table 5.2.7.3.1-1.

#### **Table 5.2.7.3.1-1: URI query parameters supported by the PUT method on this resource**

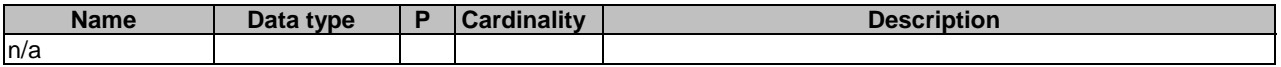

This method shall support the request data structures specified in table 5.2.7.3.1-2 and the response data structures and response codes specified in table 5.2.7.3.1-3.

#### **Table 5.2.7.3.1-2: Data structures supported by the PUT Request Body on this resource**

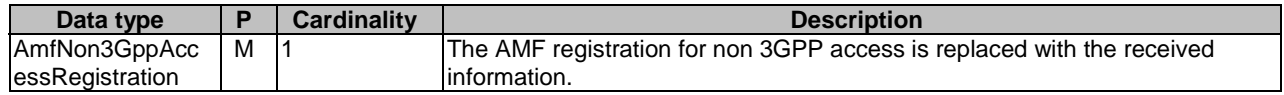

#### **Table 5.2.7.3.1-3: Data structures supported by the PUT Response Body on this resource**

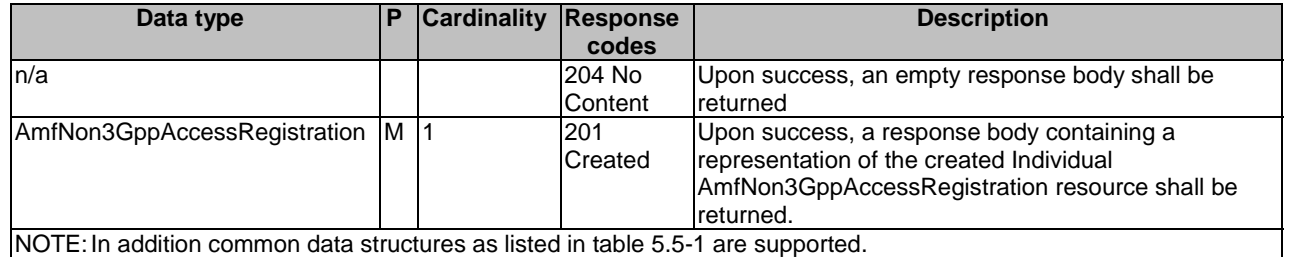

#### 5.2.7.3.2 PATCH

This method is used to modify AMF registration data for non-3GPP access in the UDR.

This method shall support the URI query parameters specified in table 5.2.7.3.2-1.

#### **Table 5.2.7.3.2-1: URI query parameters supported by the PATCH method on this resource**

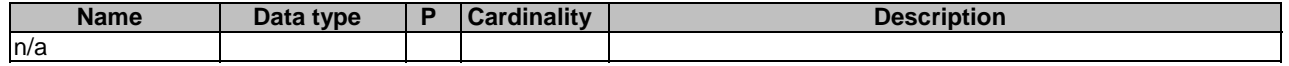

This method shall support the request data structures specified in table 5.2.7.3.2-2 and the response data structures and response codes specified in table 5.2.7.3.2-3.

#### **Table 5.2.7.3.2-2: Data structures supported by the PATCH Request Body on this resource**

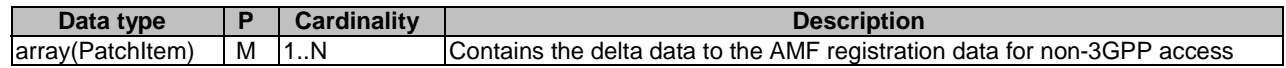

#### **Table 5.2.7.3.2-3: Data structures supported by the PATCH Response Body on this resource**

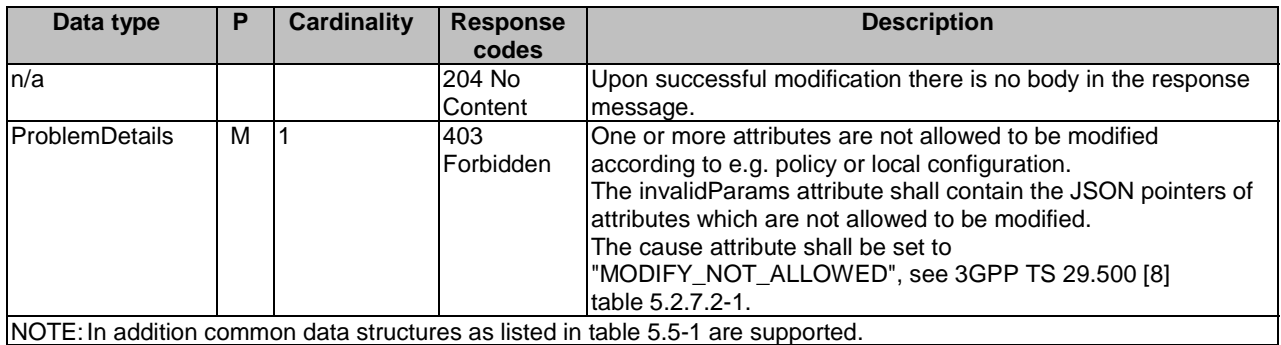

#### 5.2.7.3.3 GET

This method shall support the URI query parameters specified in table 5.2.7.3.1-1.

#### **Table 5.2.7.3.3-1: URI query parameters supported by the GET method on this resource**

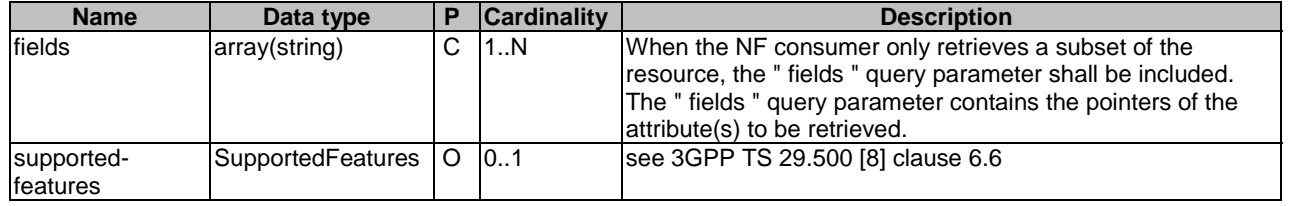

This method shall support the request data structures specified in table 5.2.7.3.3-2 and the response data structures and response codes specified in table 5.2.7.3.3-3.

#### **Table 5.2.7.3.3-2: Data structures supported by the GET Request Body on this resource**

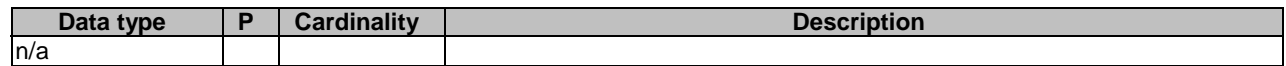

#### **Table 5.2.7.3.3-3: Data structures supported by the GET Response Body on this resource**

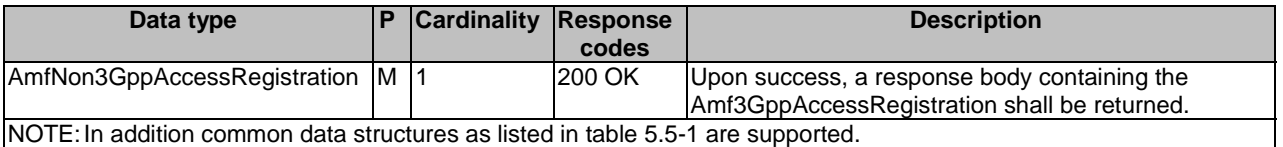

# 5.2.8 Resource: SmfRegistrations

### 5.2.8.1 Description

This resource is used to represent SMF registrations to be stored in the UDR.

This resource is modelled with the Store resource archetype (see clause C.1 of 3GPP TS 29.501 [7]).

### 5.2.8.2 Resource Definition

Resource URI: {apiRoot}/nudr-dr/<apiVersion>/ subscription-data/{ueId}/context-data/smf-registrations

This resource shall support the resource URI variables defined in table 6.2.3.4.2-1.

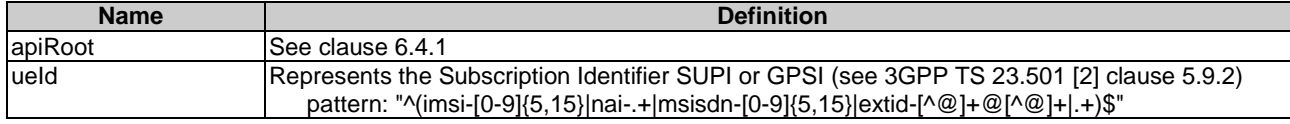

#### **Table 5.2.8.2-1: Resource URI variables for this resource**

# 5.2.8.3 Resource Standard Methods

#### 5.2.8.3.1 GET

This method shall support the URI query parameters specified in table 5.2.8.3.1-1.

#### **Table 5.2.8.3.1-1: URI query parameters supported by the GET method on this resource**

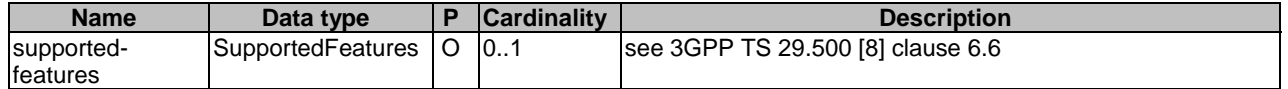

This method shall support the request data structures specified in table 5.2.8.3.1-2 and the response data structures and response codes specified in table 5.2.8.3.1-3.

#### **Table 5.2.8.3.1-2: Data structures supported by the GET Request Body on this resource**

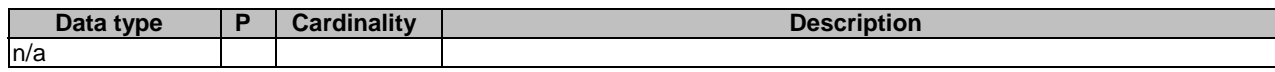

#### **Table 5.2.8.3.1-3: Data structures supported by the GET Response Body on this resource**

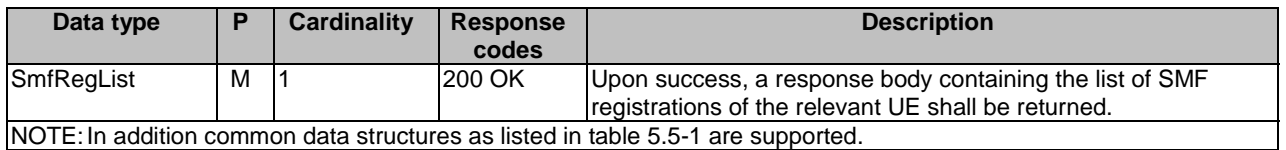

# 5.2.9 Resource: IndividualSmfRegistration

#### 5.2.9.1 Description

This resource is used to represent individual PDU session SMF registrations to be stored in the UDR.

This resource is modelled with the Document resource archetype (see clause C.1 of 3GPP TS 29.501 [7]).

# 5.2.9.2 Resource Definition

Resource URI: {apiRoot}/nudr-dr/<apiVersion>/{ueId}/context-data/smf-registrations/{pduSessionId}

This resource shall support the resource URI variables defined in table 5.2.9.2-1.

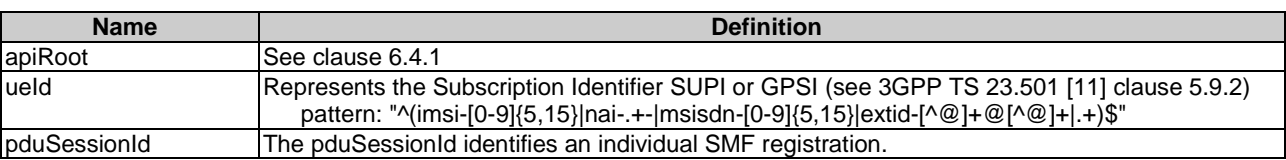

#### **Table 5.2.9.2-1: Resource URI variables for this resource**

# 5.2.9.3 Resource Standard Methods

#### 5.2.9.3.1 PUT

This method shall support the URI query parameters specified in table 5.2.9.3.1-1.

#### **Table 5.2.9.3.1-1: URI query parameters supported by the PUT method on this resource**

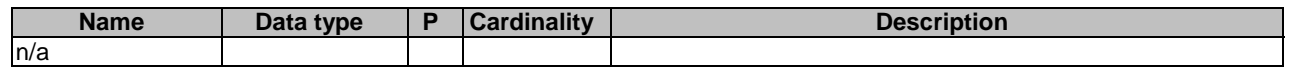

This method shall support the request data structures specified in table 5.2.9.3.1-2 and the response data structures and response codes specified in table 5.2.9.3.1-3.

#### **Table 5.2.9.3.1-2: Data structures supported by the PUT Request Body on this resource**

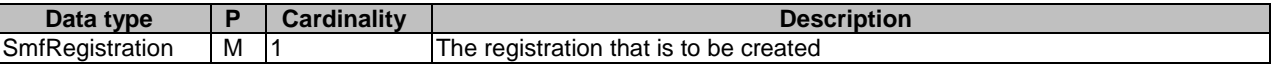

#### **Table 5.2.9.3.1-3: Data structures supported by the PUT Response Body on this resource**

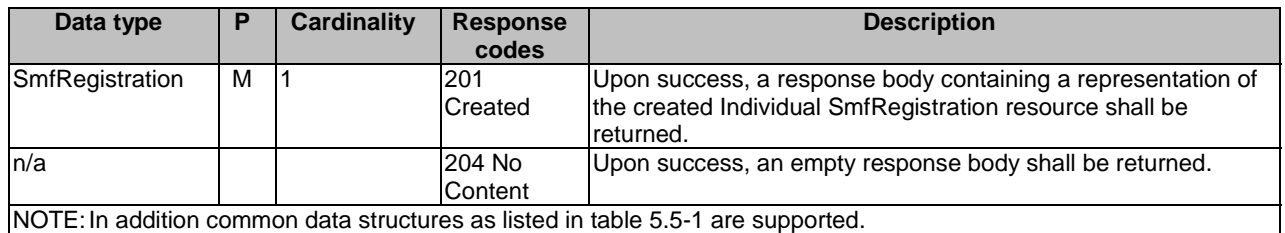

# 5.2.9.3.2 DELETE

This method shall support the URI query parameters specified in table 5.2.9.3.2-1.

#### **Table 5.2.9.3.2-1: URI query parameters supported by the DELETE method on this resource**

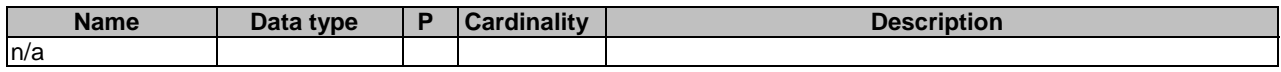

This method shall support the request data structures specified in table 5.2.9.3.2-2 and the response data structures and response codes specified in table 5.2.9.3.2-3.

#### **Table 5.2.9.3.2-2: Data structures supported by the DELETE Request Body on this resource**

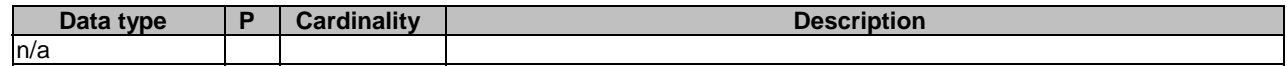

#### **Table 5.2.9.3.2-3: Data structures supported by the DELETE Response Body on this resource**

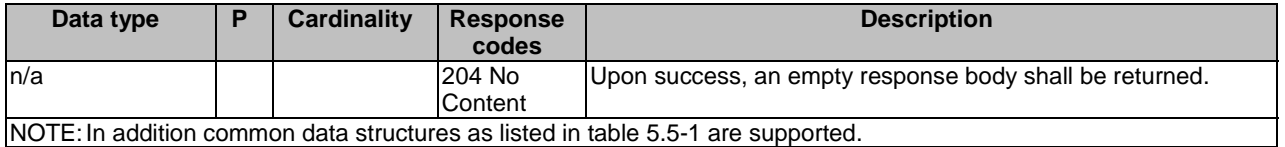

### 5.2.9.3.3 GET

This method shall support the URI query parameters specified in table 5.2.9.3.3-1.

#### **Table 5.2.9.3.3-1: URI query parameters supported by the GET method on this resource**

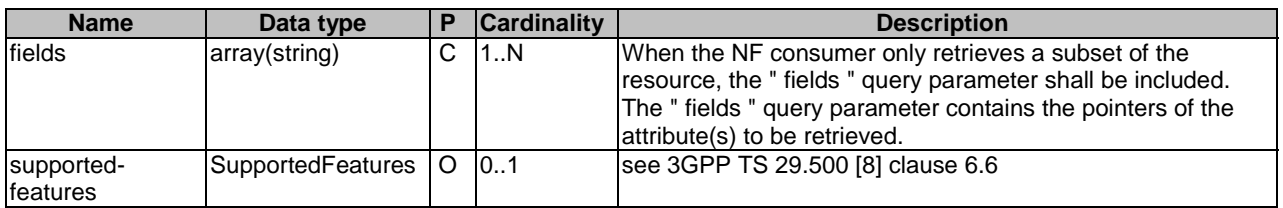

This method shall support the request data structures specified in table 5.2.9.3.3-2 and the response data structures and response codes specified in table 5.2.9.3.3-3.

#### **Table 5.2.9.3.3-2: Data structures supported by the GET Request Body on this resource**

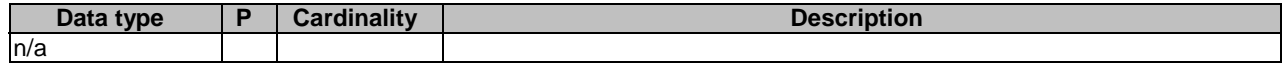

#### **Table 5.2.9.3.3-3: Data structures supported by the GET Response Body on this resource**

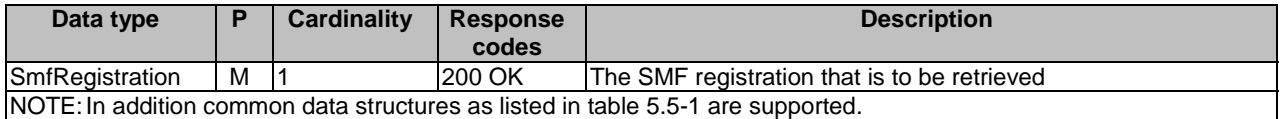

# 5.2.10 Resource: OperatorSpecificData

#### 5.2.10.1 Description

This resource represents the UE's operator specific data.

This resource is modelled with the Document resource archetype (see clause C.1 of 3GPP TS 29.501 [7]).

# 5.2.10.2 Resource Definition

Resource URI: {apiRoot}/nudr-dr/<apiVersion>/subscription-data/{ueId}/operator-specific-data

This resource shall support the resource URI variables defined in table 5.2.10.2-1.

# **Table 5.2.10.2-1: Resource URI variables for this resource**

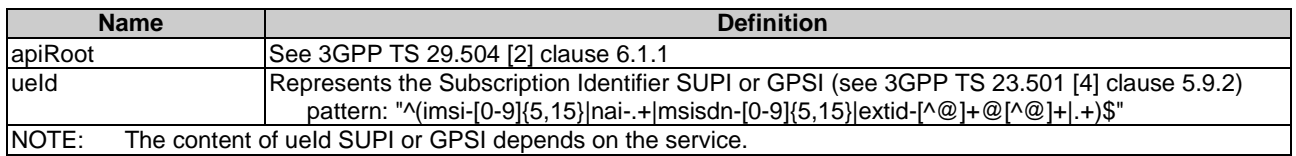

# 5.2.10.3 Resource Standard Methods

### 5.2.10.3.1 GET

This method is used to retrieve operator specific data from the UDR.

This method shall support the URI query parameters specified in table 5.2.10.3.1-1.

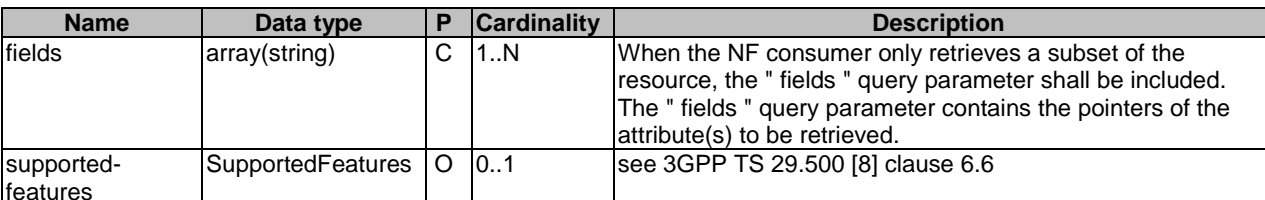

#### **Table 5.2.10.3.1-1: URI query parameters supported by the GET method on this resource**

This method shall support the request data structures specified in table 5.2.10.3.1-2 and the response data structures and response codes specified in table 5.2.10.3.1-3.

#### **Table 5.2.10.3.1-2: Data structures supported by the GET Request Body on this resource**

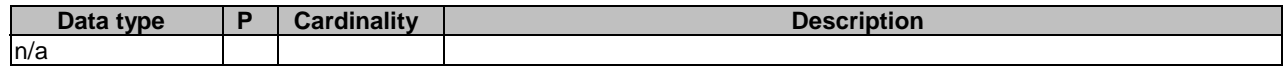

#### **Table 5.2.10.3.1-3: Data structures supported by the GET Response Body on this resource**

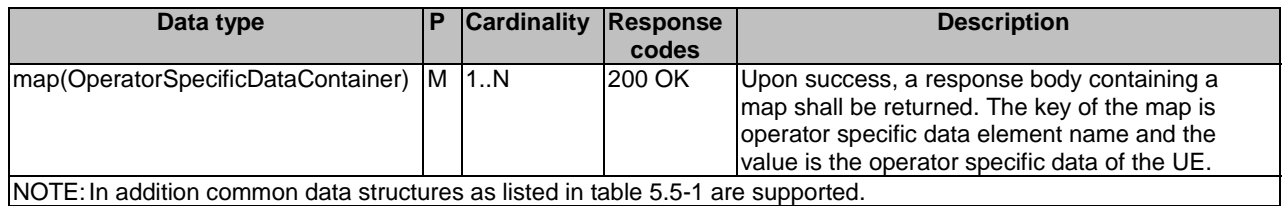

#### 5.2.10.3.2 PATCH

This method is used to modify operator specific data in the UDR.

This method shall support the URI query parameters specified in table 5.2.10.3.2-1.

#### **Table 5.2.10.3.2-1: URI query parameters supported by the PATCH method on this resource**

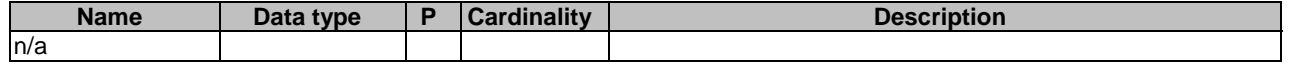

This method shall support the request data structures specified in table 5.2.10.3.2-2 and the response data structures and response codes specified in table 5.2.10.3.2-3.

#### **Table 5.2.10.3.2-2: Data structures supported by the PATCH Request Body on this resource**

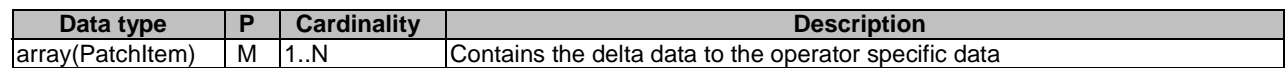

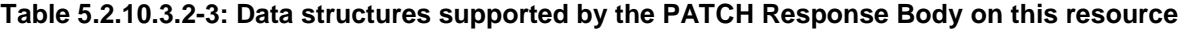

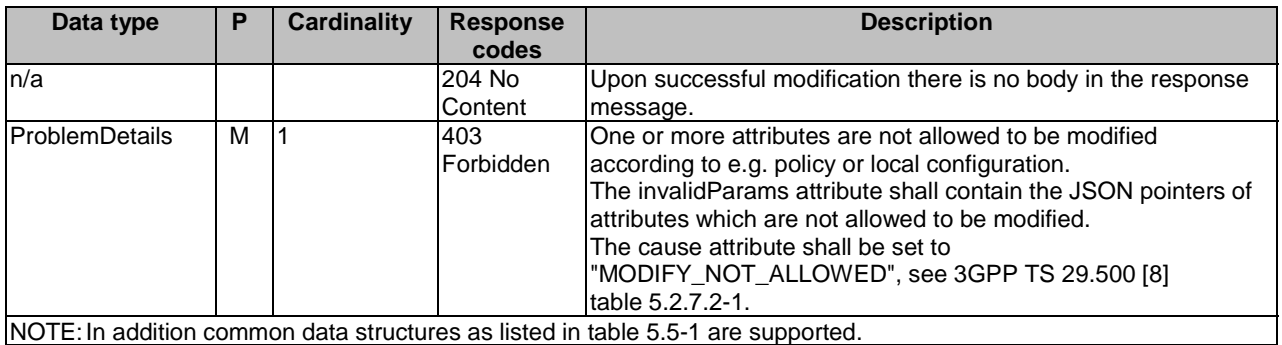

# 5.2.11 Resource: Smsf3GppAccessRegistration

### 5.2.11.1 Description

This resource represents registered SMSF for 3GPP access.

This resource is modelled with the Document resource archetype (see clause C.1 of 3GPP TS 29.501 [7]).-

### 5.2.11.2 Resource Definition

Resource URI: {apiRoot}/nudr-dr/<apiVersion>/subscription-data/{ueId}/context-data/smsf-3gpp-access

This resource shall support the resource URI variables defined in table 5.2.11.2-1.

#### **Table 5.2.11.2-1: Resource URI variables for this resource**

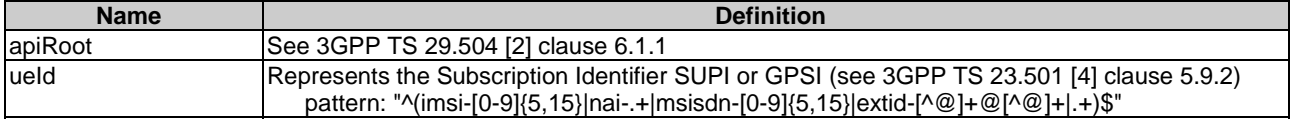

# 5.2.11.3 Resource Standard Methods

#### 5.2.11.3.1 PUT

This method shall support the URI query parameters specified in table 5.2.11.3.1-1.

#### **Table 5.2.11.3.1-1: URI query parameters supported by the PUT method on this resource**

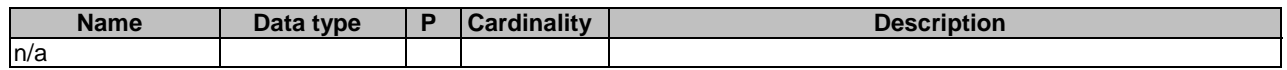

This method shall support the request data structures specified in table 5.2.11.3.1-2 and the response data structures and response codes specified in table 5.2.11.3.1-3.

#### **Table 5.2.11.3.1-2: Data structures supported by the PUT Request Body on this resource**

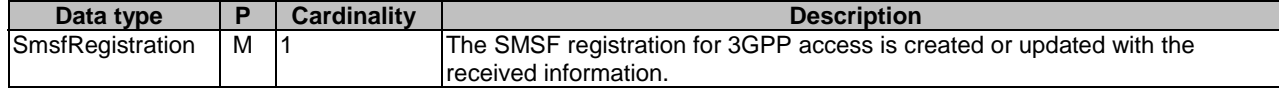

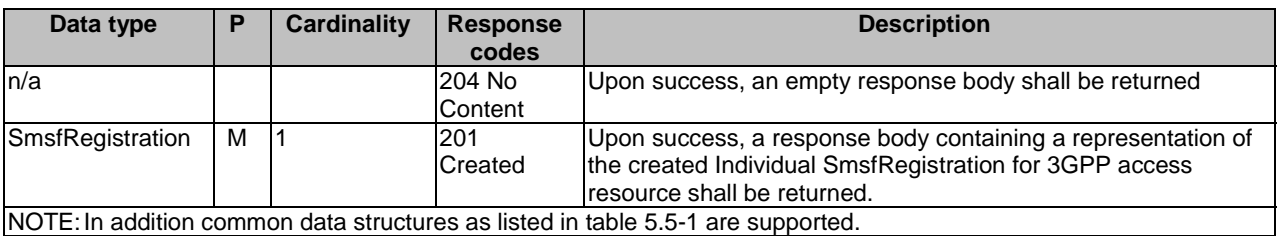

#### **Table 5.2.11.3.1-3: Data structures supported by the PUT Response Body on this resource**

### 5.2.11.3.2 DELETE

This method shall support the URI query parameters specified in table 5.2.11.3.2-1.

#### **Table 5.2.11.3.2-1: URI query parameters supported by the DELETE method on this resource**

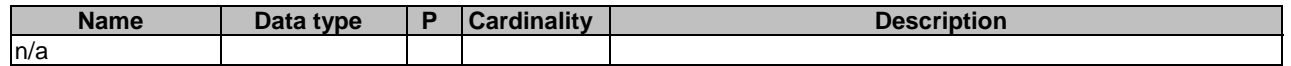

This method shall support the request data structures specified in table 5.2.11.3.2-2 and the response data structures and response codes specified in table 5.2.11.3.2-3.

#### **Table 5.2.11.3.2-2: Data structures supported by the DELETE Request Body on this resource**

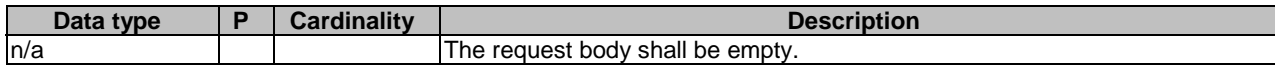

#### **Table 5.2.11.3.2-3: Data structures supported by the DELETE Response Body on this resource**

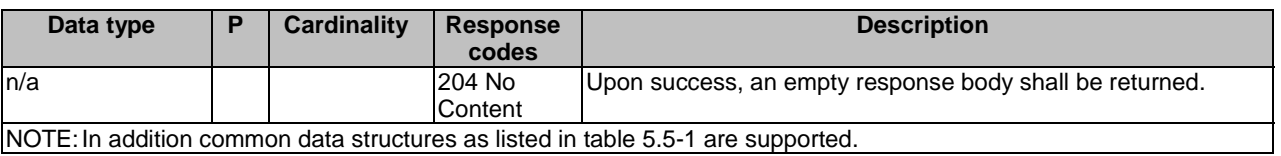

# 5.2.11.3.4 GET

This method shall support the URI query parameters specified in table 5.2.11.3.4-1.

#### **Table 5.2.11.3.4-1: URI query parameters supported by the GET method on this resource**

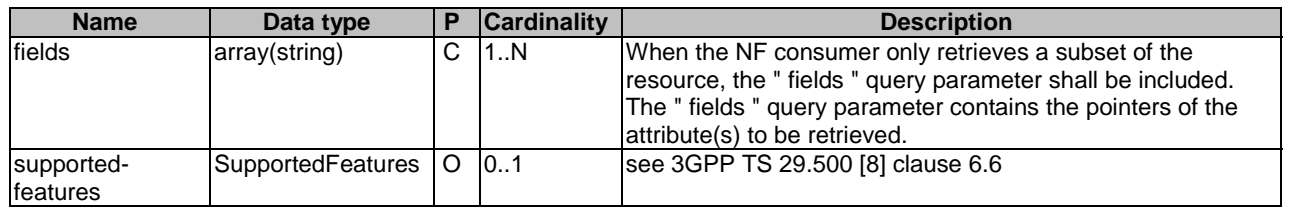

This method shall support the request data structures specified in table 5.2.11.3.4-2 and the response data structures and response codes specified in table 5.2.11.3.4-3.

#### **Table 5.2.11.3.4-2: Data structures supported by the GET Request Body on this resource**

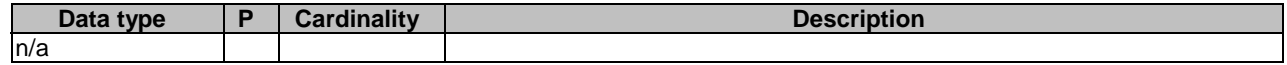

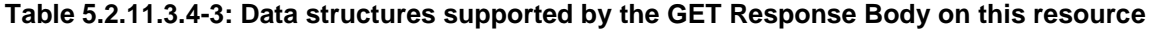

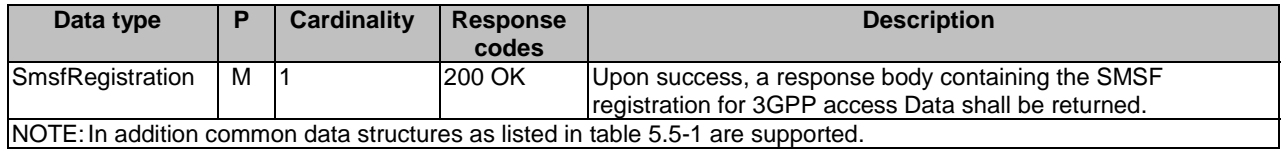

# 5.2.12 Resource: SmsfNon3GppAccessRegistration

### 5.2.12.1 Description

This resource represents registered SMSF for Non 3GPP access.

This resource is modelled with the Document resource archetype (see clause C.1 of 3GPP TS 29.501 [7]).

# 5.2.12.2 Resource Definition

Resource URI: {apiRoot}/nudr-dr/<apiVersion>/subscription-data/{ueId}/context-data/smsf-non-3gpp-access

This resource shall support the resource URI variables defined in table 5.2.12.2-1.

#### **Table 5.2.12.2-1: Resource URI variables for this resource**

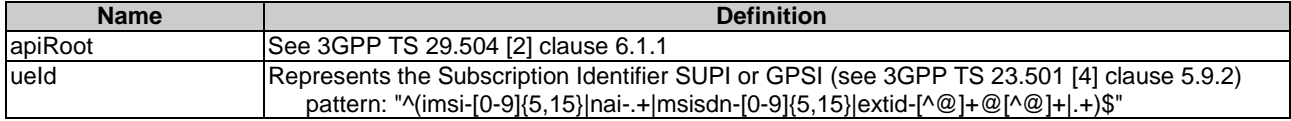

# 5.2.12.3 Resource Standard Methods

# 5.2.12.3.1 PUT

This method shall support the URI query parameters specified in table 5.2.12.3.1-1.

#### **Table 5.2.12.3.1-1: URI query parameters supported by the PUT method on this resource**

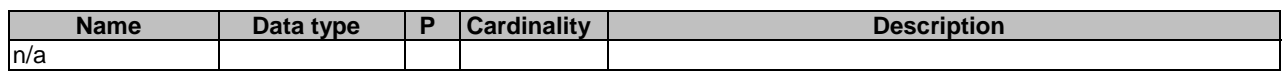

This method shall support the request data structures specified in table 5.2.12.3.1-2 and the response data structures and response codes specified in table 5.2.12.3.1-3.

#### **Table 5.2.12.3.1-2: Data structures supported by the PUT Request Body on this resource**

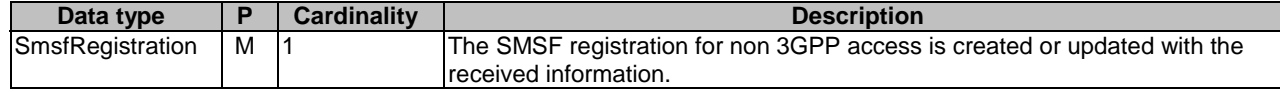

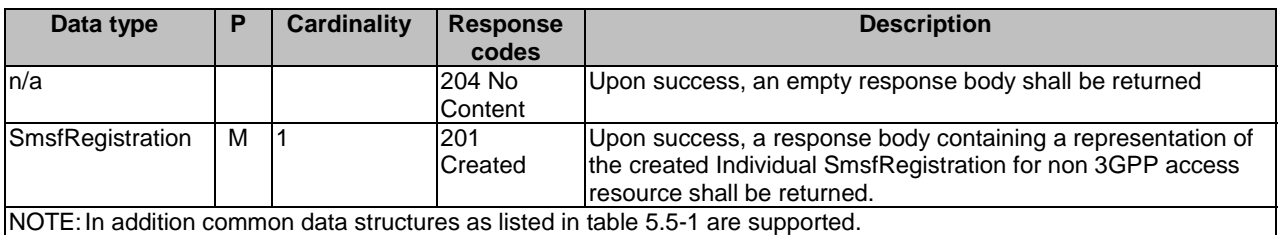

#### **Table 5.2.12.3.1-3: Data structures supported by the PUT Response Body on this resource**

# 5.2.12.3.2 DELETE

This method shall support the URI query parameters specified in table 5.2.12.3.2-1.

#### **Table 5.2.12.3.2-1: URI query parameters supported by the DELETE method on this resource**

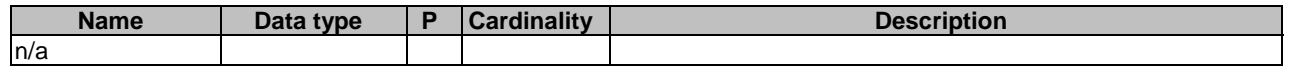

This method shall support the request data structures specified in table 5.2.12.3.2-2 and the response data structures and response codes specified in table 5.2.12.3.2-3.

#### **Table 5.2.12.3.2-2: Data structures supported by the DELETE Request Body on this resource**

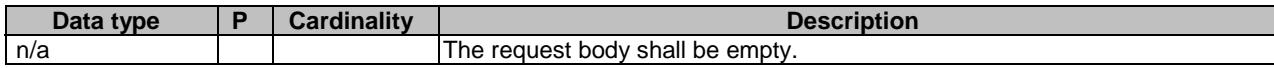

#### **Table 5.2.12.3.2-3: Data structures supported by the DELETE Response Body on this resource**

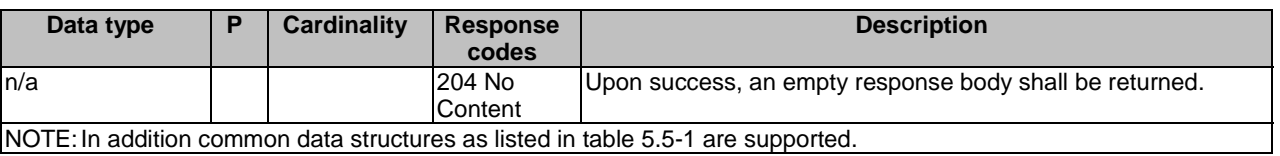

# 5.2.12.3.4 GET

This method shall support the URI query parameters specified in table 5.2.12.3.4-1.

#### **Table 5.2.12.3.4-1: URI query parameters supported by the GET method on this resource**

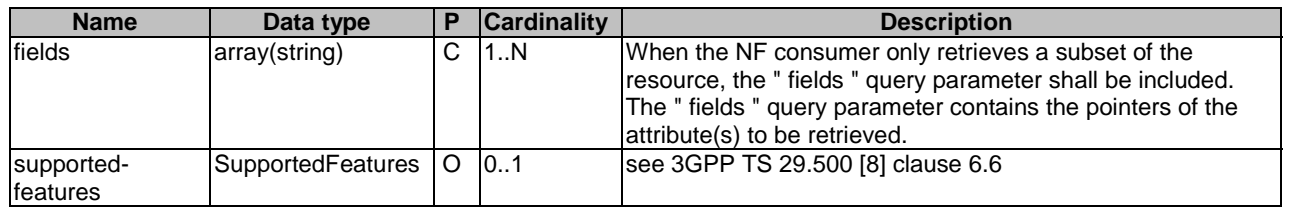

This method shall support the request data structures specified in table 5.2.12.3.4-2 and the response data structures and response codes specified in table 5.2.12.3.4-3.

#### **Table 5.2.12.3.4-2: Data structures supported by the GET Request Body on this resource**

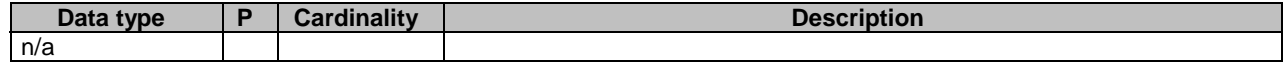

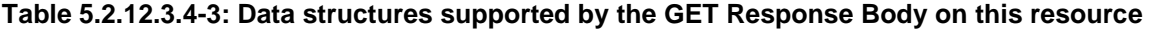

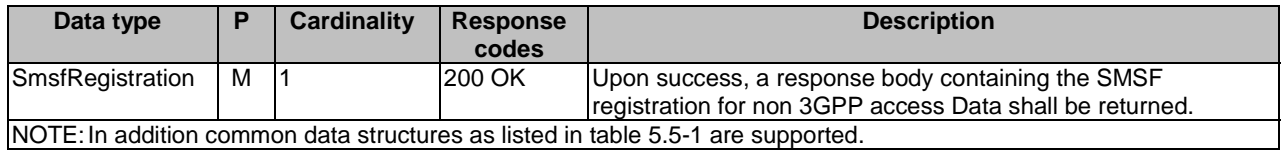

# 5.2.13 Resource: SMSManagementSubscriptionData

#### 5.2.13.1 Description

This resource represents the subscribed SMSManagementSubscriptionData for a SUPI for use in a serving PLMN. It is queried by the SMSF via the UDM after registering.

This resource is modelled with the Document resource archetype (see clause C.1 of 3GPP TS 29.501 [7]).

### 5.2.13.2 Resource Definition

Resource URI: {apiRoot}/nudr-dr/<apiVersion>/subscription-data/{ueId}/{servingPlmnId}/provisioned-data/sms-mngdata

This resource shall support the resource URI variables defined in table 5.2.13.2-1.

#### **Table 5.2.13.2-1: Resource URI variables for this resource**

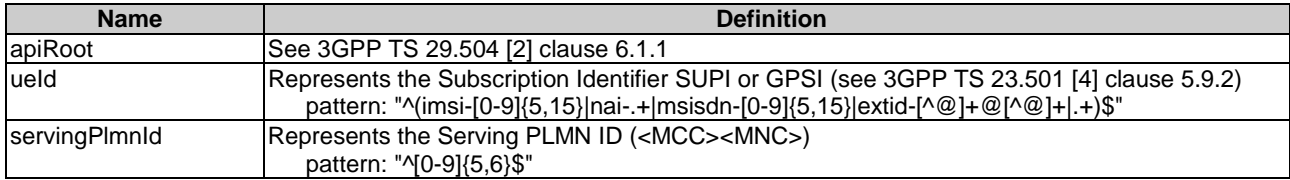

# 5.2.13.3 Resource Standard Methods

### 5.2.13.3.1 GET

This method shall support the URI query parameters specified in table 5.2.13.3.1-1.

#### **Table 5.2.13.3.1-1: URI query parameters supported by the GET method on this resource**

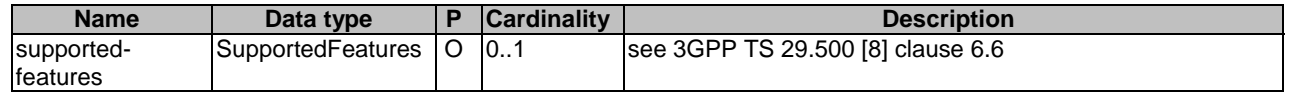

This method shall support the request data structures specified in table 5.2.13.3.1-2 and the response data structures and response codes specified in table 5.2.13.3.1-3.

#### **Table 5.2.13.3.1-2: Data structures supported by the GET Request Body on this resource**

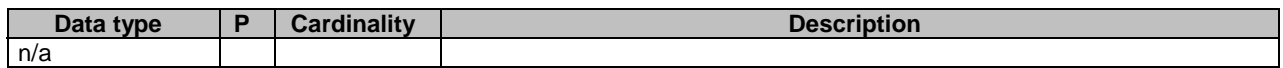

#### **Table 5.2.13.3.1-3: Data structures supported by the GET Response Body on this resource**

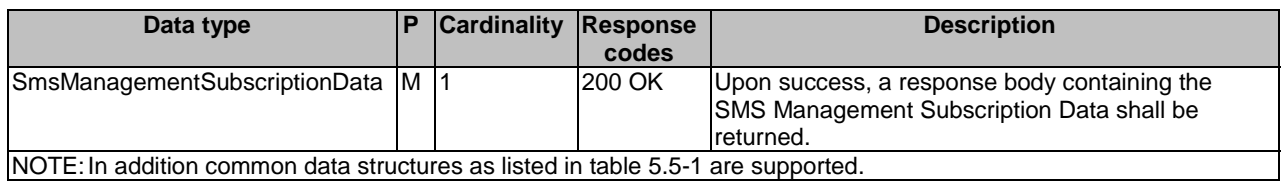

# 5.2.14 Resource: ProvisionedParamenterData

### 5.2.14.1 Description

This resource represents the subscribed ProvisionedParameterData for a GPSI. It is triggered by the AF/NEF via the UDM to update provisioned data stored for the subscriber.

This resource is modelled with the Document resource archetype (see clause C.1 of 3GPP TS 29.501 [7]).

# 5.2.14.2 Resource Definition

Resource URI: {apiRoot}/nudr-dr/<apiVersion>/subscription-data/{ueId}/pp-data

This resource shall support the resource URI variables defined in table 5.2.14.2-1.

# **Table 5.2.14.2-1: Resource URI variables for this resource**

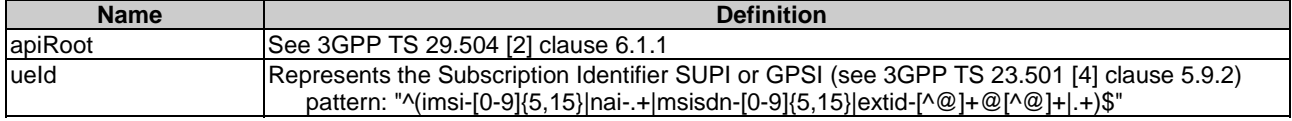

# 5.2.14.3 Resource Standard Methods

#### 5.2.14.3.1 GET

This method retrieves the provisioned data of a given UE.

This method shall support the URI query parameters specified in table 5.2.14.3.1-1.

#### **Table 5.2.14.3.1-1: URI query parameters supported by the GET method on this resource**

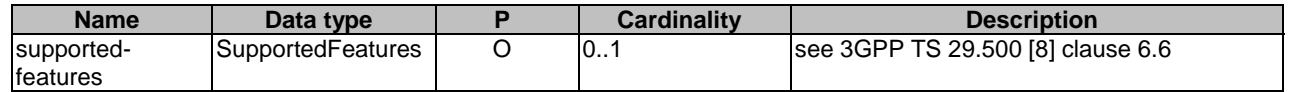

This method shall support the request data structures specified in table 5.2.14.3.1-2 and the response data structures and response codes specified in table 5.2.14.3.1-3.

#### **Table 5.2.14.3.1-2: Data structures supported by the GET Request Body on this resource**

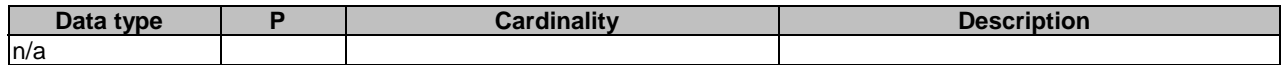

#### **Table 5.2.14.3.1-3: Data structures supported by the GET Response Body on this resource**

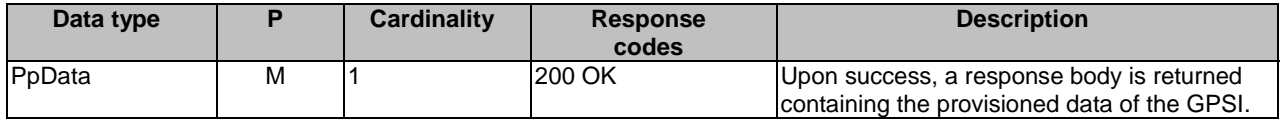

#### 5.2.14.3.2 PATCH

This method is used to modify the provisioned parameter data in the UDR.

This method shall support the URI query parameters specified in table 5.2.14.3.2-1.

#### **Table 5.2.14.3.2-1: URI query parameters supported by the PATCH method on this resource**

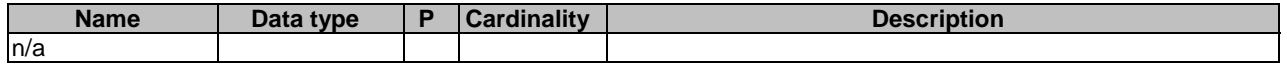

This method shall support the request data structures specified in table 5.2.14.3.2-2 and the response data structures and response codes specified in table 5.2.14.3.2-3.

#### **Table 5.2.14.3.2-2: Data structures supported by the PATCH Request Body on this resource**

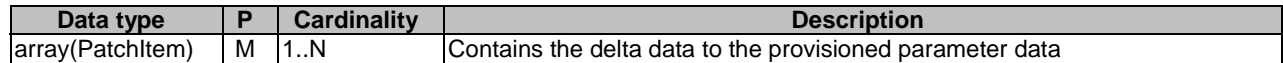

#### **Table 5.2.14.3.2-3: Data structures supported by the PATCH Response Body on this resource**

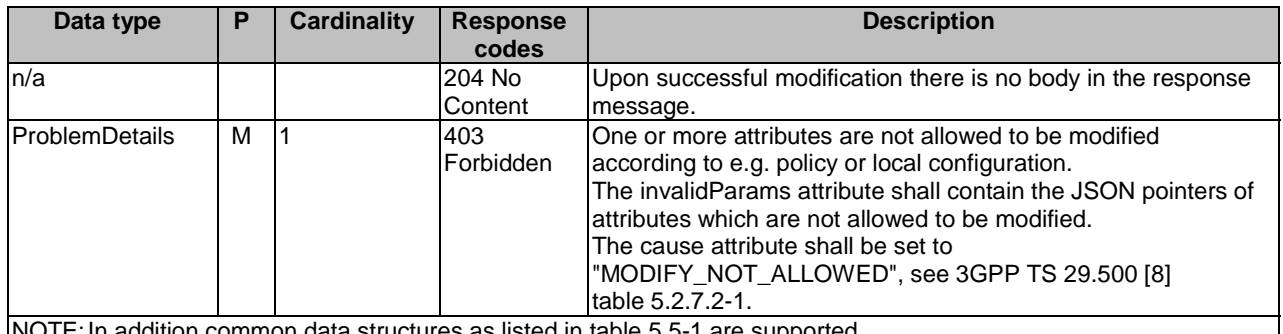

NOTE: In addition common data structures as listed in table 5.5-1 are supported.

# 5.2.15 Resource: SMSSubscriptionData

#### 5.2.15.1 Description

This resource represents the subscribed SMS Subscription Data for a SUPI for use in a serving PLMN. It is queried by the AMF via the UDM after registering.

This resource is modelled with the Document resource archetype (see clause C.1 of 3GPP TS 29.501 [7]).

### 5.2.15.2 Resource Definition

Resource URI: {apiRoot}/nudr-dr/<apiVersion>/subscription-data/{ueId}/{serving-plmn-id}/provisioned-data/sms-data

This resource shall support the resource URI variables defined in table 5.2.15.2-1.
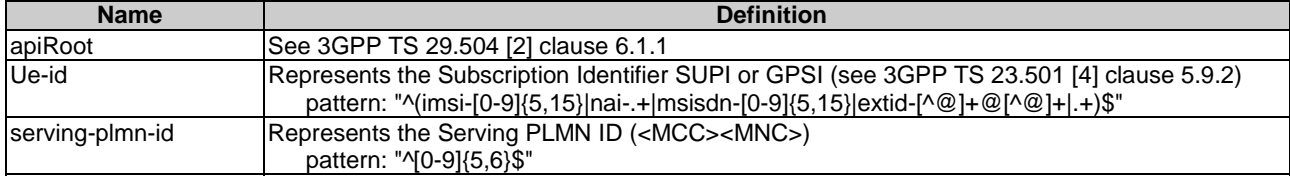

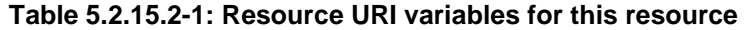

## 5.2.15.3 Resource Standard Methods

## 5.2.15.3.1 GET

This method shall support the URI query parameters specified in table 5.2.15.3.1-1.

#### **Table 5.2.15.3.1-1: URI query parameters supported by the GET method on this resource**

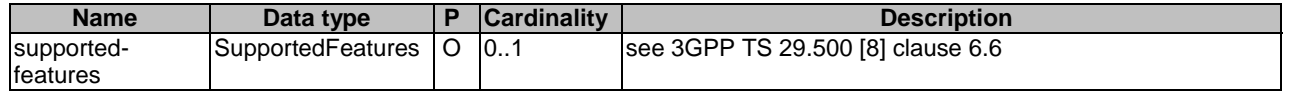

This method shall support the request data structures specified in table 5.2.15.3.1-2 and the response data structures and response codes specified in table 5.2.15.3.1-3.

#### **Table 5.2.15.3.1-2: Data structures supported by the GET Request Body on this resource**

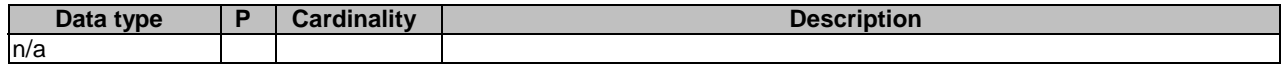

#### **Table 5.2.15.3.1-3: Data structures supported by the GET Response Body on this resource**

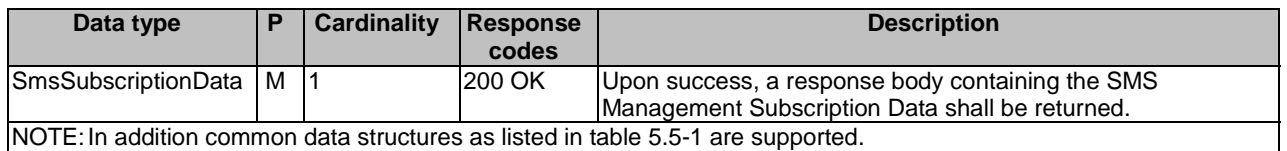

## 5.2.16 Resource: SdmSubscriptions

## 5.2.16.1 Description

This resource represents the collection of SDM Subscriptions for a UE.

This resource is modelled with the Collection resource archetype (see clause C.1 of 3GPP TS 29.501 [7]).

## 5.2.16.2 Resource Definition

Resource URI: {apiRoot}/nudr-dr/<apiVersion>/subscription-data/{ueId}/context-data/sdm-subscriptions

This resource shall support the resource URI variables defined in table 5.2.16.2-1.

### **Table 5.2.16.2-1: Resource URI variables for this resource**

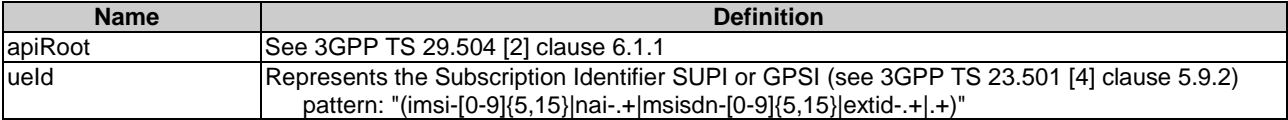

## 5.2.16.3 Resource Standard Methods

### 5.2.16.3.1 GET

This method shall support the URI query parameters specified in table 5.2.16.3.1-1.

#### **Table 5.2.16.3.1-1: URI query parameters supported by the GET method on this resource**

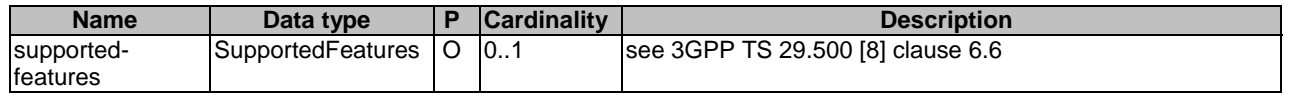

This method shall support the request data structures specified in table 5.2.16.3.1-2 and the response data structures and response codes specified in table 5.2.16.3.1-3.

#### **Table 5.2.16.3.1-2: Data structures supported by the GET Request Body on this resource**

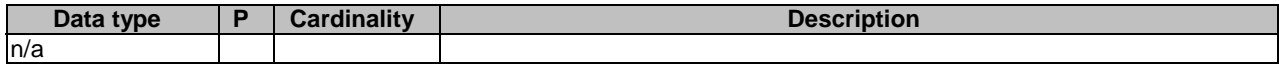

#### **Table 5.2.16.3.1-3: Data structures supported by the GET Response Body on this resource**

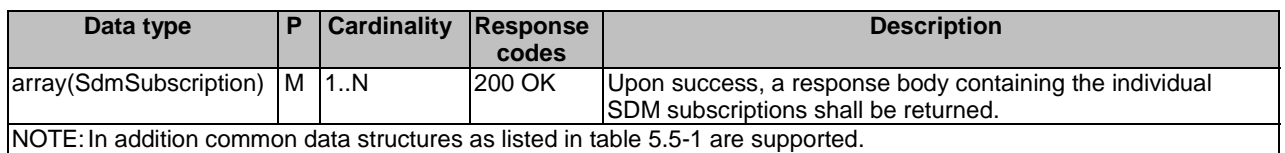

#### 5.2.16.3.2 POST

This method shall support the URI query parameters specified in table 5.2.16.3.2-1.

#### **Table 5.2.16.3.2-1: URI query parameters supported by the POST method on this resource**

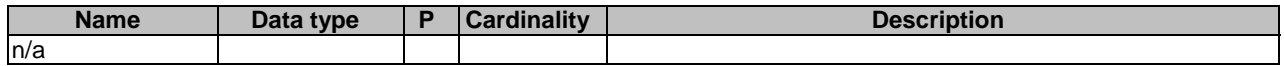

This method shall support the request data structures specified in table 5.2.16.3.1-2 and the response data structures and response codes specified in table 5.2.16.3.1-3.

#### **Table 5.2.16.3.2-2: Data structures supported by the POST Request Body on this resource**

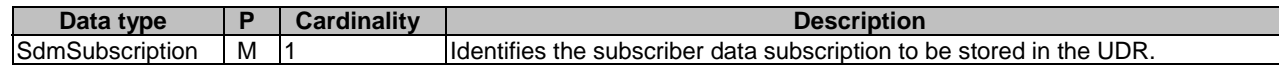

#### **Table 5.2.16.3.2-3: Data structures supported by the POST Response Body on this resource**

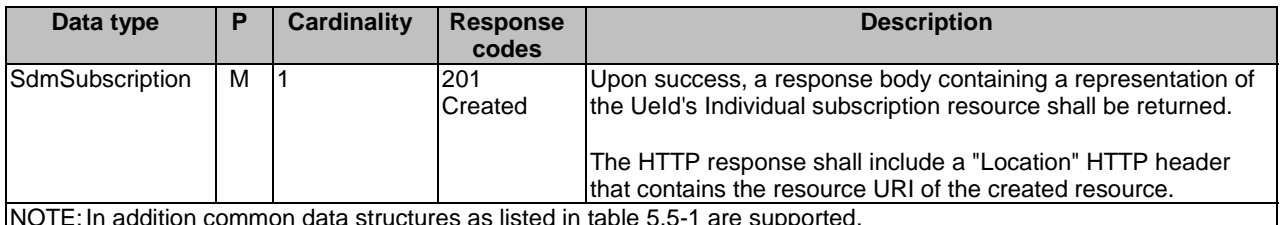

NOTE: In addition common data structures as listed in table 5.5-1 are supported.

# 5.2.17 Resource: IndividualSdmSubscription

## 5.2.17.1 Description

This resource represents an individual SDM Subscription for a UE.

This resource is modelled with the Document resource archetype (see clause C.1 of 3GPP TS 29.501 [7]).

## 5.2.17.2 Resource Definition

Resource URI: {apiRoot}/nudr-dr/<apiVersion>/subscription-data/{ueId}/context-data/sdm-subscriptions/{subsId}

This resource shall support the resource URI variables defined in table 5.2.17.2-1.

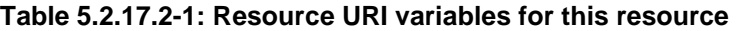

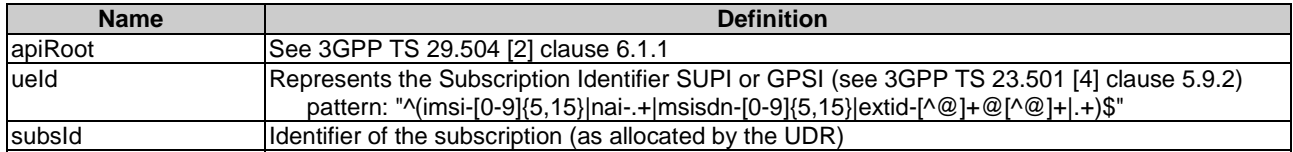

## 5.2.17.3 Resource Standard Methods

## 5.2.17.3.1 PUT

This method shall support the URI query parameters specified in table 5.2.17.3.1-1.

### **Table 5.2.17.3.1-1: URI query parameters supported by the PUT method on this resource**

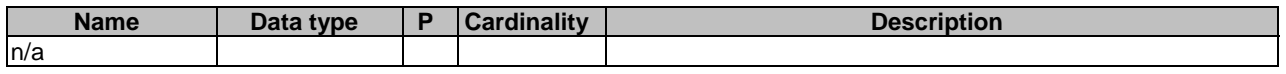

This method shall support the request data structures specified in table 5.2.17.3.1-2 and the response data structures and response codes specified in table 5.2.17.3.1-3.

### **Table 5.2.17.3.1-2: Data structures supported by the PUT Request Body on this resource**

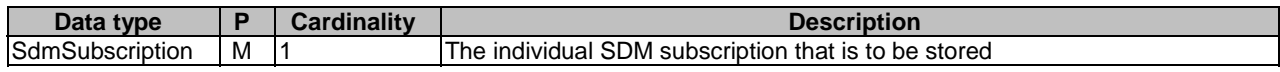

### **Table 5.2.17.3.1-3: Data structures supported by the PUT Response Body on this resource**

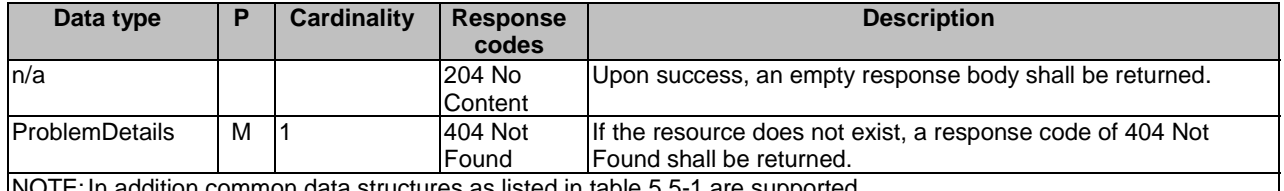

NOTE: In addition common data structures as listed in table 5.5-1 are supported.

## 5.2.17.3.2 DELETE

This method shall support the URI query parameters specified in table 5.2.17.3.2-1.

#### **Table 5.2.17.3.2-1: URI query parameters supported by the DELETE method on this resource**

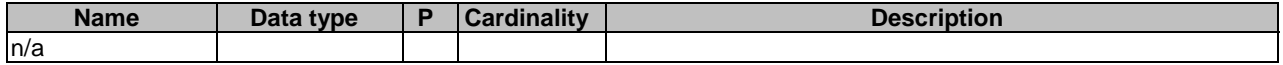

This method shall support the request data structures specified in table 5.2.17.3.2-2 and the response data structures and response codes specified in table 5.2.17.3.2-3.

#### **Table 5.2.17.3.2-2: Data structures supported by the DELETE Request Body on this resource**

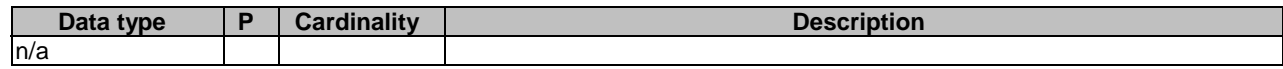

#### **Table 5.2.17.3.2-3: Data structures supported by the DELETE Response Body on this resource**

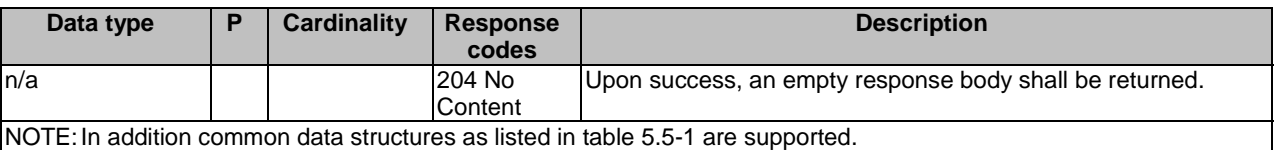

#### 5.2.17.3.3 PATCH

This method shall support the URI query parameters specified in table 5.2.17.3.3-1.

#### **Table 5.2.17.3.3-1: URI query parameters supported by the PATCH method on this resource**

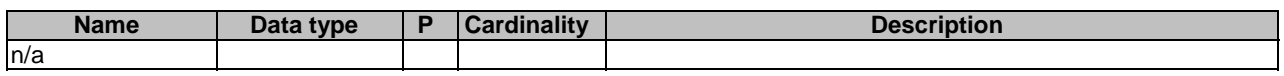

This method shall support the request data structures specified in table 5.2.17.3.3-2 and the response data structures and response codes specified in table 5.2.17.3.3-3.

#### **Table 5.2.17.3.3-2: Data structures supported by the PATCH Request Body on this resource**

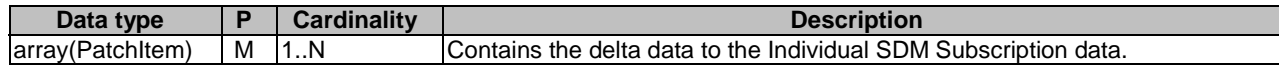

#### **Table 5.2.17.3.3-3: Data structures supported by the PATCH Response Body on this resource**

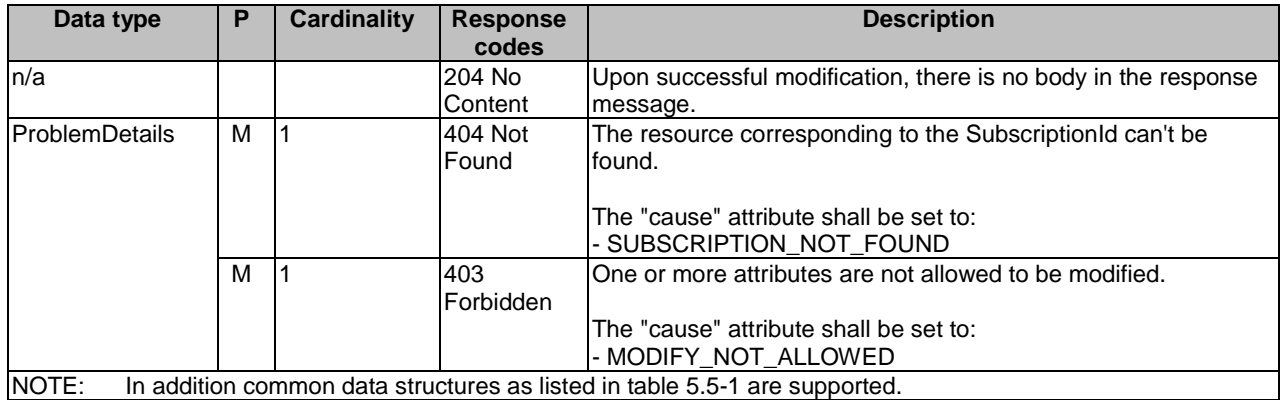

## 5.2.18 Resource: EeSubscriptions

## 5.2.18.1 Description

This resource represents the collection of EE Subscriptions for a UE.

This resource is modelled with the Collection resource archetype (see clause C.1 of 3GPP TS 29.501 [7]).

## 5.2.18.2 Resource Definition

Resource URI: {apiRoot}/nudr-dr/<apiVersion>/subscription-data/{ueId}/context-data/ee-subscriptions

This resource shall support the resource URI variables defined in table 5.2.18.2-1.

#### **Table 5.2.18.2-1: Resource URI variables for this resource**

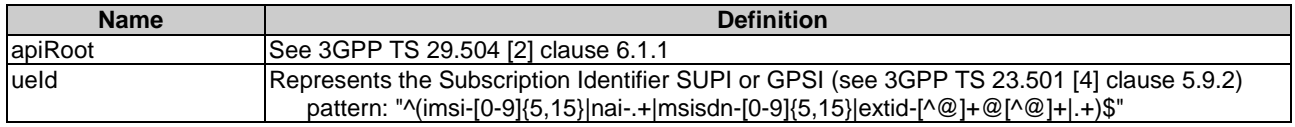

## 5.2.18.3 Resource Standard Methods

### 5.2.18.3.1 GET

This method shall support the URI query parameters specified in table 5.2.18.3.1-1.

#### **Table 5.2.18.3.1-1: URI query parameters supported by the GET method on this resource**

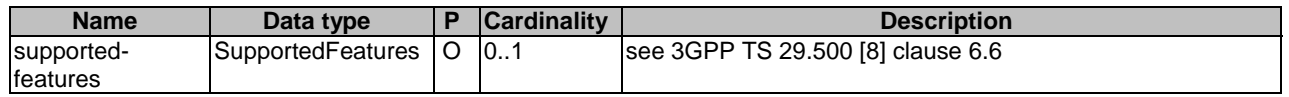

This method shall support the request data structures specified in table 5.2.18.3.1-2 and the response data structures and response codes specified in table 5.2.18.3.1-3.

#### **Table 5.2.18.3.1-2: Data structures supported by the GET Request Body on this resource**

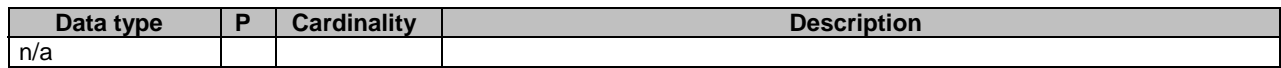

#### **Table 5.2.18.3.1-3: Data structures supported by the GET Response Body on this resource**

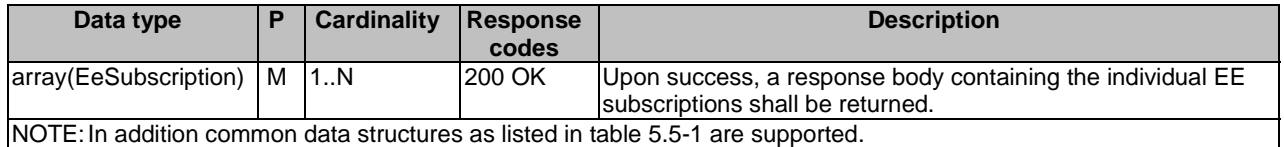

### 5.2.18.3.2 POST

This method shall support the URI query parameters specified in table 5.2.18.3.2-1.

#### **Table 5.2.18.3.2-1: URI query parameters supported by the POST method on this resource**

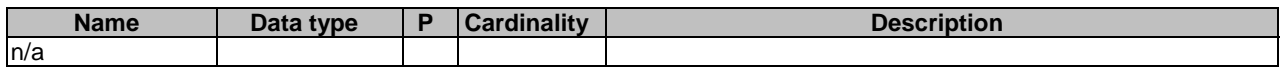

This method shall support the request data structures specified in table 5.2.18.3.1-2 and the response data structures and response codes specified in table 5.2.18.3.1-3.

#### **Table 5.2.18.3.2-2: Data structures supported by the POST Request Body on this resource**

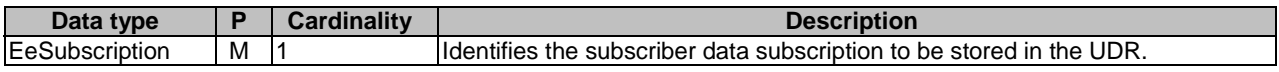

#### **Table 5.2.18.3.2-3: Data structures supported by the POST Response Body on this resource**

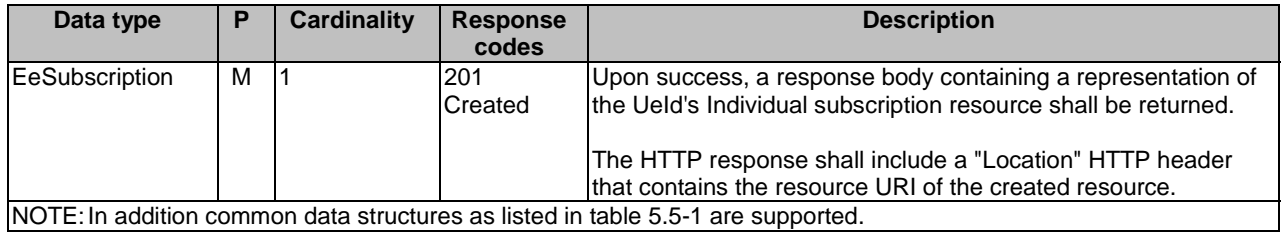

## 5.2.19 Resource: IndividualEeSubscription

#### 5.2.19.1 Description

This resource represents an individual EE Subscription for a UE.

This resource is modelled with the Document resource archetype (see clause C.1 of 3GPP TS 29.501 [7]).

## 5.2.19.2 Resource Definition

Resource URI: {apiRoot}/nudr-dr/<apiVersion>/subscription-data/{ueId}/context-data/ee-subscriptions/{subsId}

This resource shall support the resource URI variables defined in table 5.2.19.2-1.

#### **Table 5.2.19.2-1: Resource URI variables for this resource**

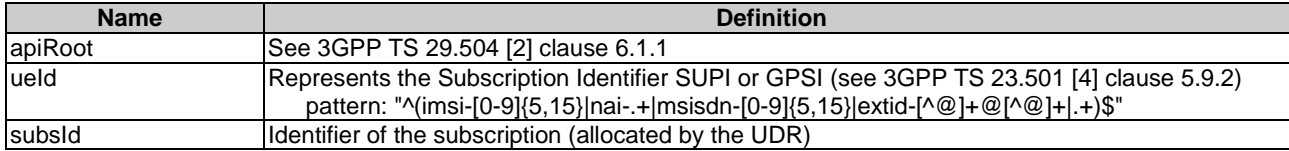

## 5.2.19.3 Resource Standard Methods

### 5.2.19.3.1 PUT

This method shall support the URI query parameters specified in table 5.2.19.3.1-1.

### **Table 5.2.19.3.1-1: URI query parameters supported by the PUT method on this resource**

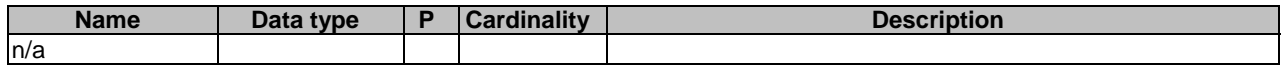

This method shall support the request data structures specified in table 5.2.19.3.1-2 and the response data structures and response codes specified in table 5.2.19.3.1-3.

#### **Table 5.2.19.3.1-2: Data structures supported by the PUT Request Body on this resource**

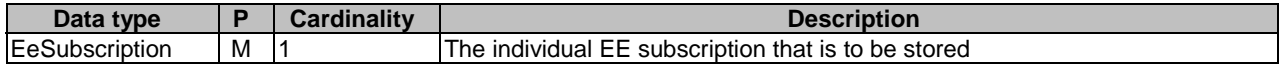

## **Table 5.2.19.3.1-3: Data structures supported by the PUT Response Body on this resource**

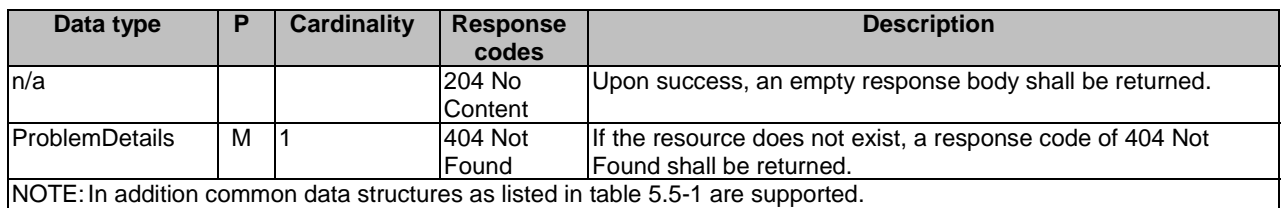

#### 5.2.19.3.2 DELETE

This method shall support the URI query parameters specified in table 5.2.19.3.2-1.

#### **Table 5.2.19.3.2-1: URI query parameters supported by the DELETE method on this resource**

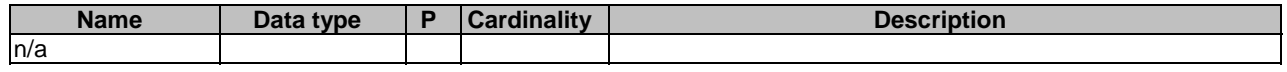

This method shall support the request data structures specified in table 5.2.19.3.2-2 and the response data structures and response codes specified in table 5.2.19.3.2-3.

#### **Table 5.2.19.3.2-2: Data structures supported by the DELETE Request Body on this resource**

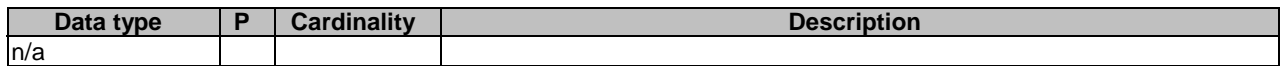

#### **Table 5.2.19.3.2-3: Data structures supported by the DELETE Response Body on this resource**

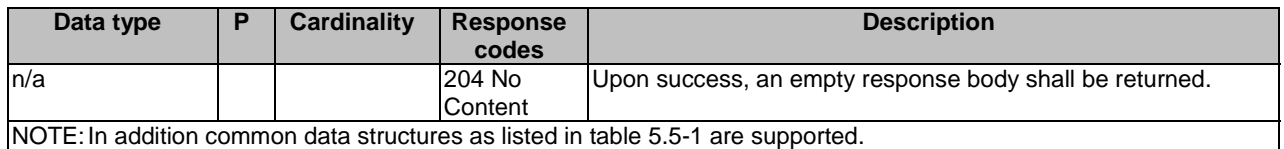

## 5.2.19.3.3 PATCH

This method shall support the URI query parameters specified in table 5.2.19.3.3-1.

#### **Table 5.2.19.3.3-1: URI query parameters supported by the PATCH method on this resource**

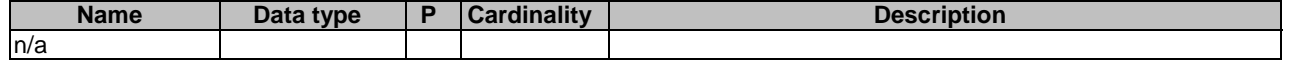

This method shall support the request data structures specified in table 5.2.19.3.3-2 and the response data structures and response codes specified in table 5.2.19.3.3-3.

### **Table 5.2.19.3.3-2: Data structures supported by the PATCH Request Body on this resource**

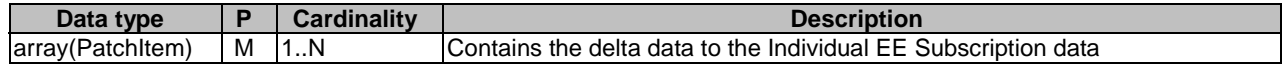

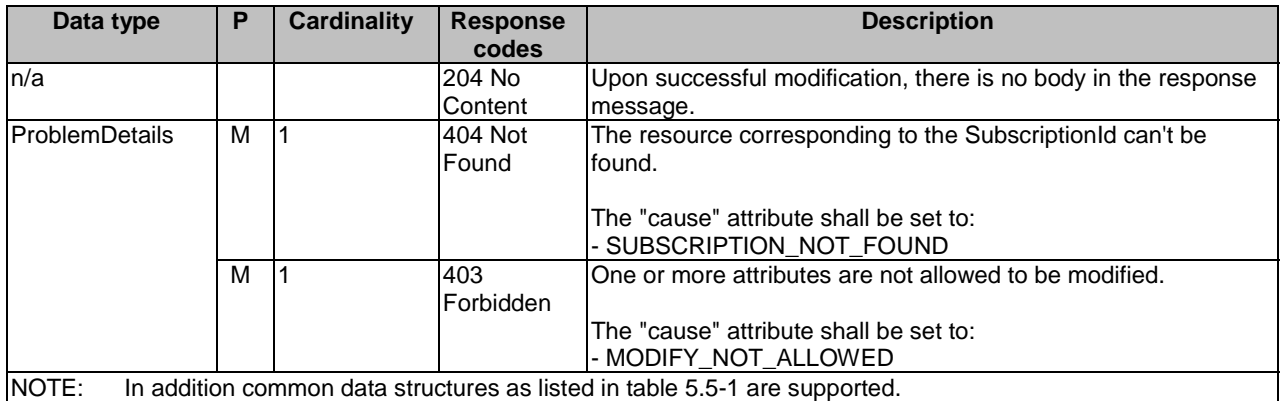

**Table 5.2.19.3.3-3: Data structures supported by the PATCH Response Body on this resource** 

## 5.2.19A Resource: IndividualEeGroupSubscription

## 5.2.19A.1 Description

This resource represents an individual EE Subscription for a group of UEs or any UE (i.e. all UEs).

This resource is modelled with the Document resource archetype (see clause C.1 of 3GPP TS 29.501 [7]).

## 5.2.19A.2 Resource Definition

Resource URI: {apiRoot}/nudr-dr/<apiVersion>/subscription-data/group-data/{ueGroupId}/eesubscriptions/{subsId}

This resource shall support the resource URI variables defined in table 5.2.19A.2-1.

#### **Table 5.2.19A.2-1: Resource URI variables for this resource**

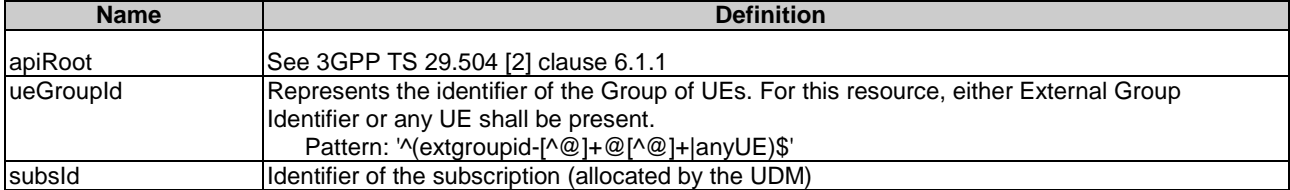

### 5.2.19A.3 Resource Standard Methods

#### 5.2.19A.3.1 PUT

This method shall support the URI query parameters specified in table 5.2.19A.3.1-1.

#### **Table 5.2.19A.3.1-1: URI query parameters supported by the PUT method on this resource**

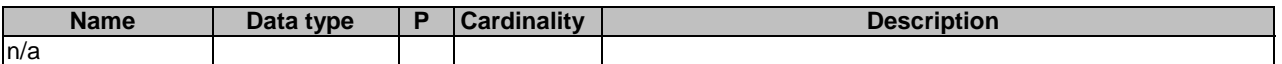

This method shall support the request data structures specified in table 5.2.19A.3.1-2 and the response data structures and response codes specified in table 5.2.19A.3.1-3.

#### **Table 5.2.19A.3.1-2: Data structures supported by the PUT Request Body on this resource**

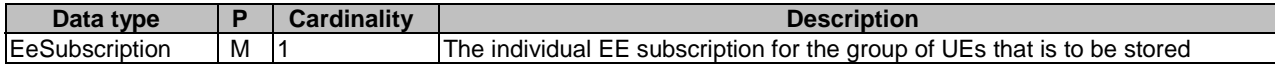

#### **Table 5.2.19A.3.1-3: Data structures supported by the PUT Response Body on this resource**

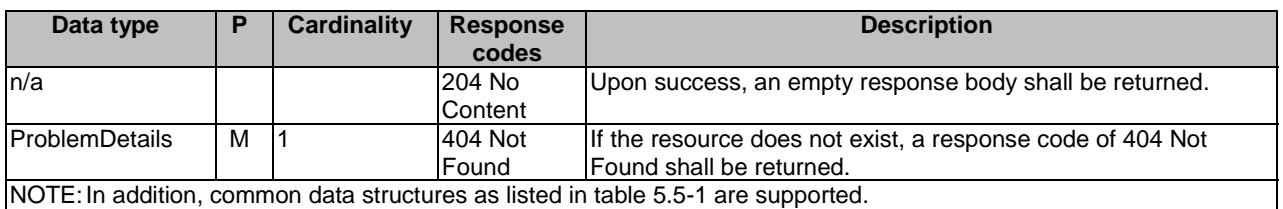

#### 5.2.19A.3.2 DELETE

This method shall support the URI query parameters specified in table 5.2.19A.3.2-1.

#### **Table 5.2.19A.3.2-1: URI query parameters supported by the DELETE method on this resource**

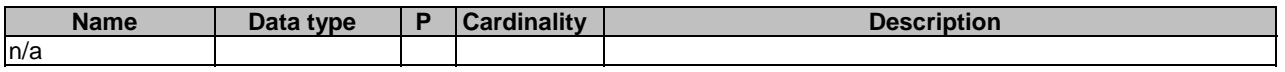

This method shall support the request data structures specified in table 5.2.19A.3.2-2 and the response data structures and response codes specified in table 5.2.19A.3.2-3.

#### **Table 5.2.19.3.2-2: Data structures supported by the DELETE Request Body on this resource**

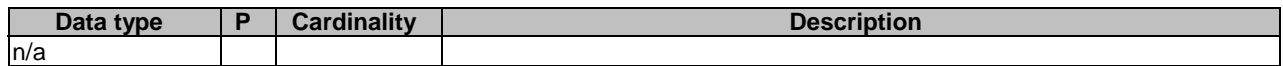

#### **Table 5.2.19A.3.2-3: Data structures supported by the DELETE Response Body on this resource**

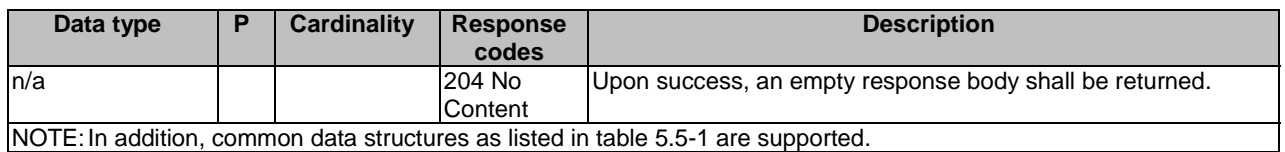

## 5.2.19A.3.3 PATCH

This method shall support the URI query parameters specified in table 5.2.19A.3.3-1.

#### **Table 5.2.19A.3.3-1: URI query parameters supported by the PATCH method on this resource**

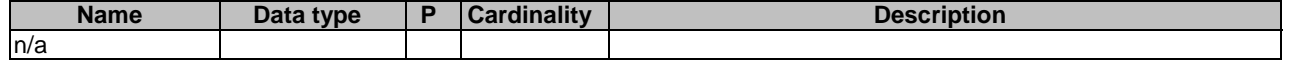

This method shall support the request data structures specified in table 5.2.19A.3.3-2 and the response data structures and response codes specified in table 5.2.19A.3.3-3.

#### **Table 5.2.19A.3.3-2: Data structures supported by the PATCH Request Body on this resource**

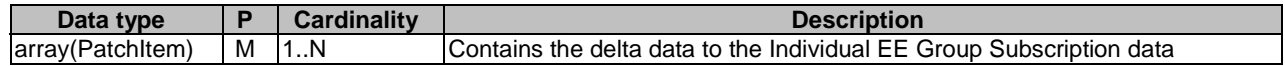

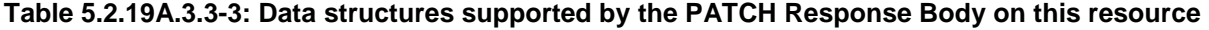

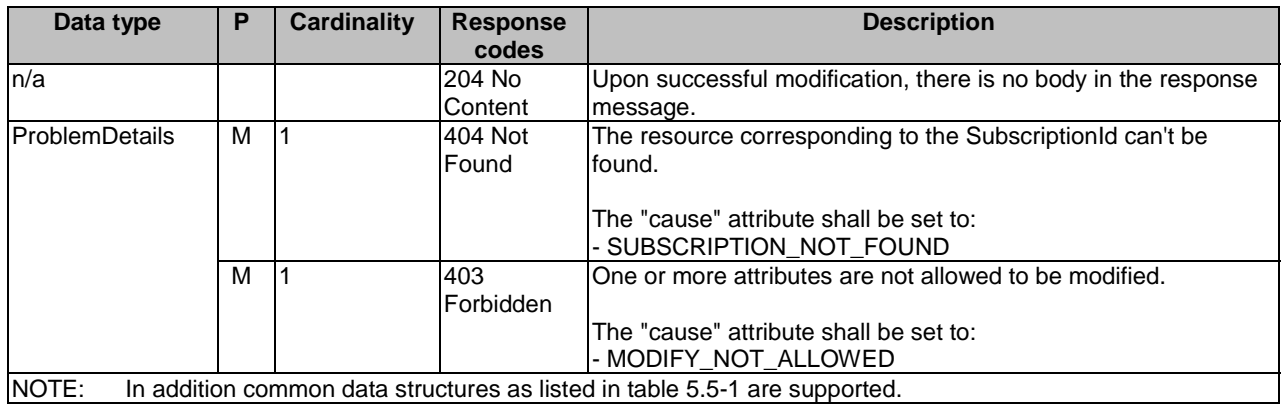

## 5.2.20 Resource: SubscriptionDataSubscriptions

## 5.2.20.1 Description

This resource is used to represent explicit subscriber data subscriptions to notifications.

### 5.2.20.2 Resource Definition

Resource URI: {apiRoot}/nudr-dr/<apiVersion>/subscription-data/subs-to-notify

This resource shall support the resource URI variables defined in table 5.2.20.2-1.

## **Table 5.2.20.2-1: Resource URI variables for this resource**

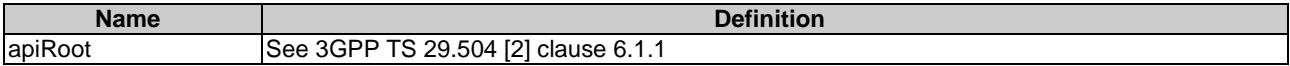

## 5.2.20.3 Resource Standard Methods

## 5.2.20.3.1 POST

This method shall support the URI query parameters specified in table 5.2.20.3.1-1.

### **Table 5.2.20.3.1-1: URI query parameters supported by the POST method on this resource**

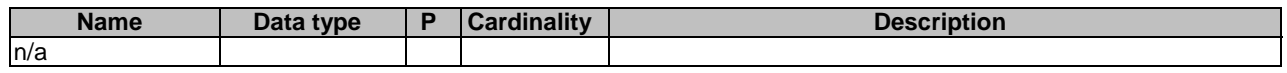

This method shall support the request data structures specified in table 5.2.20.3.1-2 and the response data structures and response codes specified in table 5.2.20.3.1-3.

#### **Table 5.2.20.3.1-2: Data structures supported by the POST Request Body on this resource**

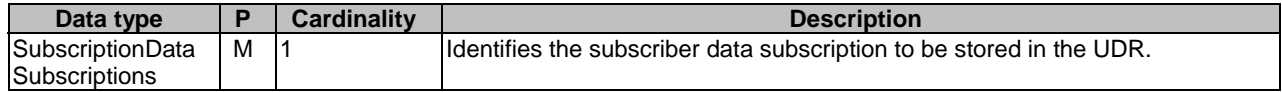

**Table 5.2.20.3.1-3: Data structures supported by the POST Response Body on this resource** 

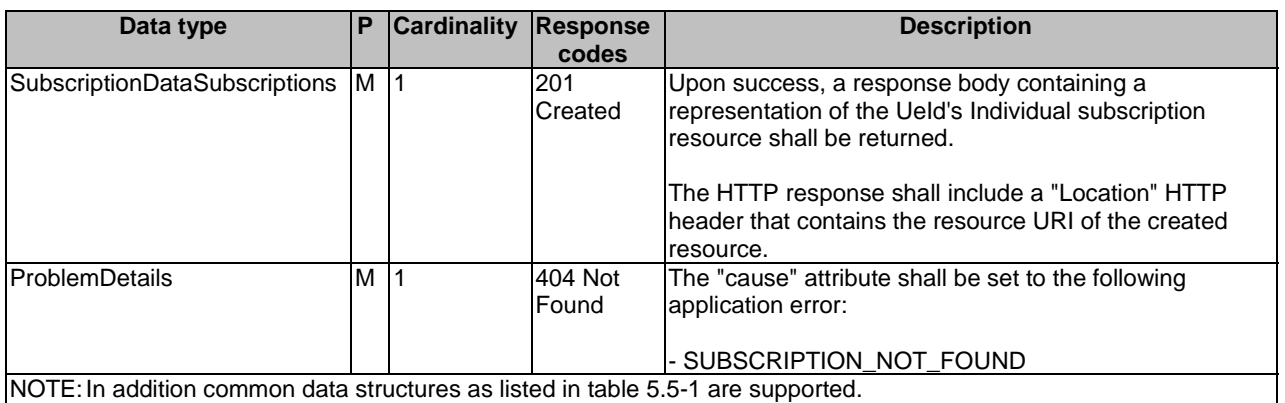

## 5.2.20.3.2 GET

This method shall support the URI query parameters specified in table 5.2.20.3.2-1.

#### **Table 5.2.20.3.2-1: URI query parameters supported by the GET method on this resource**

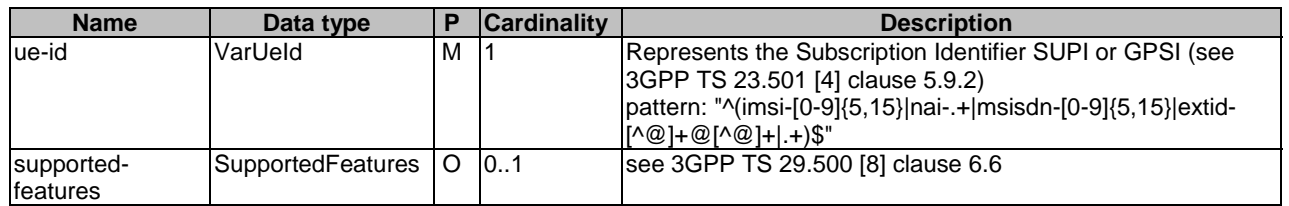

This method shall support the request data structures specified in table 5.2.20.3.2-2 and the response data structures and response codes specified in table 5.2.20.3.2-3.

#### **Table 5.2.20.3.2-2: Data structures supported by the GET Request Body on this resource**

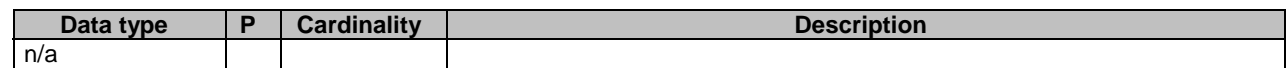

#### **Table 5.2.20.3.2-3: Data structures supported by the GET Response Body on this resource**

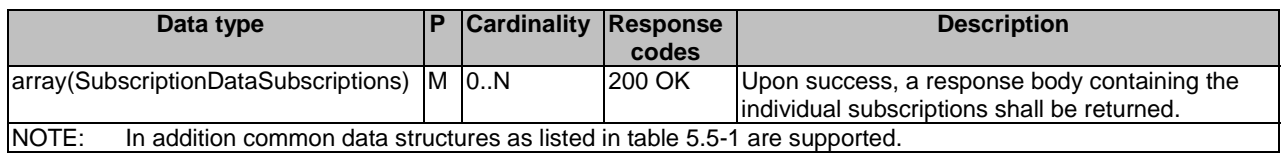

## 5.2.20.3.3 DELETE

This method shall support the URI query parameters specified in table 5.2.20.3.3-1.

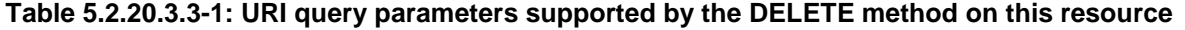

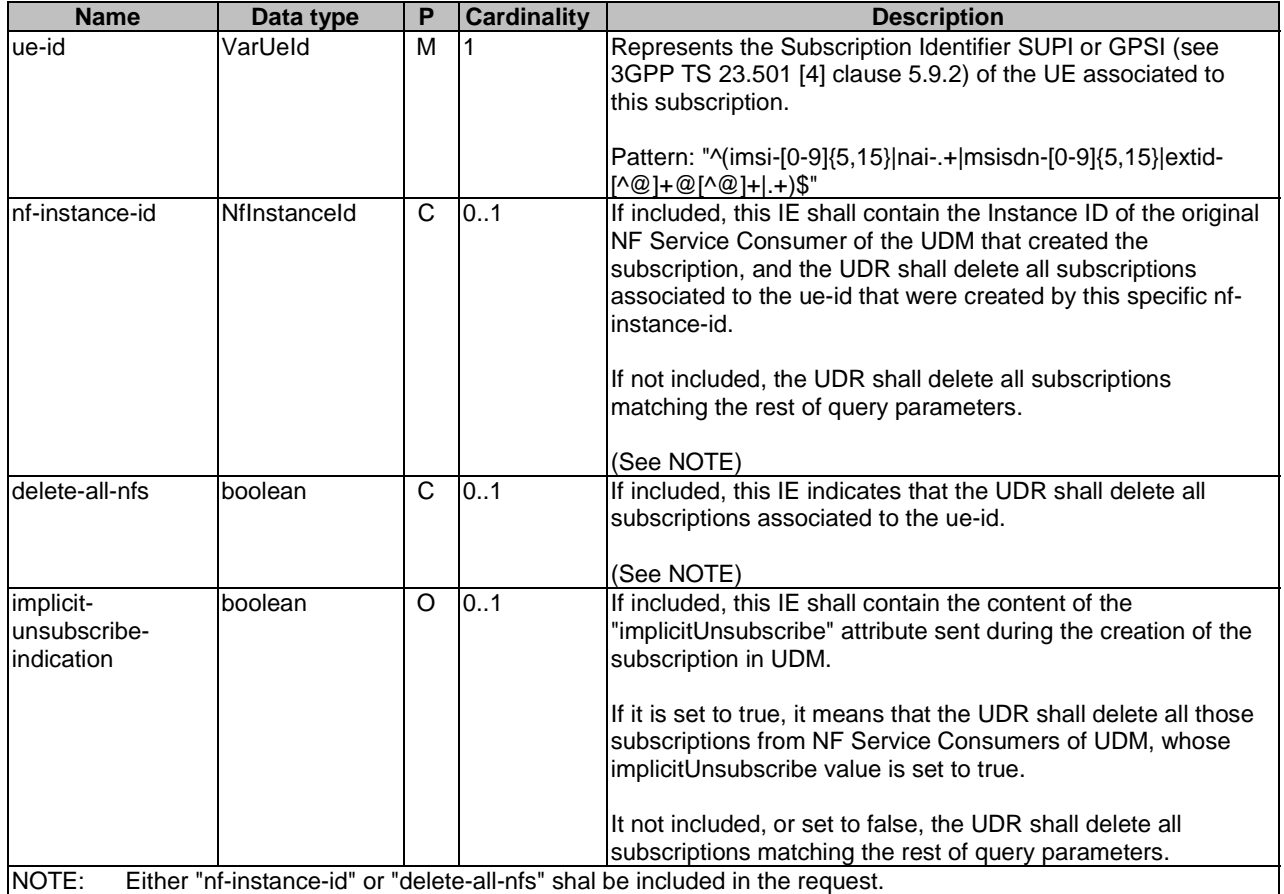

This method shall support the request data structures specified in table 5.2.20.3.3-2 and the response data structures and response codes specified in table 5.2.20.3.3-3.

#### **Table 5.2.20.3.3-2: Data structures supported by the DELETE Request Body on this resource**

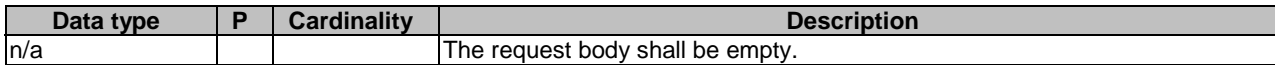

#### **Table 5.2.20.3.3-3: Data structures supported by the DELETE Response Body on this resource**

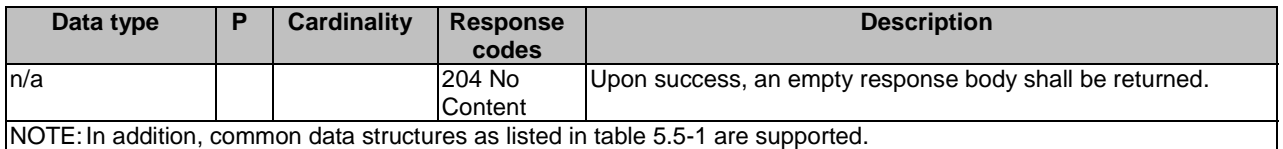

## 5.2.21 Resource: IndividualSubscriptionDataSubscription

## 5.2.21.1 Description

This resource is used to represent an individual subscriber data subscriptions to notifications.

## 5.2.21.2 Resource Definition

Resource URI: {apiRoot}/nudr-dr/<apiVersion>/subscription-data/subs-to-notify/{subsId}

This resource shall support the resource URI variables defined in table 5.2.21.2-1.

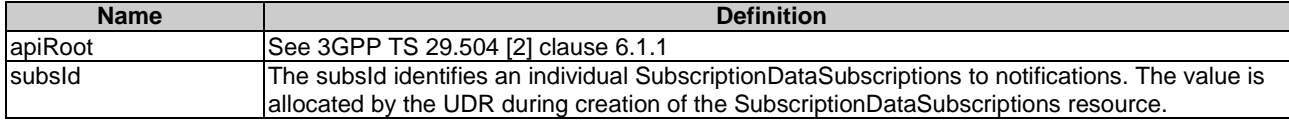

#### **Table 5.2.21.2-1: Resource URI variables for this resource**

## 5.2.21.3 Resource Standard Methods

#### 5.2.21.3.1 DELETE

This method shall support the URI query parameters specified in table 5.2.21.3.1-1.

#### **Table 5.2.21.3.1-1: URI query parameters supported by the DELETE method on this resource**

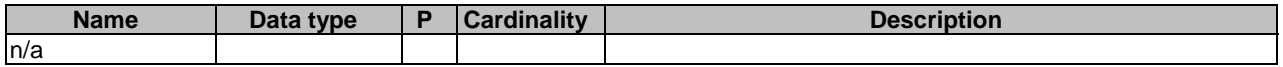

This method shall support the request data structures specified in table 5.2.21.3.1-2 and the response data structures and response codes specified in table 5.2.21.3.1-3.

#### **Table 5.2.21.3.1-2: Data structures supported by the DELETE Request Body on this resource**

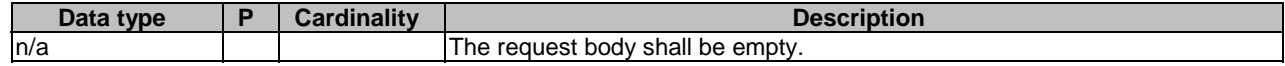

#### **Table 5.2.21.3.1-3: Data structures supported by the DELETE Response Body on this resource**

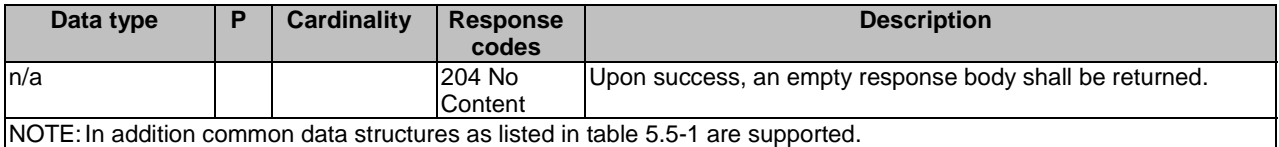

#### 5.2.21.3.2 PATCH

This method shall support the URI query parameters specified in table 5.2.21.3.2-1.

#### **Table 5.2.21.3.2-1: URI query parameters supported by the PATCH method on this resource**

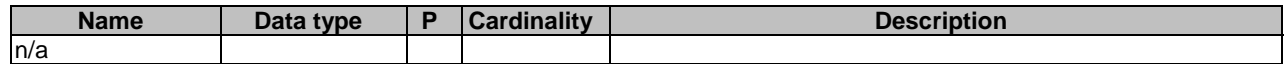

This method shall support the request data structures specified in table 5.2.21.3.2-2 and the response data structures and response codes specified in table 5.2.21.3.2-3.

### **Table 5.2.21.3.2-2: Data structures supported by the PATCH Request Body on this resource**

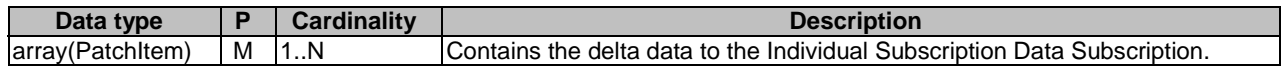

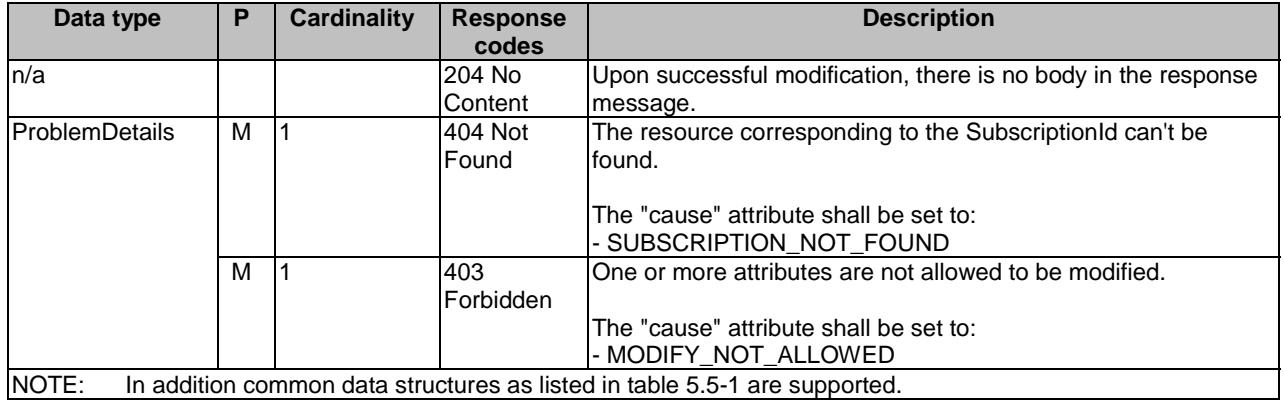

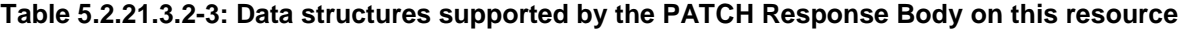

## 5.2.22 Resource: TraceData

## 5.2.22.1 Description

This resource represents the trace configuration data for a SUPI for use in a serving PLMN. It is queried by the AMF via the UDM after registering.

This resource is modelled with the Document resource archetype (see clause C.1 of 3GPP TS 29.501 [7]).

## 5.2.22.2 Resource Definition

Resource URI: {apiRoot}/nudr-dr/<apiVersion>/subscription-data/{ueId}/{servingPlmnId}/provisioned-data/trace-data

This resource shall support the resource URI variables defined in table 5.2.22.2-1.

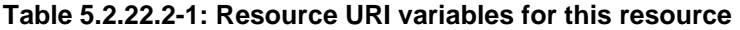

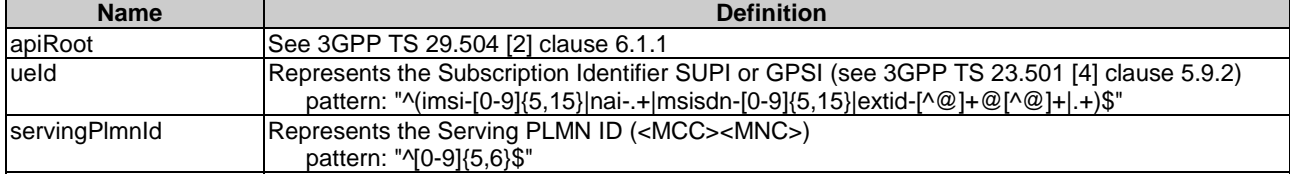

## 5.2.22.3 Resource Standard Methods

#### 5.2.3.3.1 GET

This method shall support the URI query parameters specified in table 5.2.22.3.1-1.

#### **Table 5.2.22.3.1-1: URI query parameters supported by the GET method on this resource**

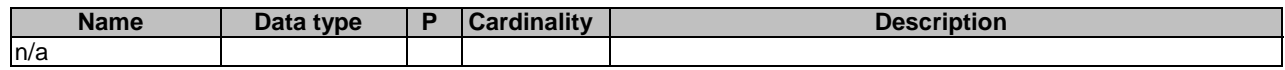

This method shall support the request data structures specified in table 5.2.22.3.1-2 and the response data structures and response codes specified in table 5.2.22.3.1-3.

#### **Table 5.2.22.3.1-2: Data structures supported by the GET Request Body on this resource**

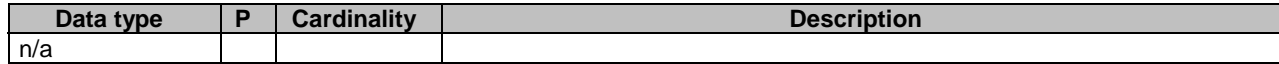

#### **Table 5.2.3.3.1-3: Data structures supported by the GET Response Body on this resource**

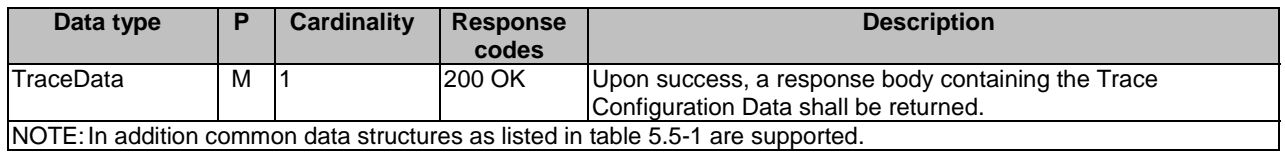

## 5.2.23 Resource: IdentityData

#### 5.2.23.1 Description

This resource represents the identity data. It is queried by the UDM by GPSI or SUPI.

#### 5.2.23.2 Resource Definition

Resource URI: {apiRoot}/nudr-dr/<apiVersion>/subscription-data/{ueId}/identity-data

This resource shall support the resource URI variables defined in table 5.2.23.2-1.

#### **Table 5.2.23.2-1: Resource URI variables for this resource**

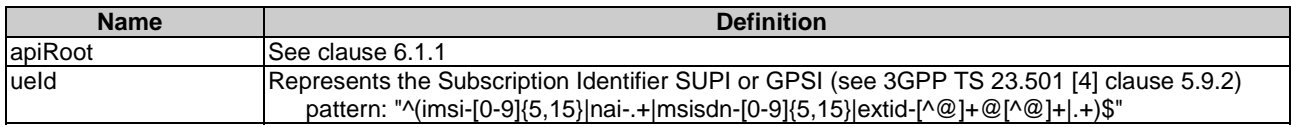

### 5.2.23.3 Resource Standard Methods

#### 5.2.23.3.1 GET

This method shall support the URI query parameters specified in table 5.2.23.3.1-1.

#### **Table 5.2.23.3.1-1: URI query parameters supported by the GET method on this resource**

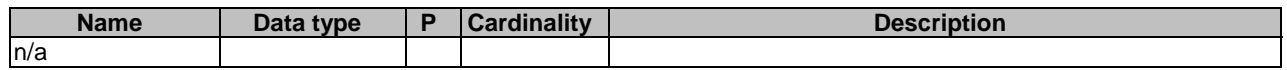

This method shall support the request data structures specified in table 5.2.23.3.1-2 and the response data structures and response codes specified in table 5.2.23.3.1-3.

#### **Table 5.2.23.3.1-2: Data structures supported by the GET Request Body on this resource**

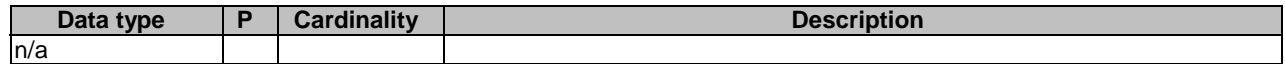

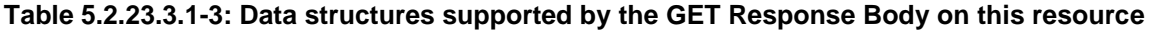

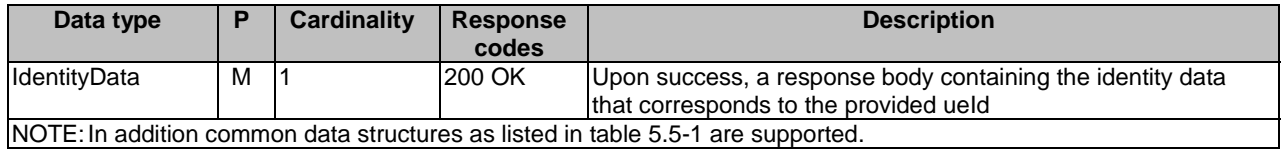

## 5.2.24 Resource: AuthenticationStatus

## 5.2.24.1 Description

This resource is modelled with the Document resource archetype (see clause C.1 of 3GPP TS 29.501 [7]).

## 5.2.24.2 Resource Definition

Resource URI: {apiRoot}/nudr-dr/<apiVersion>/subscription-data/{ueId}/authentication-data/authentication-status

This resource shall support the resource URI variables defined in table 5.2.24.2-1.

## **Table 5.2.24.2-1: Resource URI variables for this resource**

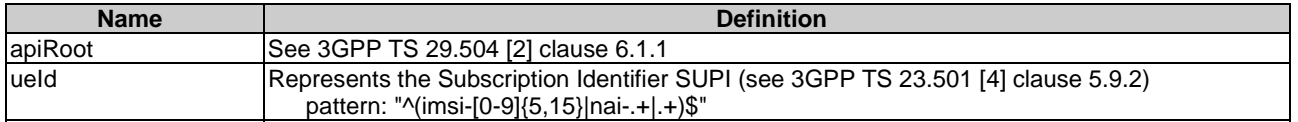

## 5.2.24.3 Resource Standard Methods

## 5.2.24.3.1 PUT

This method shall support the URI query parameters specified in table 5.2.24.3.1-1.

### **Table 5.2.24.3.1-1: URI query parameters supported by the PUT method on this resource**

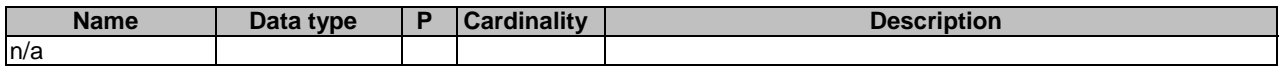

This method shall support the request data structures specified in table 5.2.24.3.1-2 and the response data structures and response codes specified in table 5.2.24.3.1-3.

#### **Table 5.2.24.3.1-2: Data structures supported by the PUT Request Body on this resource**

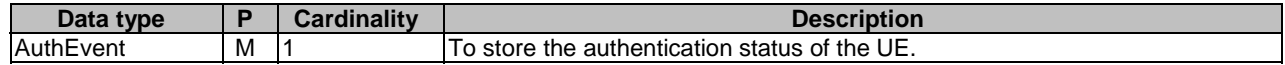

### **Table 5.2.24.3.1-3: Data structures supported by the PUT Response Body on this resource**

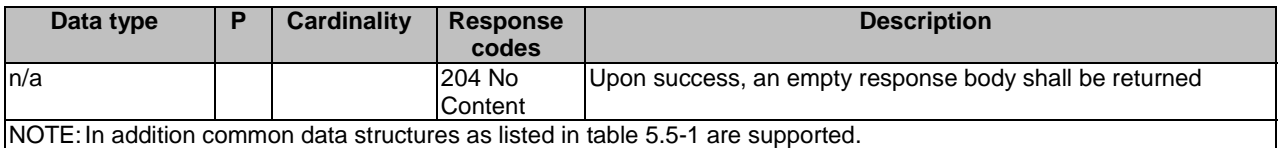

## 5.2.24.3.2 GET

This method shall support the URI query parameters specified in table 5.2.24.3.2-1.

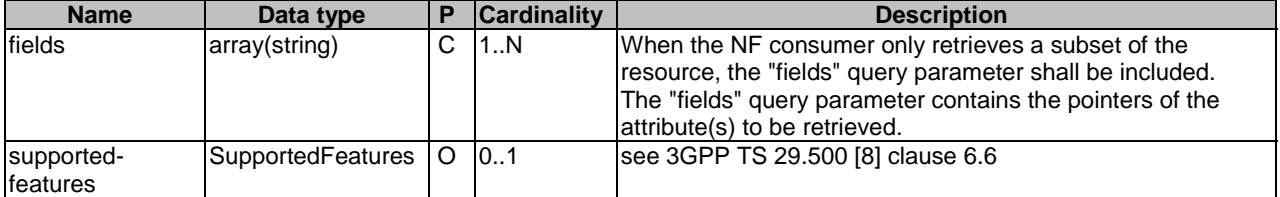

### **Table 5.2.24.3.2-1: URI query parameters supported by the GET method on this resource**

This method shall support the request data structures specified in table 5.2.24.3.2-2 and the response data structures and response codes specified in table 5.2.24.3.2-3.

#### **Table 5.2.24.3.2-2: Data structures supported by the GET Request Body on this resource**

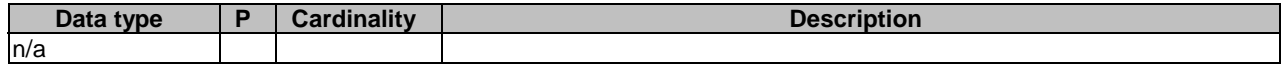

#### **Table 5.2.24.3.2-3: Data structures supported by the GET Response Body on this resource**

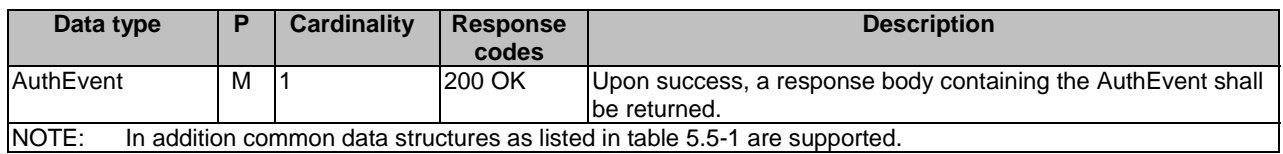

## 5.2.25 Resource: AuthenticationSoR

## 5.2.25.1 Description

This resource is modelled with the Document resource archetype (see clause C.1 of 3GPP TS 29.501 [7]).

#### 5.2.25.2 Resource Definition

Resource URI: {apiRoot}/nudr-dr/<apiVersion>/subscription-data/{ueId}/ue-update-confirmation-data/sor-data

This resource shall support the resource URI variables defined in table 5.2.25.2-1.

#### **Table 5.2.25.2-1: Resource URI variables for this resource**

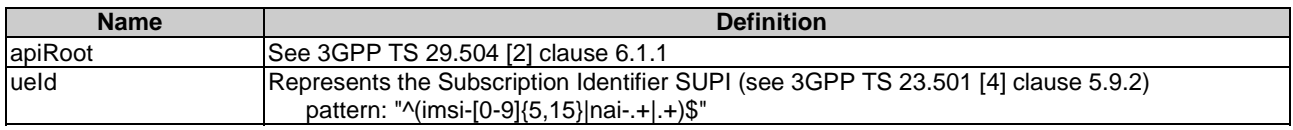

## 5.2.25.3 Resource Standard Methods

#### 5.2.25.3.1 PUT

This method shall support the URI query parameters specified in table 5.2.25.3.1-1.

### **Table 5.2.25.3.1-1: URI query parameters supported by the PUT method on this resource**

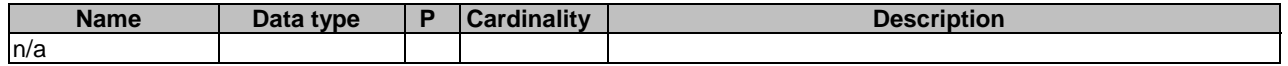

This method shall support the request data structures specified in table 5.2.25.3.1-2 and the response data structures and response codes specified in table 5.2.25.3.1-3.

#### **Table 5.2.25.3.1-2: Data structures supported by the PUT Request Body on this resource**

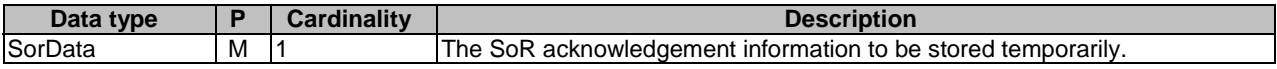

#### **Table 5.2.25.3.1-3: Data structures supported by the PUT Response Body on this resource**

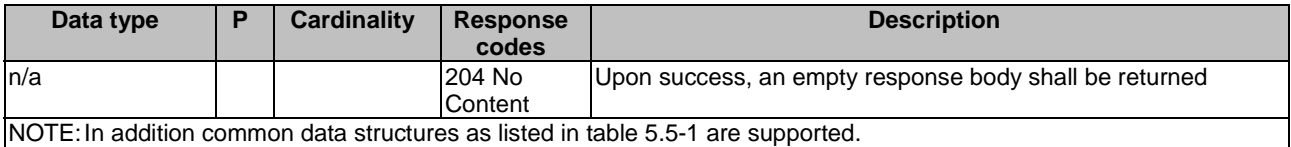

## 5.2.25.3.2 GET

This method shall support the URI query parameters specified in table 5.2.25.3.2-1.

### **Table 5.2.25.3.2-1: URI query parameters supported by the GET method on this resource**

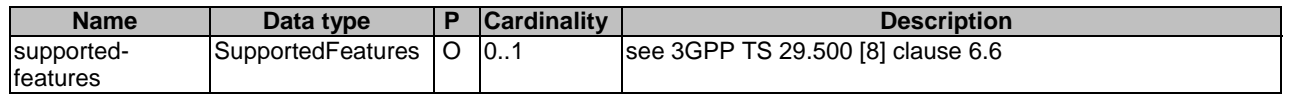

This method shall support the request data structures specified in table 5.2.25.3.2-2 and the response data structures and response codes specified in table 5.2.25.3.2-3.

### **Table 5.2.25.3.2-2: Data structures supported by the GET Request Body on this resource**

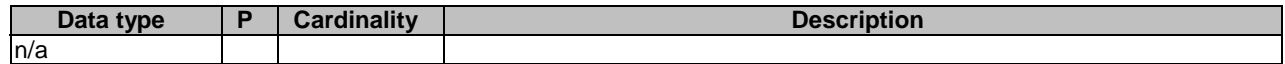

#### **Table 5.2.25.3.2-3: Data structures supported by the GET Response Body on this resource**

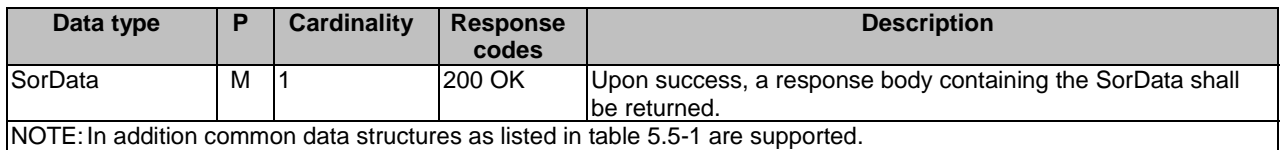

# 5.2.25A Resource: AuthenticationUPU

## 5.2.25A.1 Description

This resource is modelled with the Document resource archetype (see clause C.1 of 3GPP TS 29.501 [7]).

## 5.2.25A.2 Resource Definition

Resource URI: {apiRoot}/nudr-dr/<apiVersion>/subscription-data/{ueId}/ue-update-confirmation-data/upu-data

This resource shall support the resource URI variables defined in table 5.2.25A.2-1.

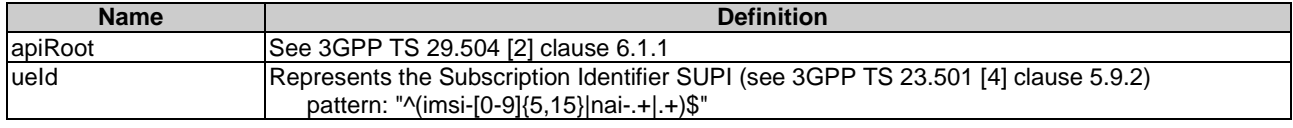

#### **Table 5.2.25A.2-1: Resource URI variables for this resource**

## 5.2.25A.3 Resource Standard Methods

#### 5.2.25A.3.1 PUT

This method shall support the URI query parameters specified in table 5.2.25A.3.1-1.

#### **Table 5.2.25A.3.1-1: URI query parameters supported by the PUT method on this resource**

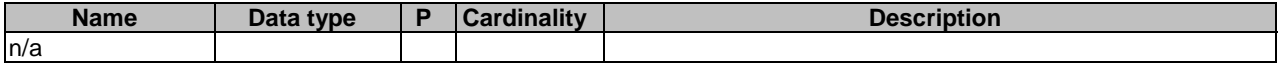

This method shall support the request data structures specified in table 5.2.25A.3.1-2 and the response data structures and response codes specified in table 5.2.25A.3.1-3.

#### **Table 5.2.25A.3.1-2: Data structures supported by the PUT Request Body on this resource**

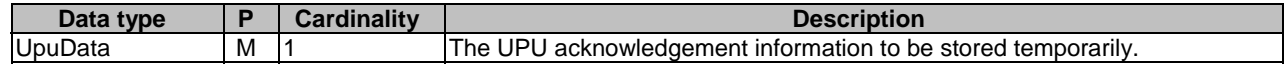

#### **Table 5.2.25A.3.1-3: Data structures supported by the PUT Response Body on this resource**

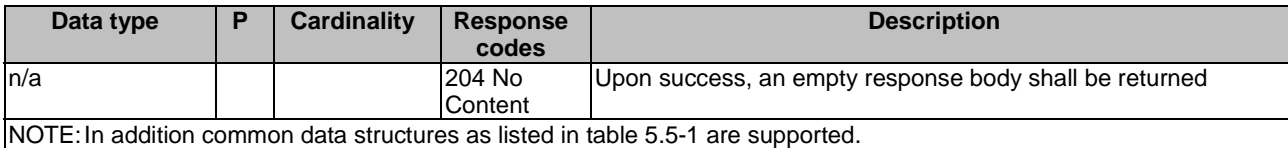

### 5.2.25A.3.2 GET

This method shall support the URI query parameters specified in table 5.2.25A.3.2-1.

#### **Table 5.2.25A.3.2-1: URI query parameters supported by the GET method on this resource**

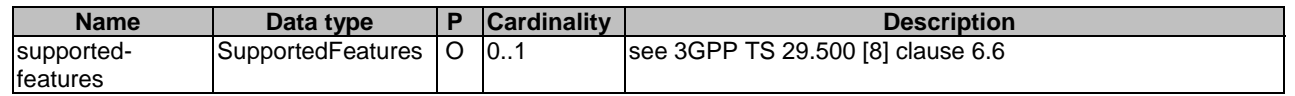

This method shall support the request data structures specified in table 5.2.25A.3.2-2 and the response data structures and response codes specified in table 5.2.25A.3.2-3.

### **Table 5.2.25A.3.2-2: Data structures supported by the GET Request Body on this resource**

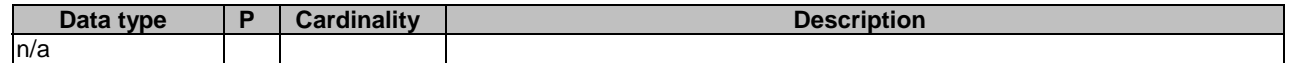

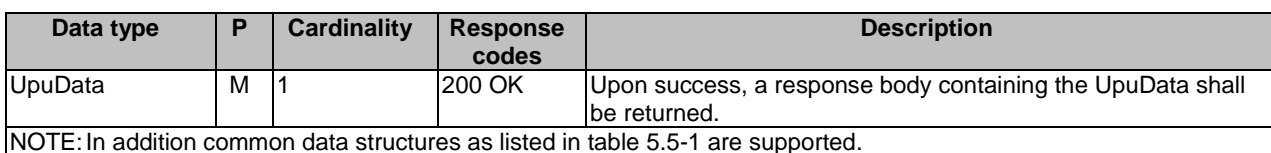

#### **Table 5.2.25A.3.2-3: Data structures supported by the GET Response Body on this resource**

## 5.2.26 Resource: ProvisionedData

## 5.2.26.1 Description

This resource represents the subscribed ProvisionedData for a UE ID for use in a serving PLMN.

This resource is modelled with the Document resource archetype (see clause C.1 of 3GPP TS 29.501 [7]).

## 5.2.26.2 Resource Definition

Resource URI: {apiRoot}/nudr-dr/<apiVersion>/subscription-data/{ueId}/{servingPlmnId}/provisioned-data

This resource shall support the resource URI variables defined in table 5.2.26.2-1.

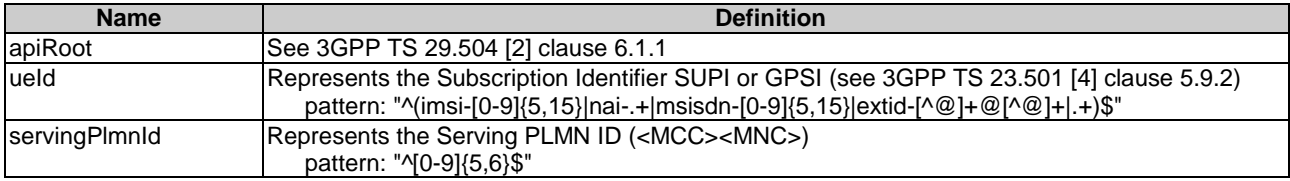

## **Table 5.2.26.2-1: Resource URI variables for this resource**

## 5.2.26.3 Resource Standard Methods

## 5.2.26.3.1 GET

This method shall support the URI query parameters specified in table 5.2.26.3.1-1.

### **Table 5.2.26.3.1-1: URI query parameters supported by the GET method on this resource**

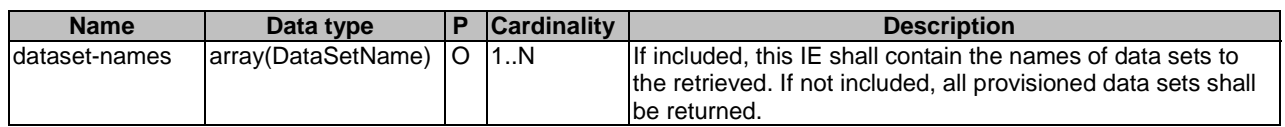

This method shall support the request data structures specified in table 5.2.26.3.1-2 and the response data structures and response codes specified in table 5.2.26.3.1-3.

#### **Table 5.2.26.3.1-2: Data structures supported by the GET Request Body on this resource**

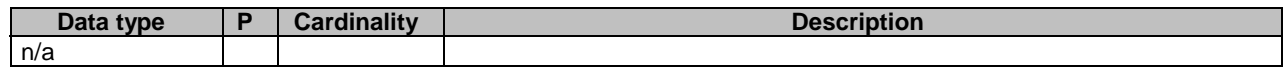

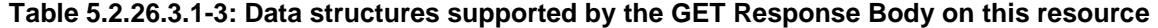

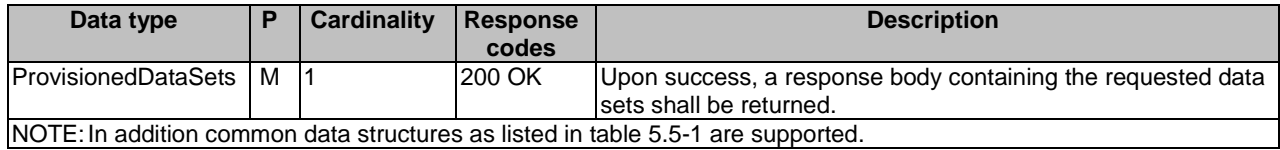

## 5.2.27 Resource: OperatorDeterminedBarringData

### 5.2.27.1 Description

This resource represents the subscribed OperatorDeterminedBarringData for a SUPI. It is queried by the UDM during registration.

This resource is modelled with the Document resource archetype (see clause C.1 of 3GPP TS 29.501 [7]).

## 5.2.27.2 Resource Definition

Resource URI: {apiRoot}/nudr-dr/<apiVersion>/subscription-data/{ueId}/operator-determined-barring-data

This resource shall support the resource URI variables defined in table 5.2.27.2-1.

#### **Table 5.2.27.2-1: Resource URI variables for this resource**

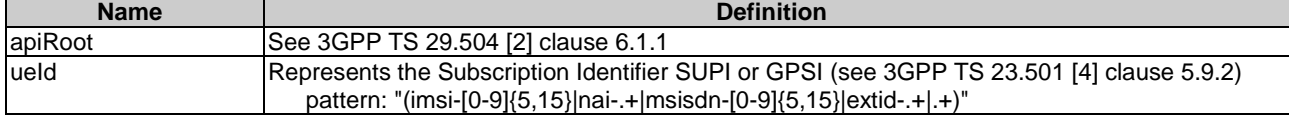

## 5.2.27.3 Resource Standard Methods

## 5.2.27.3.1 GET

This method shall support the URI query parameters specified in table 5.2.27.3.1-1.

#### **Table 5.2.27.3.1-1: URI query parameters supported by the GET method on this resource**

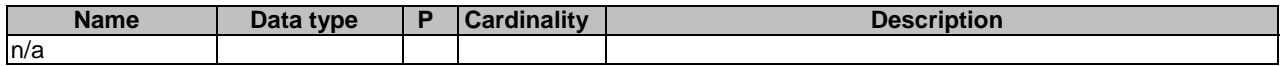

This method shall support the request data structures specified in table 5.2.27.3.1-2 and the response data structures and response codes specified in table 5.2.27.3.1-3.

#### **Table 5.2.27.3.1-2: Data structures supported by the GET Request Body on this resource**

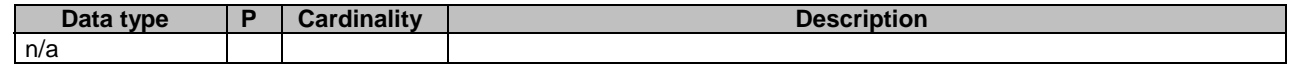

#### **Table 5.2.27.3.1-3: Data structures supported by the GET Response Body on this resource**

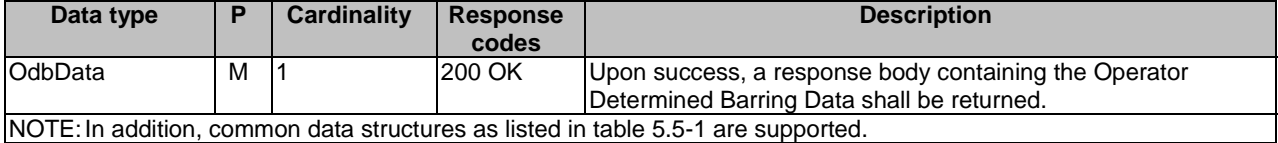

## 5.2.28 Resource: EeProfileData

## 5.2.28.1 Description

This resource represents a list of the Event Exposure Profile Data. It is queried by the UDM by either GPSI or SUPI.

#### 5.2.28.2 Resource Definition

Resource URI: {apiRoot}/nudr-dr/<apiVersion>/subscription-data/{ueId}/ee-profile-data

This resource shall support the resource URI variables defined in table 5.2.28.2-1.

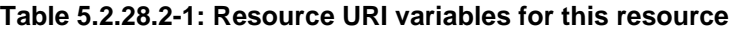

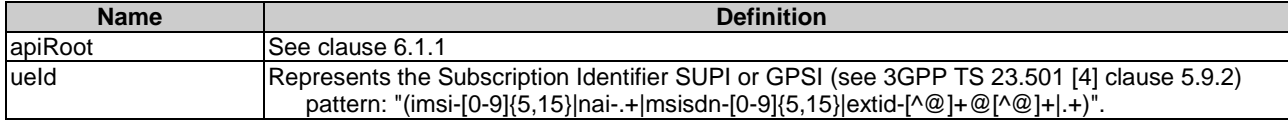

#### 5.2.28.3 Resource Standard Methods

#### 5.2.28.3.1 GET

This method shall support the URI query parameters specified in table 5.2.28.3.1-1.

#### **Table 5.2.28.3.1-1: URI query parameters supported by the GET method on this resource**

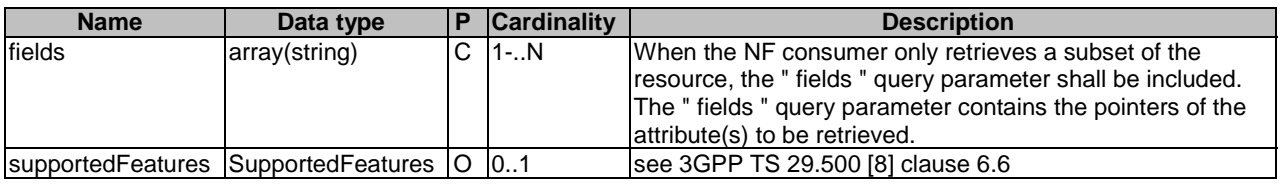

This method shall support the request data structures specified in table 5.2.28.3.1-2 and the response data structures and response codes specified in table 5.2.28.3.1-3.

#### **Table 5.2.28.3.1-2: Data structures supported by the GET Request Body on this resource**

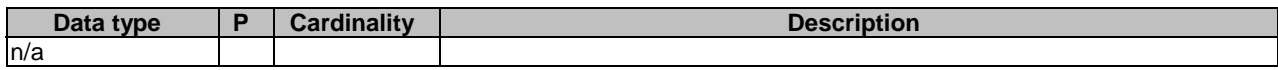

#### **Table 5.2.28.3.1-3: Data structures supported by the GET Response Body on this resource**

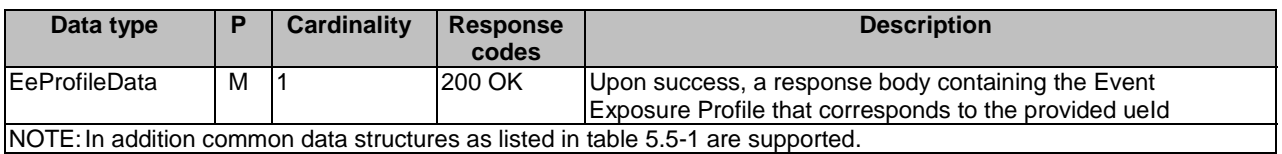

## 5.2.29 Resource: EeGroupSubscriptions

## 5.2.29.1 Description

This resource represents the collection of EE Subscriptions for a group of UEs or any UE (i.e. all UEs).

This resource is modelled with the Collection resource archetype (see clause C.1 of 3GPP TS 29.501 [7]).

## 5.2.29.2 Resource Definition

Resource URI: {apiRoot}/nudr-dr/<apiVersion>/subscription-data/group-data/{ueGroupId}/ee-subscriptions

This resource shall support the resource URI variables defined in table 5.2.29.2-1.

#### **Table 5.2.29.2-1: Resource URI variables for this resource**

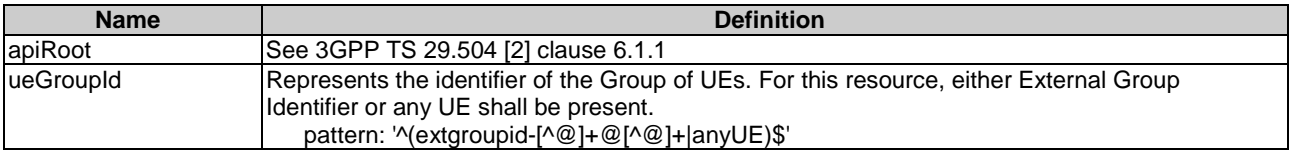

## 5.2.29.3 Resource Standard Methods

## 5.2.29.3.1 GET

This method shall support the URI query parameters specified in table 5.2.29.3.1-1.

#### **Table 5.2.29.3.1-1: URI query parameters supported by the GET method on this resource**

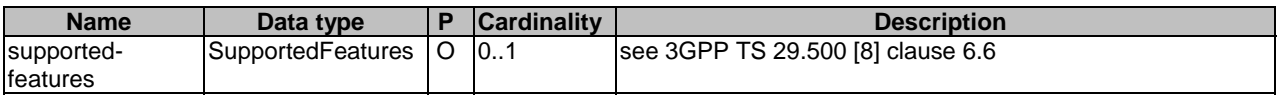

This method shall support the request data structures specified in table 5.2.29.3.1-2 and the response data structures and response codes specified in table 5.2.29.3.1-3.

#### **Table 5.2.29.3.1-2: Data structures supported by the GET Request Body on this resource**

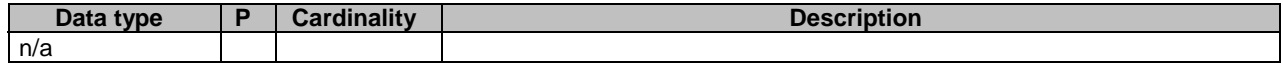

#### **Table 5.2.29.3.1-3: Data structures supported by the GET Response Body on this resource**

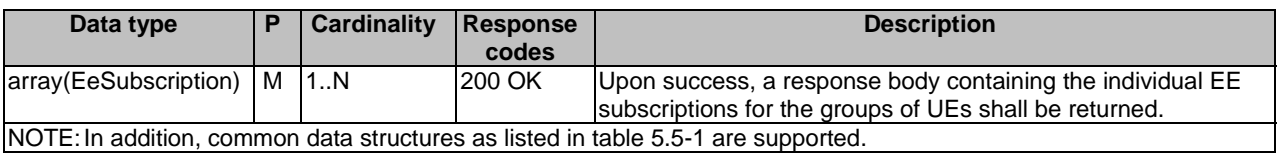

#### 5.2.29.3.2 POST

This method shall support the URI query parameters specified in table 5.2.29.3.2-1.

#### **Table 5.2.29.3.2-1: URI query parameters supported by the POST method on this resource**

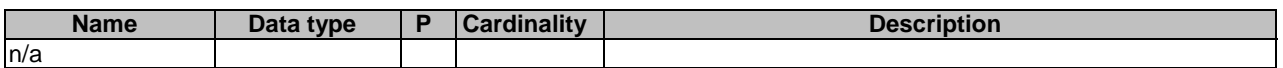

This method shall support the request data structures specified in table 5.2.19.3.2-2 and the response data structures and response codes specified in table 5.2.29.3.2-3.

#### **Table 5.2.29.3.2-2: Data structures supported by the POST Request Body on this resource**

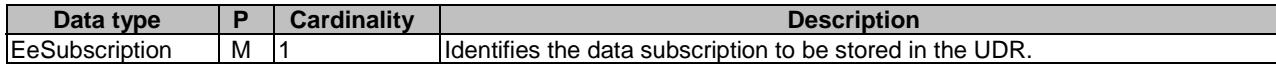

#### **Table 5.2.29.3.2-3: Data structures supported by the POST Response Body on this resource**

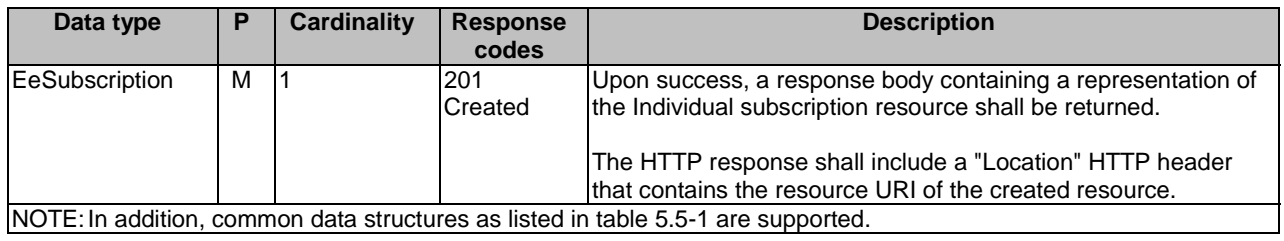

## 5.2.30 Resource: SharedData

## 5.2.30.1 Description

This resource represents the collection of data that can be shared by multiple UEs.

## 5.2.30.2 Resource Definition

Resource URI: {apiRoot}/nudr-dr/<apiVersion>/subscription-data/shared-data

This resource shall support the resource URI variables defined in table 5.2.30.2-1.

## **Table 5.2.30.2-1: Resource URI variables for this resource**

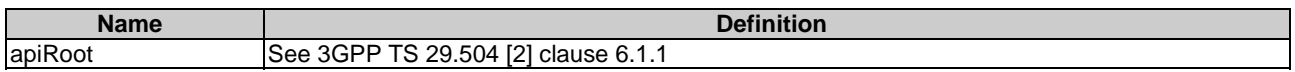

## 5.2.30.3 Resource Standard Methods

## 5.2.30.3.1 GET

This method shall support the URI query parameters specified in table 5.2.30.3.1-1.

### **Table 5.2.30.3.1-1: URI query parameters supported by the GET method on this resource**

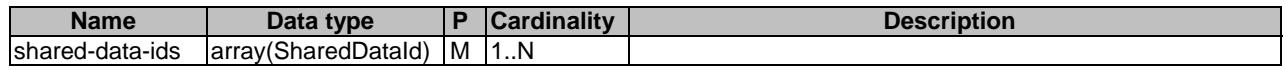

This method shall support the request data structures specified in table 5.2.30.3.1-2 and the response data structures and response codes specified in table 5.2.30.3.1-3.

#### **Table 5.2.30.3.1-2: Data structures supported by the GET Request Body on this resource**

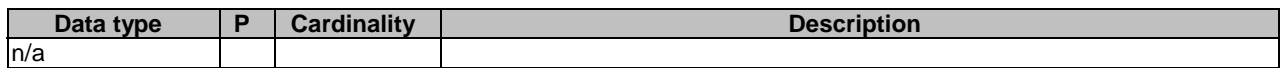

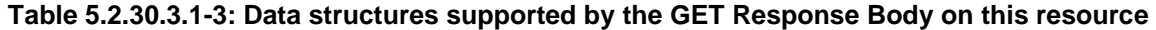

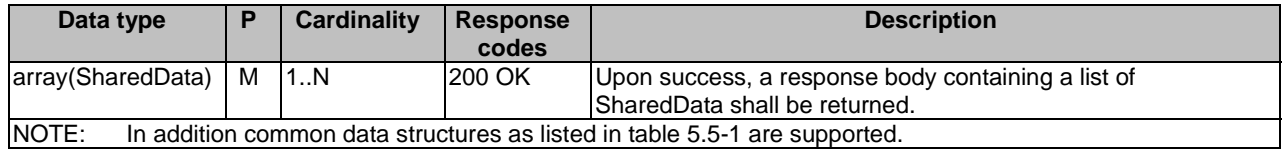

## 5.2.31 Resource: AmfSubscriptionInfo

### 5.2.31.1 Description

This resource represents information relevant to an individual EE Subscription for a UE. Depending on the Event Types of the EeSubscription, the UDM may need to consume the Namf\_EventExposure\_Subscribe service operation to subscribe at the AMF (see 3GPP TS 29.518 [13]). After successful subscription at the AMF, the UDM needs to store within the UDR related information, e.g. the SubscriptionId allocated by the AMF.

This resource is modelled with the Document resource archetype (see clause C.1 of 3GPP TS 29.501 [7]).

## 5.2.31.2 Resource Definition

Resource URI: {apiRoot}/nudr-dr/<apiVersion>/subscription-data/{ueId}/context-data/ee-subscriptions/{subsId}/amfsubscriptions

This resource shall support the resource URI variables defined in table 5.2.31.2-1.

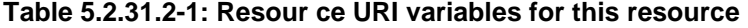

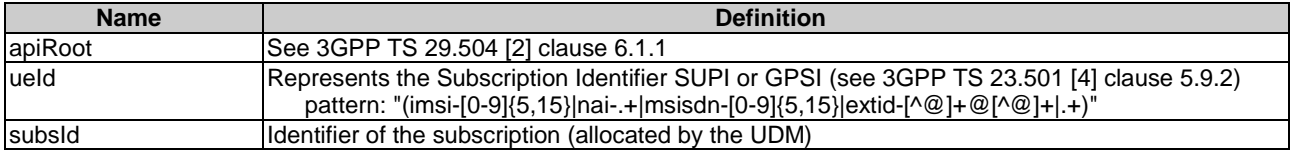

## 5.2.31.3 Resource Standard Methods

## 5.2.31.3.1 PUT

This method shall support the URI query parameters specified in table 5.2.31.3.1-1.

#### **Table 5.2.31.3.1-1: URI query parameters supported by the PUT method on this resource**

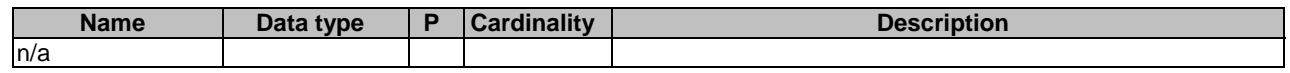

This method shall support the request data structures specified in table 5.2.31.3.1-2 and the response data structures and response codes specified in table 5.2.31.3.1-3.

### **Table 5.2.31.3.1-2: Data structures supported by the PUT Request Body on this resource**

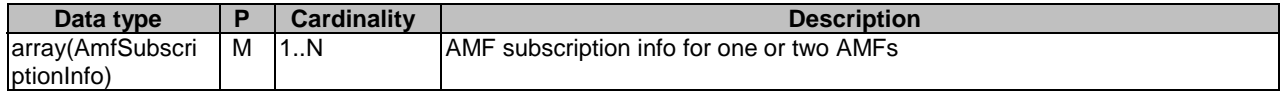

#### **Table 5.2.31.3.1-3: Data structures supported by the PUT Response Body on this resource**

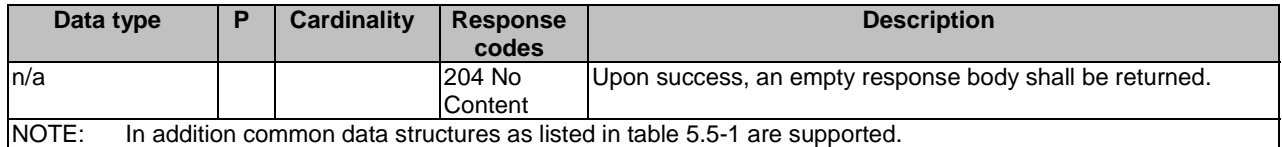

#### 5.2.31.3.2 DELETE

This method shall support the URI query parameters specified in table 5.2.31.3.2-1.

#### **Table 5.2.31.3.2-1: URI query parameters supported by the DELETE method on this resource**

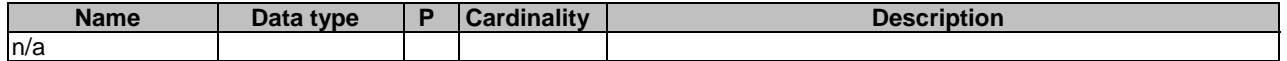

This method shall support the request data structures specified in table 5.2.31.3.2-2 and the response data structures and response codes specified in table 5.2.31.3.2-3.

#### **Table 5.2.31.3.2-2: Data structures supported by the DELETE Request Body on this resource**

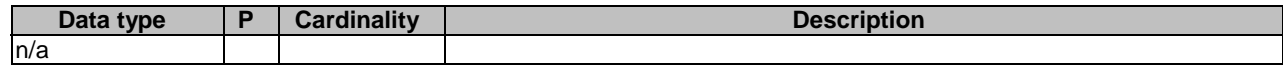

#### **Table 5.2.31.3.2-3: Data structures supported by the DELETE Response Body on this resource**

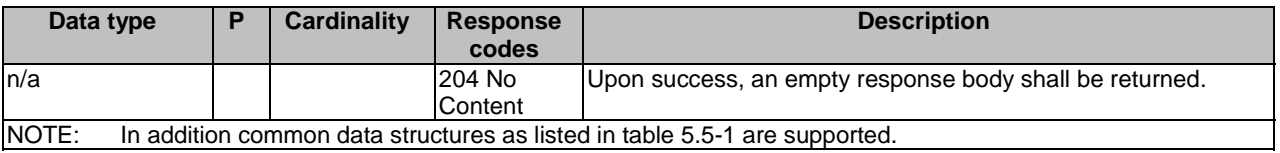

## 5.2.31.3.3 GET

This method shall support the URI query parameters specified in table 5.2.31.3.3-1.

#### **Table 5.2.31.3.3-1: URI query parameters supported by the GET method on this resource**

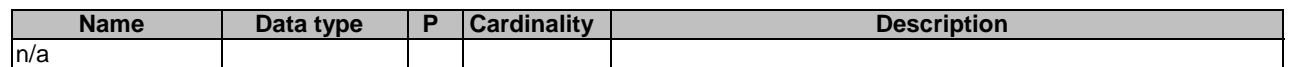

This method shall support the request data structures specified in table 5.2.31.3.3-2 and the response data structures and response codes specified in table 5.2.31.3.3-3.

#### **Table 5.2.31.3.3-2: Data structures supported by the GET Request Body on this resource**

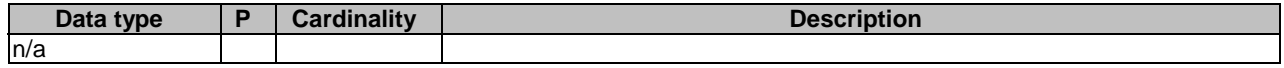

#### **Table 5.2.31.3.3-3: Data structures supported by the GET Response Body on this resource**

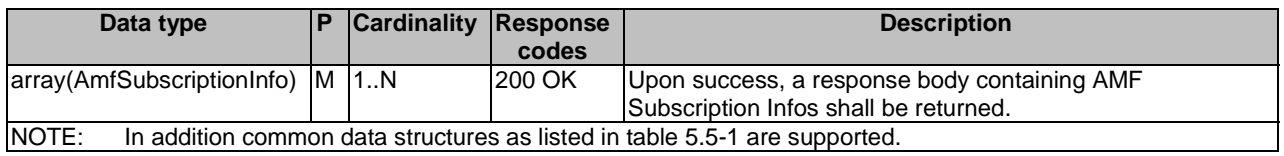

## 5.2.31.3.4 PATCH

This method is used to modify the AMF subscription Infos in the UDR.

This method shall support the URI query parameters specified in table 5.2.31.3.4-1.

#### **Table 5.2.31.3.4-1: URI query parameters supported by the PATCH method on this resource**

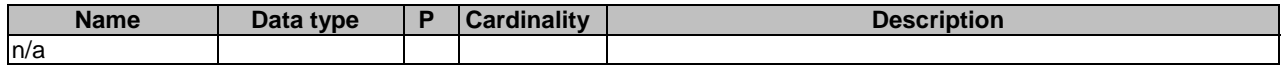

This method shall support the request data structures specified in table 5.2.31.3.2-2 and the response data structures and response codes specified in table 5.2.31.3.4-3.

#### **Table 5.2.31.3.4-2: Data structures supported by the PATCH Request Body on this resource**

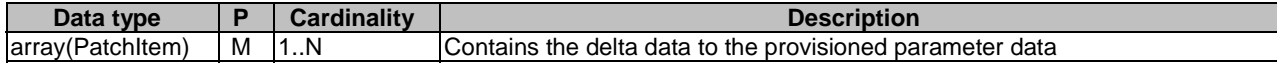

#### **Table 5.2.31.3.4-3: Data structures supported by the PATCH Response Body on this resource**

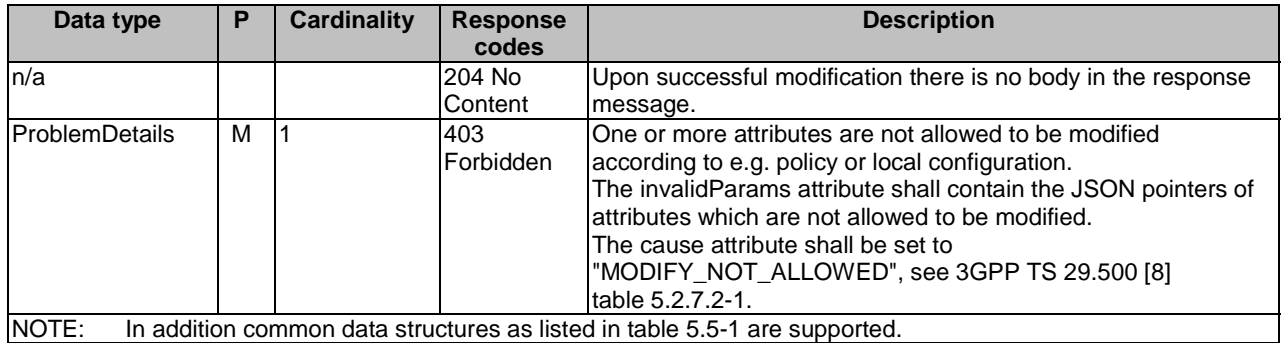

## 5.2.32 Resource: ContextData

## 5.2.32.1 Description

This resource represents the ContextData for a UE ID.

This resource is modelled with the Document resource archetype (see clause C.1 of 3GPP TS 29.501 [7]).

### 5.2.32.2 Resource Definition

Resource URI: {apiRoot}/nudr-dr/<apiVersion>/subscription-data/{ueId}/context-data

This resource shall support the resource URI variables defined in table 5.2.32.2-1.

#### **Table 5.2.32.2-1: Resource URI variables for this resource**

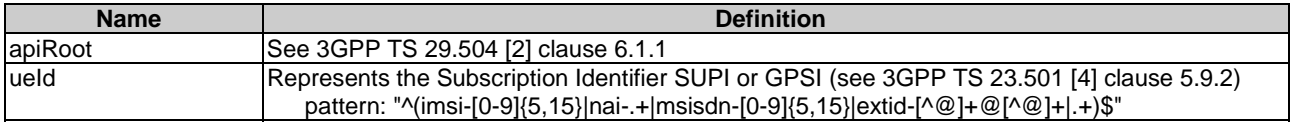

## 5.2.32.3 Resource Standard Methods

## 5.2.32.3.1 GET

This method shall support the URI query parameters specified in table 5.2.32.3.1-1.

#### **Table 5.2.32.3.1-1: URI query parameters supported by the GET method on this resource**

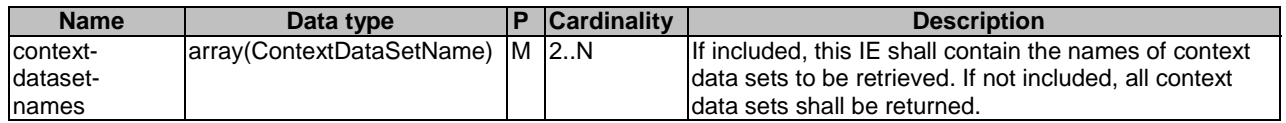

This method shall support the request data structures specified in table 5.2.32.3.1-2 and the response data structures and response codes specified in table 5.2.32.3.1-3.

#### **Table 5.2.32.3.1-2: Data structures supported by the GET Request Body on this resource**

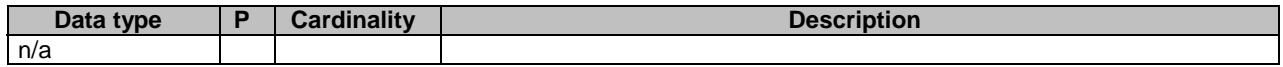

#### **Table 5.2.32.3.1-3: Data structures supported by the GET Response Body on this resource**

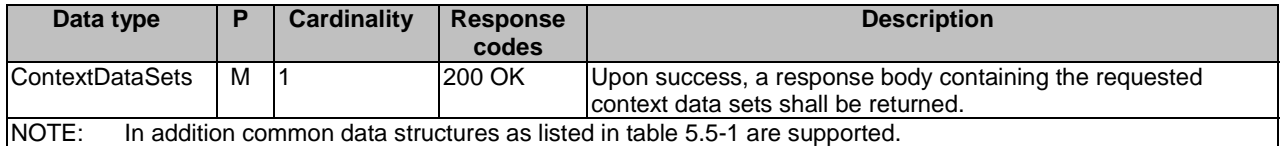

## 5.2.33 Resource: GroupIdentifiers

## 5.2.33.1 Description

This resource represents the collection of data that can be shared by multiple UEs.

## 5.2.33.2 Resource Definition

Resource URI: {apiRoot}/nudr-dr/<apiVersion>/subscription-data/group-data/group-identifiers

This resource shall support the resource URI variables defined in table 5.2.33.2-1.

### **Table 5.2.33.2-1: Resource URI variables for this resource**

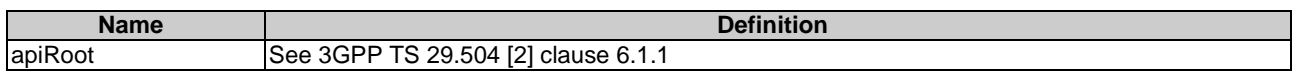

## 5.2.33.3 Resource Standard Methods

## 5.2.33.3.1 GET

This method shall support the URI query parameters specified in table 5.2.33.3.1-1.

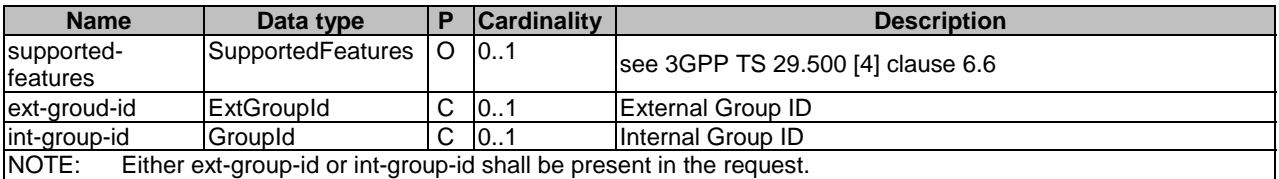

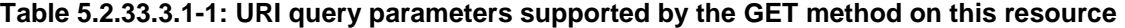

Either the ext-group-id or the int-group-id shall be present in the request.

This method shall support the request data structures specified in table 5.2.33.3.1-2 and the response data structures and response codes specified in table 5.2.33.3.1-3.

#### **Table 5.2.33.3.1-2: Data structures supported by the GET Request Body on this resource**

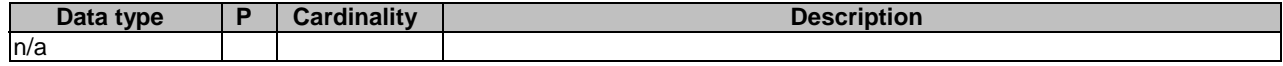

#### **Table 5.2.33.3.1-3: Data structures supported by the GET Response Body on this resource**

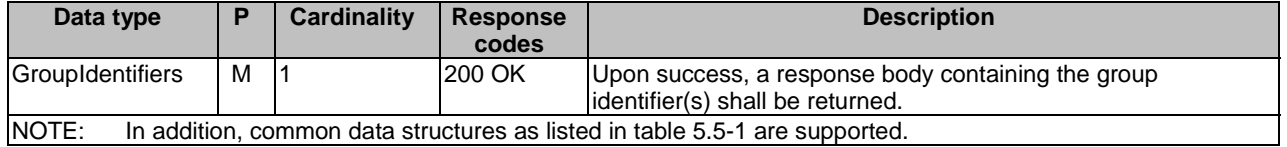

## 5.3 Notifications

## 5.3.1 General

This clause describes the resources to provide Notification to NF service consumers which have explicitly or implicitly subscribed to UDR to be notified when data is changed.

## 5.3.2 Data Change Notification

The POST method shall be used for Data Change Notifications.

- For explicit subscriptions (i.e., subscriptions created under the "subs-to-notif" collection resource, the URI shall be as provided during the subscription procedure;
- For implicit subscriptions, the UDR shall use either a locally configured callback URI of the UDM, or the UDR may retrieve from NRF a default notification URI stored by UDM in NRF during the NF registration procedure.
- The UDM should register in NRF a default notification URI globally at NF Profile level, rather than registering individual default notification URIs per NF Service.
- NOTE 1: If the UDM registers different default notification URIs per NF Service, then how UDR determines which resources are monitored per UDM service is implementation dependent.

The "callback" clause of the OpenAPI specification found in Annex A.2 associated to the POST method of the "subs-tonotif" resource shall be used as the notification request for both explicit and implicit subscriptions.

NOTE 2: For explicit subscriptions, a stateless UDM/NF provides a URI which identifies a set of UDMs/NFs; a stateful UDM/NF provides a specific URI identifying a node.

Resource URI: {callbackReference}

Support of URI query parameters is specified in table 5.3.2-1.

#### **Table 5.3.2-1: URI query parameters supported by the POST method**

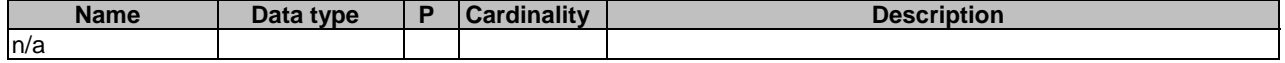

Support of request data structures is specified in table 5.3.2-2 and of response data structures and response codes is specified in table 5.3.2-3.

#### **Table 5.3.2-2: Data structures supported by the POST Request Body**

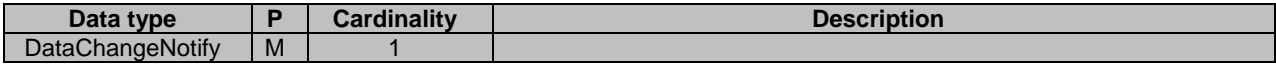

#### **Table5.3.2-3: Data structures supported by the POST Response Body**

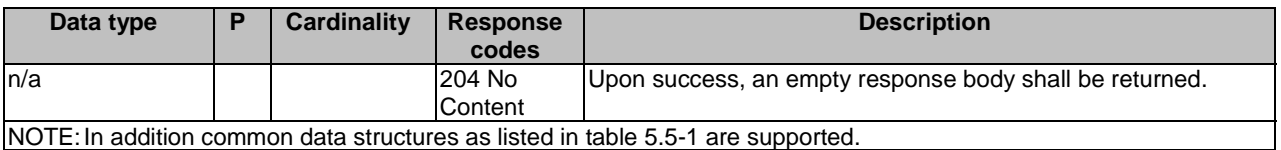

# 5.4 Data Model

## 5.4.1 General

This clause specifies the application data model supported by the API.

Table 5.4.1-1 specifies the data types defined for the Nudr service based interface protocol.

#### **Table 5.4.1-1: Nudr Subscriber Data specific Data Types**

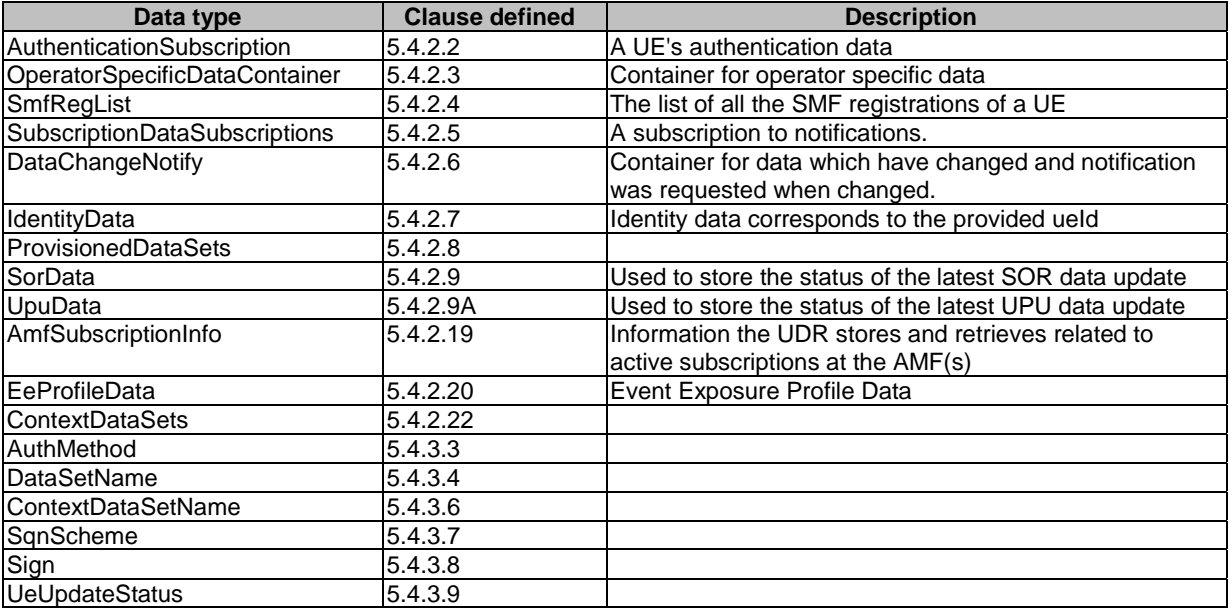

Table 5.4.1-2 specifies data types re-used by the Nudr service based interface protocol from other specifications, including a reference to their respective specifications and when needed, a short description of their use within the Nudr service based interface.

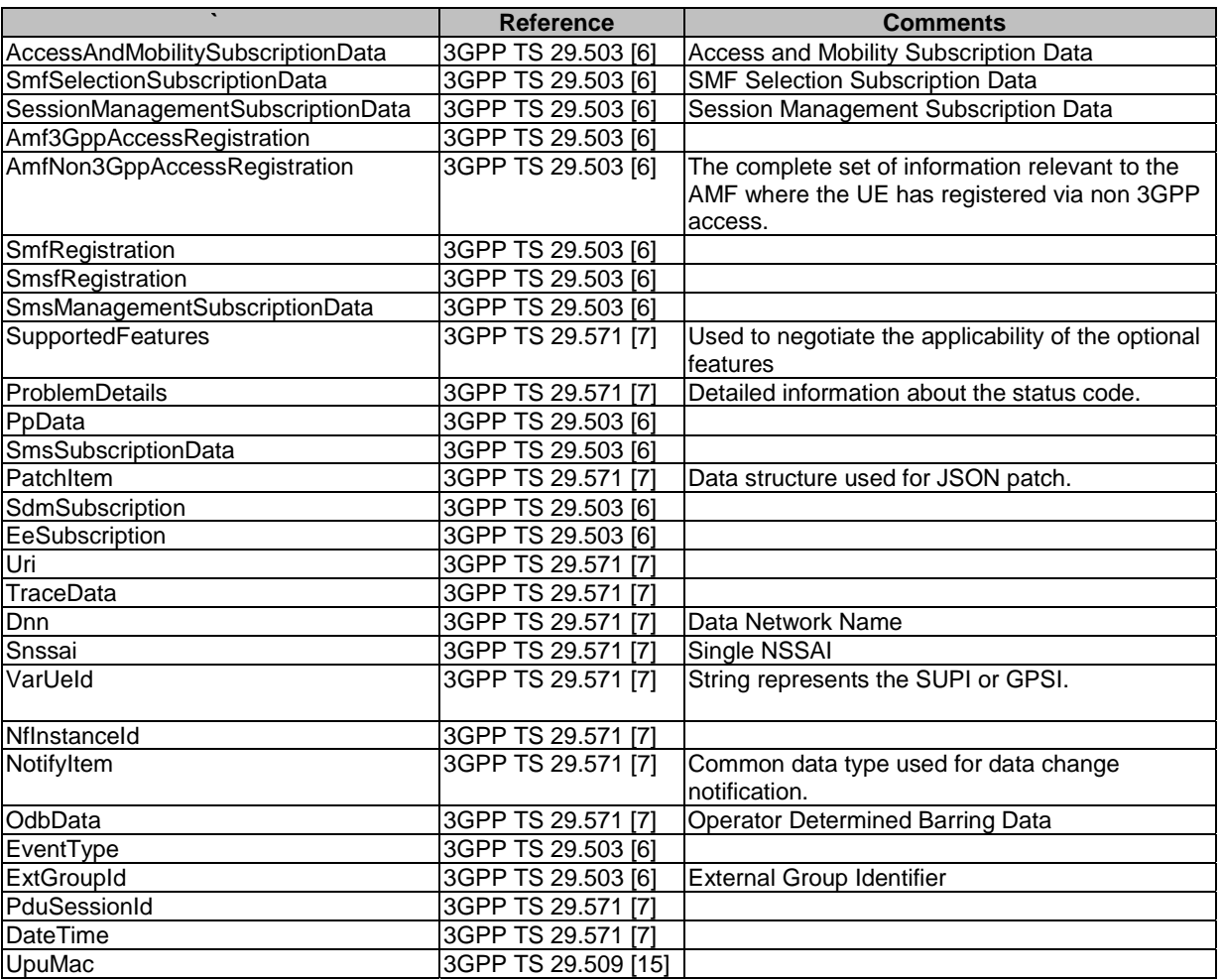

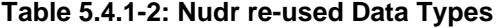

# 5.4.2 Structured data types

## 5.4.2.1 Introduction

This clause defines the structures to be used in resource representations.

## 5.4.2.2 Type: AuthenticationSubscription

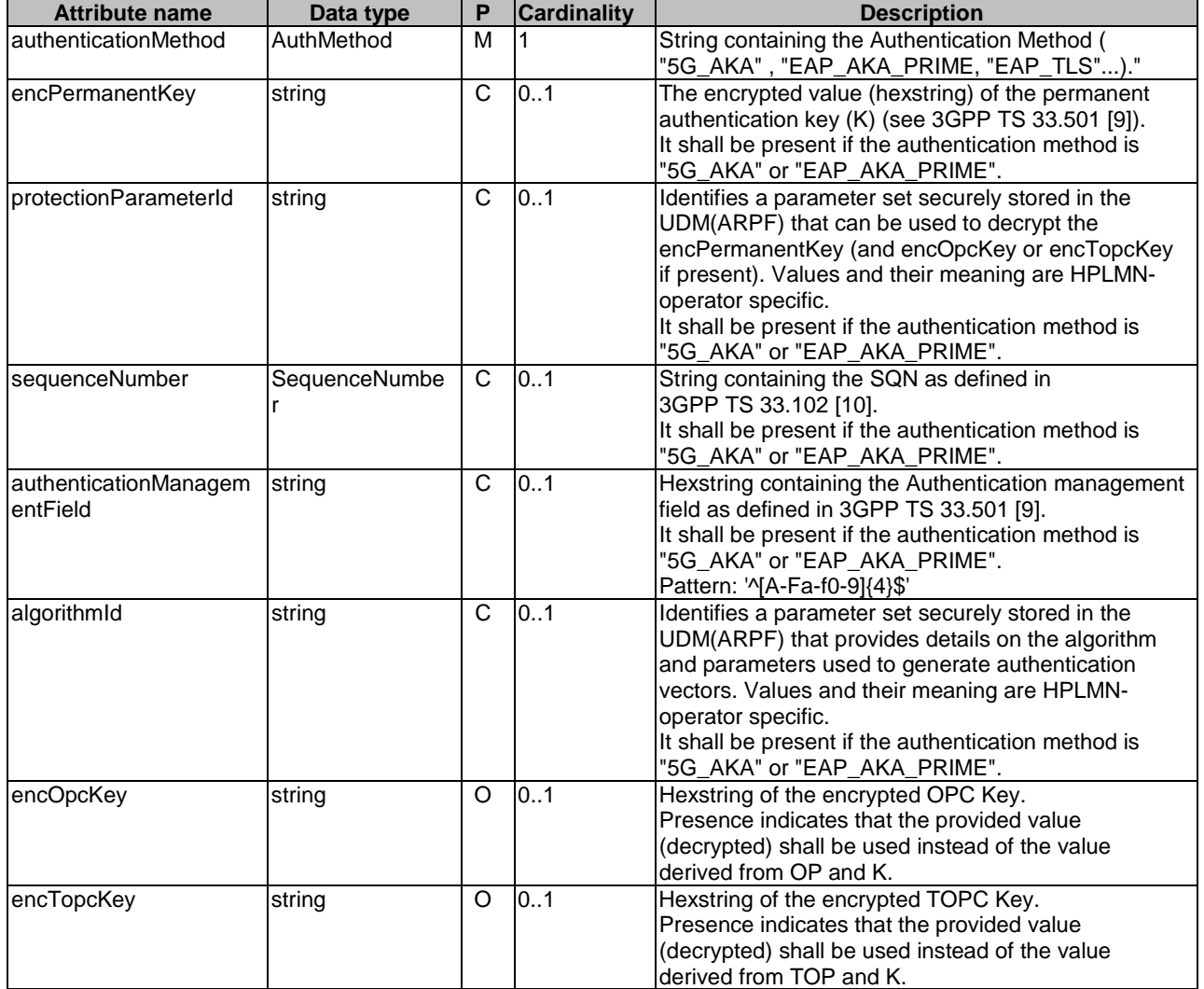

## **Table 5.4.2.2-1: Definition of type AuthenticationSubscription**

## 5.4.2.3 Type: OperatorSpecificDataContainer

## **Table 5.4.2.3-1: Definition of type OperatorSpecificDataContainer**

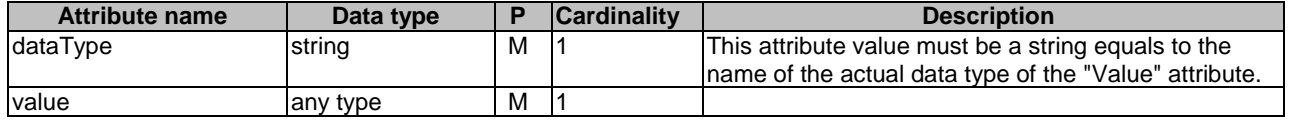

NOTE: In this release of the specification, if dataType attribute takes value "object", it is not possible to indicate the schema of the JSON object included in the "value" attribute, and therefore the usage of the "object" type is not recommended.

## 5.4.2.4 Type: SmfRegList

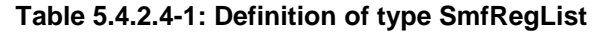

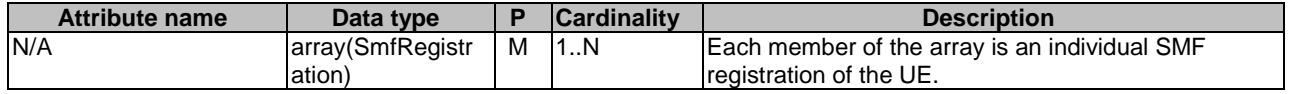

## 5.4.2.5 Type: SubscriptionDataSubscriptions

## **Table 5.4.2.5-1: Definition of type SubscriptionDataSubscriptions**

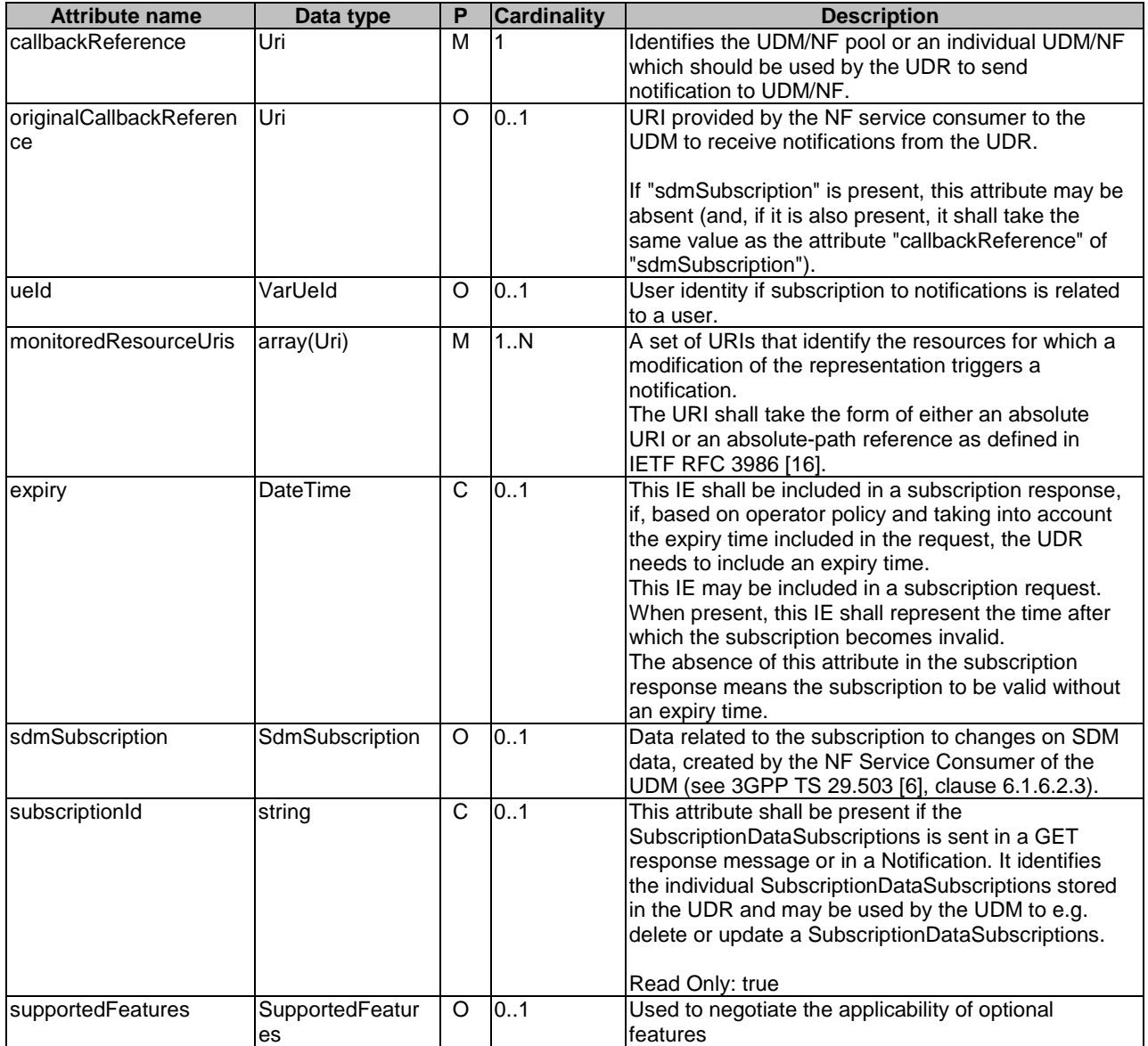

## 5.4.2.6 Type: DataChangeNotify

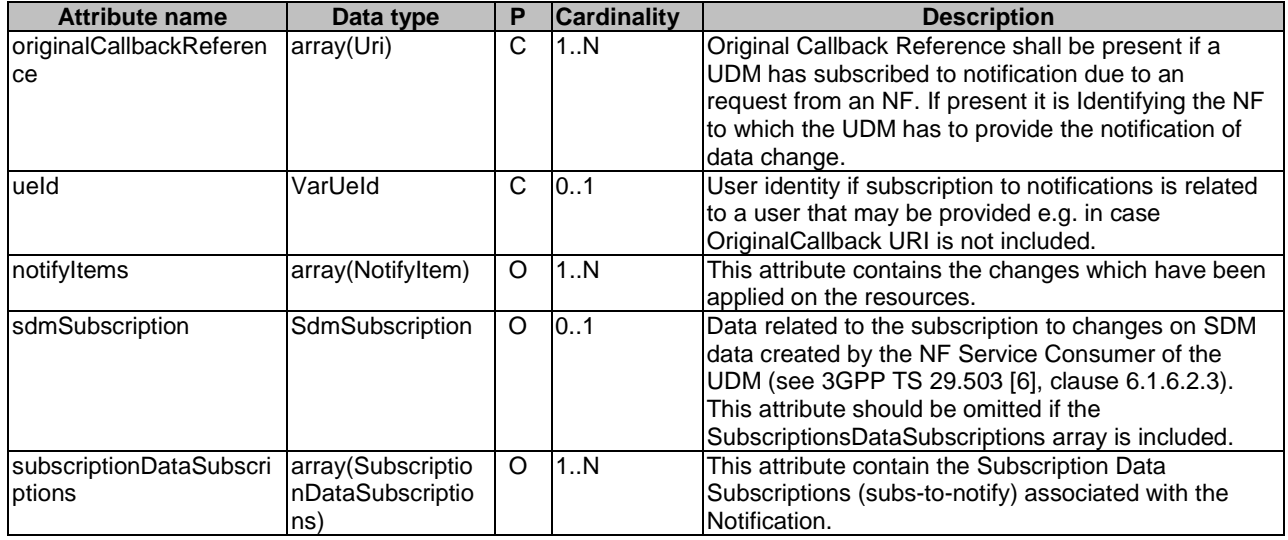

## **Table 5.4.2.6-1: Definition of type DataChangeNotify**

## 5.4.2.7 Type: IdentityData

## **Table 5.4.2.7-1: Definition of type IdentityData**

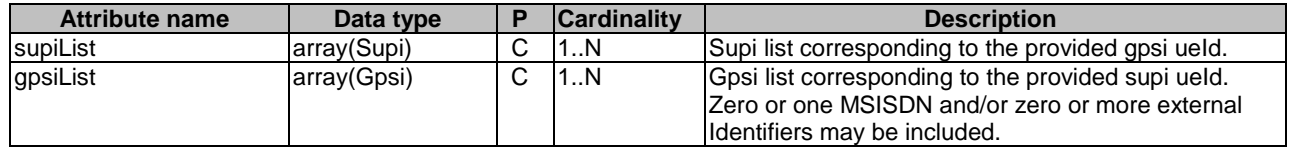

# 5.4.2.8 Type: ProvisionedDataSets

## **Table 5.4.2.8-1: ProvisionedDataSets**

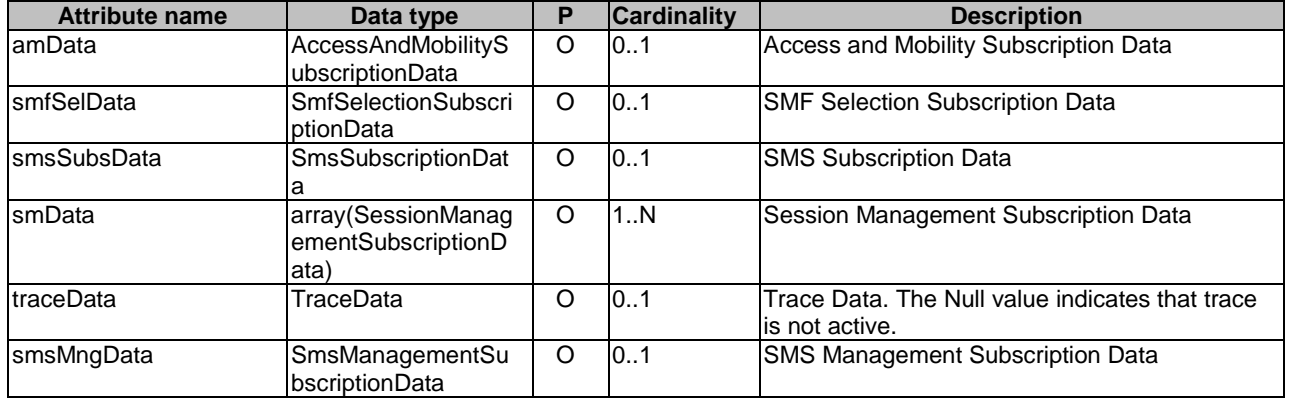

## 5.4.2.9 Type: SorData

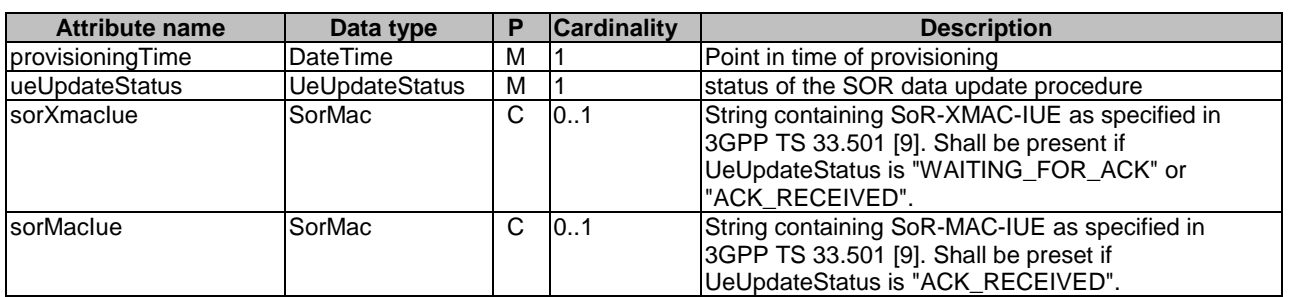

## **Table 5.4.2.9-1: Definition of type SorData**

## 5.4.2.9A Type: UpuData

## **Table 5.4.2.9A-1: Definition of type UpuData**

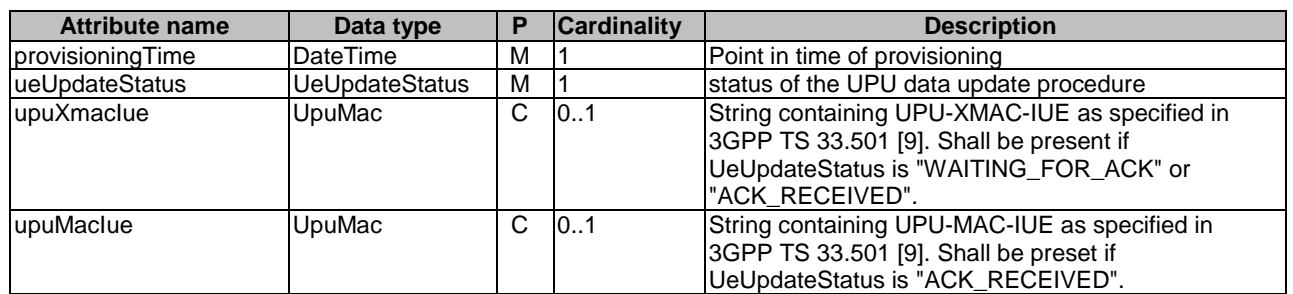

- 5.4.2.10 Void
- 5.4.2.11 Void
- 5.4.2.12 Void
- 5.4.2.13 Void
- 5.4.2.14 Void
- 5.4.2.15 Void
- 5.4.2.16 Void

5.4.2.17 Void

5.4.2.18 Void

## 5.4.2.19 Type: AmfSubscriptionInfo

## **Table 5.4.2.19-1: Definition of type AmfSubscriptionInfo**

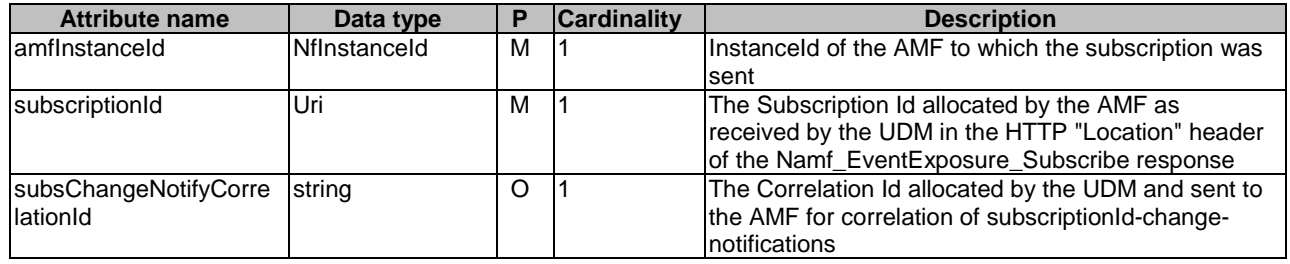

## 5.4.2.20 Type: EeProfileData

## **Table 5.4.2.20-1: Definition of type EeProfileData**

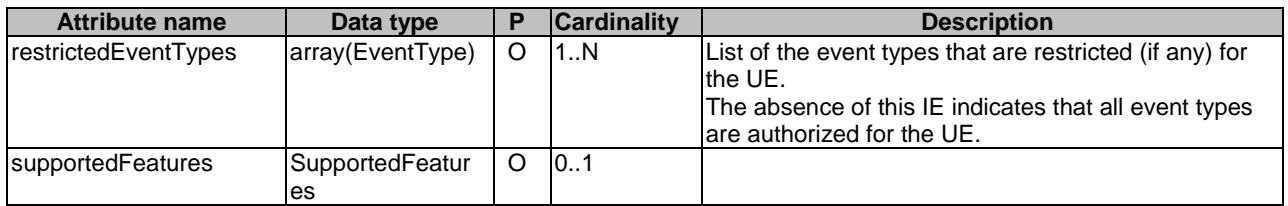

## 5.4.2.21 Void

## 5.4.2.22 Type: ContextDataSets

## **Table 5.4.2.22-1: ContextDataSets**

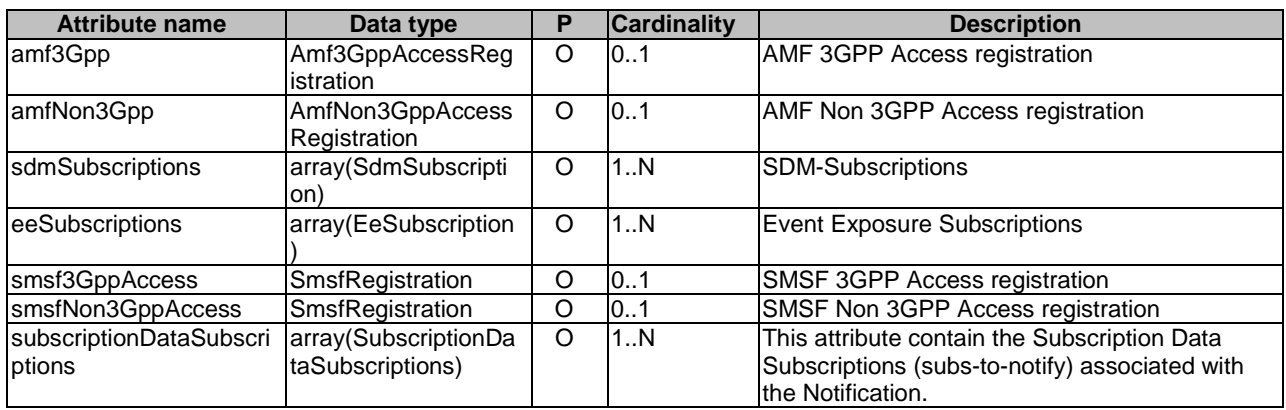
### 5.4.2.23 Type: SequenceNumber

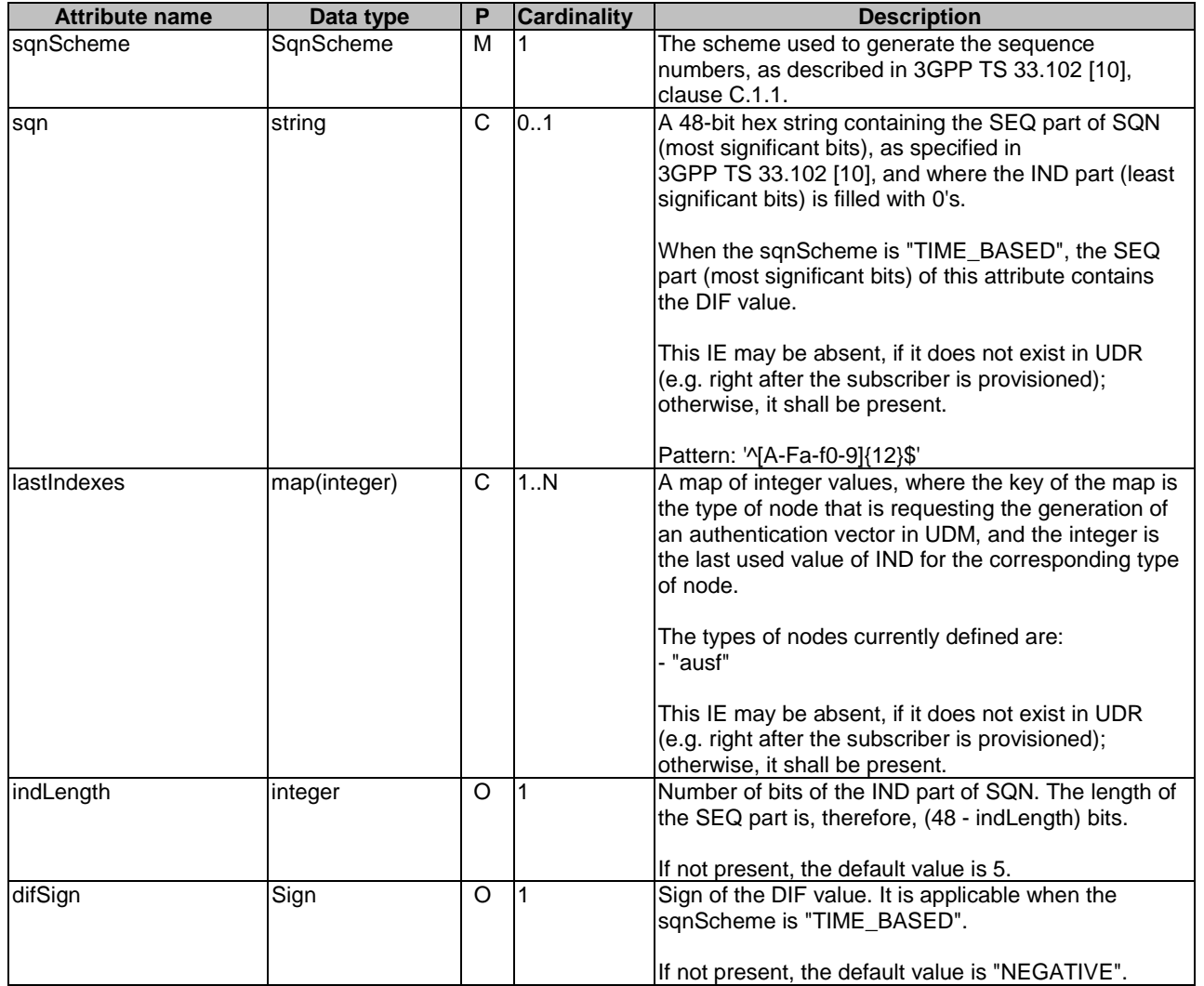

#### **Table 5.4.2.23-1: Definition of type SequenceNumber**

## 5.4.3 Simple data types and enumerations

#### 5.4.3.1 Introduction

This clause defines simple data types and enumerations that can be referenced from data structures defined in the previous clauses.

#### 5.4.3.2 Simple data types

The simple data types defined in table 5.4.3.2-1 shall be supported.

#### **Table 5.4.3.2-1: Simple data types**

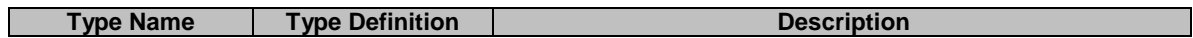

#### 5.4.3.3 Enumeration: AuthMethod

#### **Table 5.4.3.3-1: Enumeration AuthMethod**

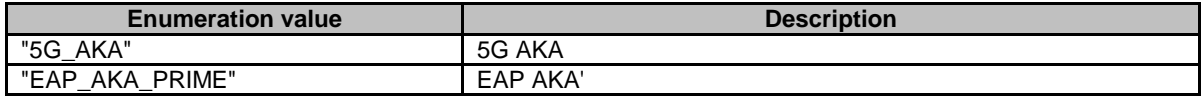

### 5.4.3.4 Enumeration: DataSetName

#### **Table 5.4.3.4-1: Enumeration DataSetName**

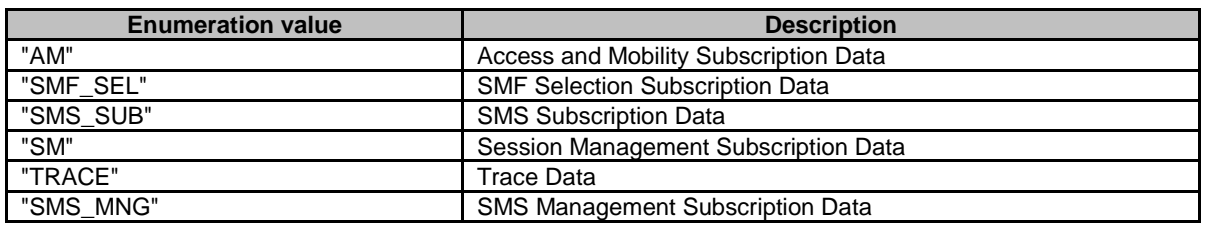

#### 5.4.3.5 Void

## 5.4.3.6 Enumeration: ContextDataSetName

#### **Table 5.4.3.6-1: Enumeration ContextDataSetName**

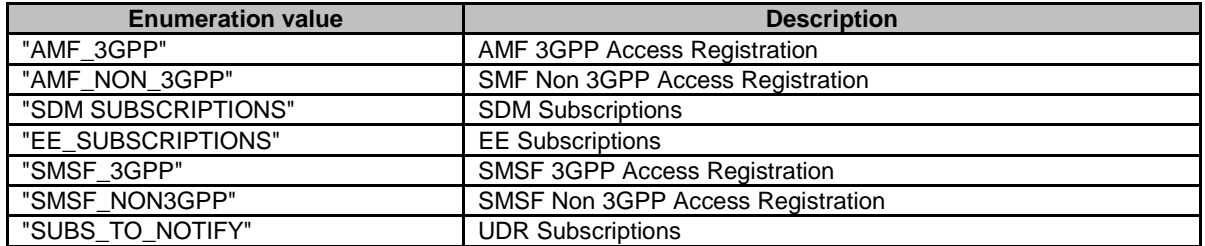

## 5.4.3.7 Enumeration: SqnScheme

#### **Table 5.4.3.7-1: Enumeration SqnScheme**

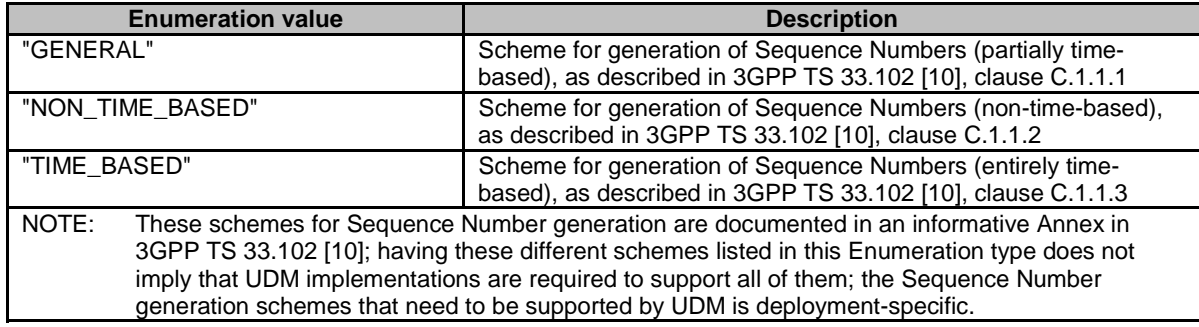

#### 5.4.3.8 Enumeration: Sign

#### **Table 5.4.3.8-1: Enumeration Sign**

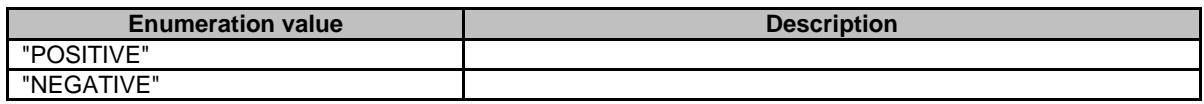

### 5.4.3.9 Enumeration: UeUpdateStatus

#### **Table 5.4.3.9-1: Enumeration UeUpdateStatus**

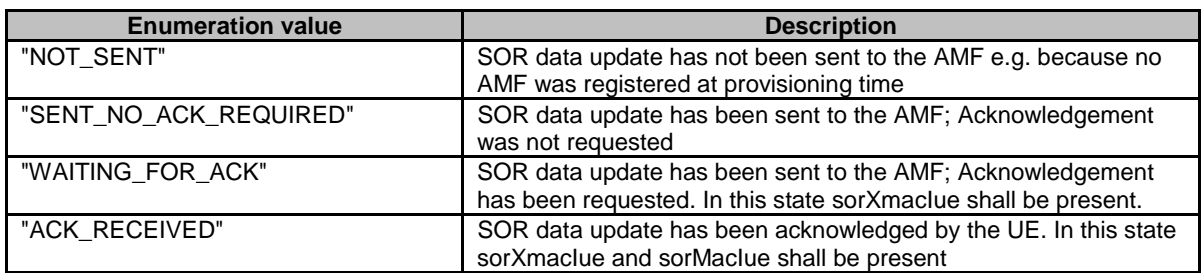

## 5.4.4 Binary data

N/A

## 5.5 Error handling

Table 5.5-1 lists common response body data structures used within the Nudr-dr API

#### **Table 5.5-1: Common Response Body Data Structures**

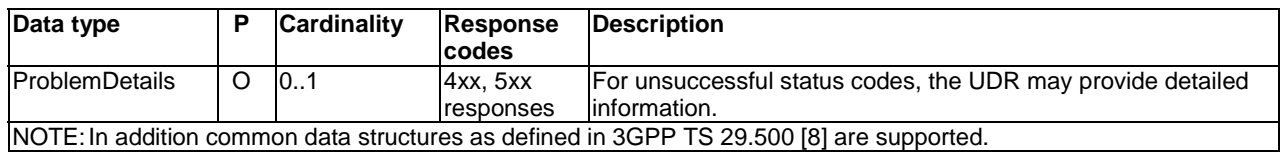

NOTE: In addition common data structures as defined in 3GPP TS 29.500 [8] are supported. The application layer error handling shall follow 3GPP TS 29.504 [2] clause 6.1.6 unless explicitly specified in this document.

# 5.6 Feature negotiation

The optional features in table 6.1.8-1 of 3GPP TS 29.504 [2] are defined for the Nudr\_DataRepository API. They shall be negotiated using the extensibility mechanism defined in clause 6.6 of 3GPP TS 29.500 [8].

# Annex A (normative): OpenAPI specification

## A.1 General

This Annex specifies the formal definition of the Nudr\_DataRepository service API for Subscription Data. It consists of OpenAPI 3.0.0 specifications, in YAML format.

This Annex takes precedence when being discrepant to other parts of the specification with respect to the encoding of information elements and methods within the API(s).

NOTE 1: The semantics and procedures, as well as conditions, e.g. for the applicability and allowed combinations of attributes or values, not expressed in the OpenAPI definitions but defined in other parts of the specification also apply.

Informative copies of the OpenAPI specification files contained in this 3GPP Technical Specification are available on the public 3GPP file server in the following locations (see clause 5B of the 3GPP TR 21.900 [14] for further information):

- [https://www.3gpp.org/ftp/Specs/archive/OpenAPI/<Release>/](https://www.3gpp.org/ftp/Specs/archive/OpenAPI/%3cRelease%3e/), and
- [https://www.3gpp.org/ftp/Specs/<Plenary>/<Release>/OpenAPI/](https://www.3gpp.org/ftp/Specs/%3cPlenary%3e/%3cRelease%3e/OpenAPI/).
- NOTE 2: To fetch the OpenAPI specification file after CT#83 plenary meeting for Release 15 in the above links  $\leq$ Plenary must be replaced with the date the CT Plenary occurs, in the form of year-month (yyyy-mm), e.g. for CT#83 meeting <Plenary> must be replaced with value "2019-03" and <Release> must be replaced with value "Rel-15".

## A.2 Nudr DataRepository API for Subscription Data

For the purpose of referencing entities in the Open API file defined in this Annex, it shall be assumed that this Open API file is contained in a physical file named "TS29505\_Subscription\_Data.yaml".

```
openapi: 3.0.0 
info: 
   version: '-' 
   title: 'Unified Data Repository Service API file for subscription data' 
   description: | 
     Unified Data Repository Service (subscription data). 
     The API version is defined in 3GPP TS 29.504. 
     © 2020, 3GPP Organizational Partners (ARIB, ATIS, CCSA, ETSI, TSDSI, TTA, TTC). 
     All rights reserved. 
externalDocs: 
   description: 3GPP TS 29.505 V15.7.0; 5G System; Usage of the Unified Data Repository Service for 
subscription data; Stage 3
   url: 'http://www.3gpp.org/ftp/Specs/archive/29_series/29.505/' 
paths: 
   /subscription-data/{ueId}/authentication-data/authentication-subscription: 
     get: 
       summary: Retrieves the authentication subscription data of a UE 
       operationId: QueryAuthSubsData 
       tags: 
          - Authentication Data (Document) 
       parameters: 
          - name: ueId 
           in: path 
           description: UE id 
           required: true 
           schema: 
             $ref: 'TS29571_CommonData.yaml#/components/schemas/VarUeId' 
          - name: supported-features 
           in: query
```

```
 description: Supported Features 
         schema: 
            $ref: 'TS29571_CommonData.yaml#/components/schemas/SupportedFeatures' 
    responses: 
       '200': 
         description: Expected response to a valid request 
         content: 
           application/json: 
             schema: 
               $ref: '#/components/schemas/AuthenticationSubscription' 
       default: 
         description: Unexpected error 
         content: 
           application/problem+json: 
             schema: 
                $ref: 'TS29571_CommonData.yaml#/components/schemas/ProblemDetails' 
  patch: 
     summary: modify the authentication subscription data of a UE 
     operationId: ModifyAuthenticationSubscription 
     tags: 
      - Authentication Subscription (Document) 
    parameters: 
       - name: ueId 
         in: path 
         description: UE id 
         required: true 
         schema: 
           $ref: 'TS29571_CommonData.yaml#/components/schemas/VarUeId' 
    requestBody: 
       content: 
         application/json-patch+json: 
           schema: 
             type: array 
             items: 
                $ref: 'TS29571_CommonData.yaml#/components/schemas/PatchItem' 
       required: true 
    responses: 
       '204': 
         description: Expected response to a valid request 
       '403': 
         description: modification is rejected 
         content: 
           application/problem+json: 
             schema: 
                $ref: 'TS29571_CommonData.yaml#/components/schemas/ProblemDetails' 
       default: 
         description: Unexpected error 
         content: 
           application/problem+json: 
             schema: 
                $ref: 'TS29571_CommonData.yaml#/components/schemas/ProblemDetails' 
 /subscription-data/{ueId}/authentication-data/authentication-status: 
  put: 
    summary: To store the Authentication Status data of a UE 
    operationId: CreateAuthenticationStatus 
     tags: 
       - Authentication Status (Document) 
    parameters: 
       - name: ueId 
         in: path 
         description: UE id 
         required: true 
         schema: 
           $ref: 'TS29571_CommonData.yaml#/components/schemas/VarUeId' 
    requestBody: 
       content: 
         application/json: 
           schema: 
             $ref: 'TS29503_Nudm_UEAU.yaml#/components/schemas/AuthEvent' 
     responses: 
       '204': 
         description: Upon success, an empty response body shall be returned 
       default: 
         description: Unexpected error 
         content: 
           application/problem+json: 
             schema:
```
 \$ref: 'TS29571\_CommonData.yaml#/components/schemas/ProblemDetails' get: summary: Retrieves the Authentication Status of a UE operationId: QueryAuthenticationStatus tags: - AuthEvent (Document) parameters: - name: ueId in: path description: UE id required: true schema: \$ref: 'TS29571\_CommonData.yaml#/components/schemas/VarUeId' - name: fields in: query description: attributes to be retrieved required: false schema: type: array items: type: string minItems: 1 style: form explode: false - name: supported-features description: Supported Features in: query schema: \$ref: 'TS29571\_CommonData.yaml#/components/schemas/SupportedFeatures' responses: '200': description: Expected response to a valid request content: application/json: schema: \$ref: 'TS29503\_Nudm\_UEAU.yaml#/components/schemas/AuthEvent' default: description: Unexpected error content: application/problem+json: schema: \$ref: 'TS29571\_CommonData.yaml#/components/schemas/ProblemDetails' /subscription-data/{ueId}/ue-update-confirmation-data/sor-data: put: summary: To store the SoR acknowledgement information of a UE operationId: CreateAuthenticationSoR tags: - Authentication SoR (Document) parameters: - name: ueId in: path description: UE id required: true schema: \$ref: 'TS29571\_CommonData.yaml#/components/schemas/VarUeId' - name: supported-features in: query description: Supported Features schema: \$ref: 'TS29571\_CommonData.yaml#/components/schemas/SupportedFeatures' requestBody: content: application/json: schema: \$ref: '#/components/schemas/SorData' responses: '204': description: Expected response to a valid request default: description: Unexpected error content: application/problem+json: schema: \$ref: 'TS29571\_CommonData.yaml#/components/schemas/ProblemDetails' get: summary: Retrieves the SoR acknowledgement information of a UE

```
 operationId: QueryAuthSoR 
    tags:
       - Authentication SoR (Document) 
    parameters: 
       - name: ueId 
         in: path 
         description: UE id 
        required: true 
         schema: 
           $ref: 'TS29571_CommonData.yaml#/components/schemas/VarUeId' 
       - name: supportedFeatures 
         in: query 
         description: Supported Features 
         schema: 
            $ref: 'TS29571_CommonData.yaml#/components/schemas/SupportedFeatures' 
    responses: 
       '200': 
         description: Expected response to a valid request 
         content: 
           application/json: 
             schema: 
                $ref: '#/components/schemas/SorData' 
       default: 
         description: Unexpected error 
         content: 
           application/problem+json: 
             schema: 
                $ref: 'TS29571_CommonData.yaml#/components/schemas/ProblemDetails' 
 /subscription-data/{ueId}/ue-update-confirmation-data/upu-data: 
  put: 
    summary: To store the UPU acknowledgement information of a UE 
    operationId: CreateAuthenticationUPU 
    tags: 
       - Authentication UPU (Document) 
    parameters: 
       - name: ueId 
         in: path 
         description: UE id 
         required: true 
         schema: 
           $ref: 'TS29571_CommonData.yaml#/components/schemas/VarUeId' 
       - name: supported-features 
         in: query 
         description: Supported Features 
         schema: 
            $ref: 'TS29571_CommonData.yaml#/components/schemas/SupportedFeatures' 
    requestBody: 
       content: 
         application/json: 
           schema: 
             $ref: '#/components/schemas/UpuData' 
     responses: 
       '204': 
         description: Expected response to a valid request 
       default: 
         description: Unexpected error 
         content: 
           application/problem+json: 
             schema: 
                $ref: 'TS29571_CommonData.yaml#/components/schemas/ProblemDetails' 
  get: 
    summary: Retrieves the UPU acknowledgement information of a UE 
    operationId: QueryAuthUPU 
    tags: 
       - Authentication UPU (Document) 
    parameters: 
       - name: ueId 
         in: path 
         description: UE id 
         required: true 
         schema: 
           $ref: 'TS29571_CommonData.yaml#/components/schemas/VarUeId' 
       - name: supportedFeatures 
         in: query 
         description: Supported Features 
         schema: 
            $ref: 'TS29571_CommonData.yaml#/components/schemas/SupportedFeatures'
```
 responses: '200': description: Expected response to a valid request content: application/json: schema: \$ref: '#/components/schemas/UpuData' default: description: Unexpected error content: application/problem+json: schema: \$ref: 'TS29571\_CommonData.yaml#/components/schemas/ProblemDetails' /subscription-data/{ueId}/{servingPlmnId}/provisioned-data: get: summary: Retrieve multiple provisioned data sets of a UE operationId: QueryProvisionedData tags: - Provisioned Data (Document) parameters: - name: ueId in: path description: UE id required: true schema: \$ref: 'TS29571\_CommonData.yaml#/components/schemas/VarUeId' - name: servingPlmnId in: path description: PLMN ID required: true schema: \$ref: '#/components/schemas/VarPlmnId' - name: dataset-names in: query description: List of dataset names style: form explode: false schema: \$ref: '#/components/schemas/DatasetNames' responses: '200': description: Expected response to a valid request content: application/json: schema: \$ref: '#/components/schemas/ProvisionedDataSets' default: description: Unexpected error content: application/problem+json: schema: \$ref: 'TS29571\_CommonData.yaml#/components/schemas/ProblemDetails' /subscription-data/{ueId}/{servingPlmnId}/provisioned-data/am-data: get: summary: Retrieves the access and mobility subscription data of a UE operationId: QueryAmData tags: - Access And Mobility Subscription Data (Document) parameters: - name: ueId in: path description: UE id required: true schema: \$ref: 'TS29571\_CommonData.yaml#/components/schemas/VarUeId' - name: servingPlmnId in: path description: PLMN ID required: true schema: \$ref: '#/components/schemas/VarPlmnId' - name: fields in: query description: attributes to be retrieved required: false

 schema: type: array items: type: string minItems: 1 style: form explode: false - name: supported-features in: query description: Supported Features schema: \$ref: 'TS29571\_CommonData.yaml#/components/schemas/SupportedFeatures' - name: If-None-Match in: header description: Validator for conditional requests, as described in RFC 7232, 3.2 schema: type: string - name: If-Modified-Since in: header description: Validator for conditional requests, as described in RFC 7232, 3.3 schema: type: string responses: '200': description: Expected response to a valid request content: application/json: schema: \$ref: '#/components/schemas/AccessAndMobilitySubscriptionData' headers: Cache-Control: description: Cache-Control containing max-age, as described in RFC 7234, 5.2 schema: type: string ETag: description: Entity Tag, containing a strong validator, as described in RFC 7232, 2.3 schema: type: string Last-Modified: description: Timestamp for last modification of the resource, as described in RFC 7232, 2.2 schema: type: string default: description: Unexpected error content: application/problem+json: schema: \$ref: 'TS29571\_CommonData.yaml#/components/schemas/ProblemDetails' /subscription-data/{ueId}/{servingPlmnId}/provisioned-data/smf-selection-subscription-data: get: summary: Retrieves the SMF selection subscription data of a UE operationId: QuerySmfSelectData tags: - SMF Selection Subscription Data (Document) parameters: - name: ueId in: path description: UE id required: true schema: \$ref: 'TS29571\_CommonData.yaml#/components/schemas/VarUeId' - name: servingPlmnId in: path description: PLMN ID required: true schema: \$ref: '#/components/schemas/VarPlmnId' - name: fields in: query description: attributes to be retrieved required: false schema: type: array items: type: string minItems: 1

 style: form explode: false - name: supported-features in: query description: Supported Features schema: \$ref: 'TS29571\_CommonData.yaml#/components/schemas/SupportedFeatures' - name: If-None-Match in: header description: Validator for conditional requests, as described in RFC 7232, 3.2 schema: type: string - name: If-Modified-Since in: header description: Validator for conditional requests, as described in RFC 7232, 3.3 schema: type: string responses: '200': description: Expected response to a valid request content: application/json: schema: \$ref: '#/components/schemas/SmfSelectionSubscriptionData' headers: Cache-Control: description: Cache-Control containing max-age, as described in RFC 7234, 5.2 schema: type: string ETag: description: Entity Tag, containing a strong validator, as described in RFC 7232, 2.3 schema: type: string Last-Modified: description: Timestamp for last modification of the resource, as described in RFC 7232, 2.2 schema: type: string default: description: Unexpected error content: application/problem+json: schema: \$ref: 'TS29571\_CommonData.yaml#/components/schemas/ProblemDetails' /subscription-data/{ueId}/{servingPlmnId}/provisioned-data/sm-data: get: summary: Retrieves the Session Management subscription data of a UE operationId: QuerySmData tags: - Session Management Subscription Data parameters: - name: ueId in: path description: UE id required: true schema: \$ref: 'TS29571\_CommonData.yaml#/components/schemas/VarUeId' - name: servingPlmnId in: path description: PLMN ID required: true schema: \$ref: '#/components/schemas/VarPlmnId' - name: single-nssai in: query content: application/json: schema: \$ref: '#/components/schemas/VarSnssai' description: single NSSAI required: false - name: dnn in: query description: DNN required: false schema: \$ref: '#/components/schemas/Dnn'

 - name: fields in: query description: attributes to be retrieved required: false schema: type: array items: type: string minItems: 1 style: form explode: false - name: supported-features in: query description: Supported Features schema: \$ref: 'TS29571\_CommonData.yaml#/components/schemas/SupportedFeatures' - name: If-None-Match in: header description: Validator for conditional requests, as described in RFC 7232, 3.2 schema: type: string - name: If-Modified-Since in: header description: Validator for conditional requests, as described in RFC 7232, 3.3 schema: type: string responses: '200': description: Expected response to a valid request content: application/json: schema: type: array items: \$ref: '#/components/schemas/SessionManagementSubscriptionData' minItems: 1 headers: Cache-Control: description: Cache-Control containing max-age, as described in RFC 7234, 5.2 schema: type: string  $ETaG$ : description: Entity Tag, containing a strong validator, as described in RFC 7232, 2.3 schema: type: string Last-Modified: description: Timestamp for last modification of the resource, as described in RFC 7232, 2.2 schema: type: string default: description: Unexpected error content: application/problem+json: schema: \$ref: 'TS29571\_CommonData.yaml#/components/schemas/ProblemDetails' /subscription-data/{ueId}/context-data/amf-3gpp-access: get: summary: Retrieves the AMF context data of a UE using 3gpp access operationId: QueryAmfContext3gpp tags: - AMF 3GPP Access Registration (Document) parameters: - name: ueId in: path description: UE id required: true schema: \$ref: 'TS29571\_CommonData.yaml#/components/schemas/VarUeId' - name: fields in: query description: attributes to be retrieved required: false schema: type: array items: type: string

 minItems: 1 style: form explode: false - name: supported-features in: query description: Supported Features schema: \$ref: 'TS29571\_CommonData.yaml#/components/schemas/SupportedFeatures' responses: '200': description: Expected response to a valid request content: application/json: schema: \$ref: '#/components/schemas/Amf3GppAccessRegistration' default: description: Unexpected error content: application/problem+json: schema: \$ref: 'TS29571\_CommonData.yaml#/components/schemas/ProblemDetails' put: summary: To store the AMF context data of a UE using 3gpp access in the UDR operationId: CreateAmfContext3gpp tags: - AMF 3GPP Access Registration (Document) parameters: - name: ueId in: path description: UE id required: true schema: \$ref: 'TS29571\_CommonData.yaml#/components/schemas/VarUeId' requestBody: content: application/json: schema: \$ref: '#/components/schemas/Amf3GppAccessRegistration' responses: '204': description: Upon success, an empty response body shall be returned '201': description: Created content: application/json: schema: \$ref: '#/components/schemas/Amf3GppAccessRegistration' headers: Location: description: 'Contains the URI of the newly created resource, according to the structure: {apiRoot}/nudr-dr/<apiVersion>/subscription-data/{ueId}/context-data/amf-3gpp-access' required: true schema: type: string default: description: Unexpected error content: application/problem+json: schema: \$ref: 'TS29571\_CommonData.yaml#/components/schemas/ProblemDetails' patch: summary: To modify the AMF context data of a UE using 3gpp access in the UDR operationId: AmfContext3gpp tags: - AMF 3GPP Access Registration (Document) parameters: - name: ueId in: path description: UE id required: true schema: \$ref: 'TS29571\_CommonData.yaml#/components/schemas/VarUeId' requestBody: content: application/json-patch+json: schema: type: array items:

 \$ref: 'TS29571\_CommonData.yaml#/components/schemas/PatchItem' required: true responses: '204': description: Expected response to a valid request '403': description: modification is rejected content: application/problem+json: schema: \$ref: 'TS29571\_CommonData.yaml#/components/schemas/ProblemDetails' default: description: Unexpected error content: application/problem+json: schema: \$ref: 'TS29571\_CommonData.yaml#/components/schemas/ProblemDetails' /subscription-data/{ueId}/context-data/amf-non-3gpp-access: get: summary: Retrieves the AMF context data of a UE using non-3gpp access operationId: QueryAmfContextNon3gpp tags: - AMF Non-3GPP Access Registration (Document) parameters: - name: ueId in: path description: UE id required: true schema: \$ref: 'TS29571\_CommonData.yaml#/components/schemas/VarUeId' - name: fields in: query description: attributes to be retrieved required: false schema: type: array items: type: string minItems: 1 style: form explode: false - name: supported-features in: query description: Supported Features schema: \$ref: 'TS29571\_CommonData.yaml#/components/schemas/SupportedFeatures' responses: '200': description: Expected response to a valid request content: application/json: schema: \$ref: '#/components/schemas/AmfNon3GppAccessRegistration' default: description: Unexpected error content: application/problem+json: schema: \$ref: 'TS29571\_CommonData.yaml#/components/schemas/ProblemDetails' put: summary: To store the AMF context data of a UE using non-3gpp access in the UDR operationId: CreateAmfContextNon3gpp tags: - AMF Non-3GPP Access Registration (Document) parameters: - name: ueId in: path description: UE id required: true schema: \$ref: 'TS29571\_CommonData.yaml#/components/schemas/VarUeId' requestBody: content: application/json: schema: \$ref: '#/components/schemas/AmfNon3GppAccessRegistration' responses:

 '204': description: Upon success, an empty response body shall be returned '201': description: Created content: application/json: schema: \$ref: '#/components/schemas/Amf3GppAccessRegistration' headers: Location: description: 'Contains the URI of the newly created resource, according to the structure: {apiRoot}/nudr-dr/<apiVersion>/subscription-data/{ueId}/context-data/amf-non-3gpp-access' required: true schema: type: string default: description: Unexpected error content: application/problem+json: schema: \$ref: 'TS29571\_CommonData.yaml#/components/schemas/ProblemDetails' patch: summary: To modify the AMF context data of a UE using non 3gpp access in the UDR operationId: AmfContextNon3gpp tags: - AMF Non-3GPP Access Registration (Document) parameters: - name: ueId in: path description: UE id required: true schema: \$ref: 'TS29571\_CommonData.yaml#/components/schemas/VarUeId' requestBody: content: application/json-patch+json: schema: type: array items: \$ref: 'TS29571\_CommonData.yaml#/components/schemas/PatchItem' required: true responses: '204': description: Expected response to a valid request '403': description: modification is rejected content: application/problem+json: schema: \$ref: 'TS29571\_CommonData.yaml#/components/schemas/ProblemDetails' default: description: Unexpected error content: application/problem+json: schema: \$ref: 'TS29571\_CommonData.yaml#/components/schemas/ProblemDetails' /subscription-data/{ueId}/context-data/smf-registrations: get: summary: Retrieves the SMF registration list of a UE operationId: QuerySmfRegList tags: - SMF Registrations (Collection) parameters: - name: ueId in: path description: UE id required: true schema: \$ref: 'TS29571\_CommonData.yaml#/components/schemas/VarUeId' - name: supported-features in: query description: Supported Features schema: \$ref: 'TS29571\_CommonData.yaml#/components/schemas/SupportedFeatures' responses: '200': description: Expected response to a valid request

 content: application/json: schema: \$ref: '#/components/schemas/SmfRegList' default: description: Unexpected error content: application/problem+json: schema: \$ref: 'TS29571\_CommonData.yaml#/components/schemas/ProblemDetails' /subscription-data/{ueId}/context-data/smf-registrations/{pduSessionId}: get: summary: Retrieves the individual SMF registration of a UE operationId: QuerySmfRegistration tags: - SMF Registration (Document) parameters: - name: ueId in: path description: UE id required: true schema: \$ref: 'TS29571\_CommonData.yaml#/components/schemas/VarUeId' - name: pduSessionId in: path description: PDU session id required: true schema: \$ref: 'TS29571\_CommonData.yaml#/components/schemas/PduSessionId' - name: fields in: query description: attributes to be retrieved required: false schema: type: array items: type: string minItems: 1 style: form explode: false - name: supported-features in: query description: Supported Features schema: \$ref: 'TS29571\_CommonData.yaml#/components/schemas/SupportedFeatures' responses: '200': description: Expected response to a valid request content: application/json: schema: \$ref: '#/components/schemas/SmfRegistration' default: description: Unexpected error content: application/problem+json: schema: \$ref: 'TS29571\_CommonData.yaml#/components/schemas/ProblemDetails' put: summary: To create an individual SMF context data of a UE in the UDR operationId: CreateSmfContextNon3gpp tags: - SMF Registration (Document) parameters: - name: ueId in: path description: UE id required: true schema: \$ref: 'TS29571\_CommonData.yaml#/components/schemas/VarUeId' - name: pduSessionId in: path description: PDU session id required: true schema: \$ref: 'TS29571\_CommonData.yaml#/components/schemas/PduSessionId' requestBody:

 content: application/json: schema: \$ref: '#/components/schemas/SmfRegistration' responses: '201': description: Upon success, a response body containing a representation of the created Individual SmfRegistration resource shall be returned content: application/json: schema: \$ref: '#/components/schemas/SmfRegistration' headers: Location: description: 'Contains the URI of the newly created resource, according to the structure: {apiRoot}/nudr-dr/<apiVersion>/subscription-data/{ueId}/context-data/smfregistrations/{pduSessionId}' required: true schema: type: string '204': description: No content default: description: Unexpected error content: application/problem+json: schema: \$ref: 'TS29571\_CommonData.yaml#/components/schemas/ProblemDetails' delete: summary: To remove an individual SMF context data of a UE the UDR operationId: DeleteSmfContext tags: - SMF Registration (Document) parameters: - name: ueId in: path description: UE id required: true schema: \$ref: 'TS29571\_CommonData.yaml#/components/schemas/VarUeId' - name: pduSessionId in: path description: PDU session id required: true schema: \$ref: 'TS29571\_CommonData.yaml#/components/schemas/PduSessionId' responses: '204': description: Upon success, an empty response body shall be returned. default: description: Unexpected error content: application/problem+json: schema: \$ref: 'TS29571\_CommonData.yaml#/components/schemas/ProblemDetails' /subscription-data/{ueId}/operator-specific-data: get: summary: Retrieves the operator specific data of a UE operationId: QueryOperSpecData tags: - Operator-Specific Data Container (Document) parameters: - name: ueId in: path description: UE id required: true schema: \$ref: 'TS29571\_CommonData.yaml#/components/schemas/VarUeId' - name: fields in: query description: attributes to be retrieved required: false schema: type: array items: type: string minItems: 1

 style: form explode: false - name: supported-features in: query description: Supported Features schema: \$ref: 'TS29571\_CommonData.yaml#/components/schemas/SupportedFeatures' - name: If-None-Match in: header description: Validator for conditional requests, as described in RFC 7232, 3.2 schema: type: string - name: If-Modified-Since in: header description: Validator for conditional requests, as described in RFC 7232, 3.3 schema: type: string responses: '200': description: Expected response to a valid request content: application/json: schema: type: object additionalProperties: \$ref: '#/components/schemas/OperatorSpecificDataContainer' headers: Cache-Control: description: Cache-Control containing max-age, as described in RFC 7234, 5.2 schema: type: string ETag: description: Entity Tag, containing a strong validator, as described in RFC 7232, 2.3 schema: type: string Last-Modified: description: Timestamp for last modification of the resource, as described in RFC 7232, 2.2 schema: type: string default: description: Unexpected error content: application/problem+json: schema: \$ref: 'TS29571\_CommonData.yaml#/components/schemas/ProblemDetails' patch: summary: To modify operator specific data of a UE operationId: ModifyOperSpecData tags: - Operator-Specific Data Container (Document) parameters: - name: ueId in: path description: UE id required: true schema: \$ref: 'TS29571\_CommonData.yaml#/components/schemas/VarUeId' requestBody: content: application/json-patch+json: schema: type: array items: \$ref: 'TS29571\_CommonData.yaml#/components/schemas/PatchItem' required: true responses: '204': description: Expected response to a valid request '403': description: modification is rejected content: application/problem+json: schema: \$ref: 'TS29571\_CommonData.yaml#/components/schemas/ProblemDetails' default: description: Unexpected error content:

```
 application/problem+json: 
                schema: 
                  $ref: 'TS29571_CommonData.yaml#/components/schemas/ProblemDetails' 
   /subscription-data/{ueId}/context-data/smsf-3gpp-access: 
     put: 
       summary: Create the SMSF context data of a UE via 3GPP access 
       operationId: CreateSmsfContext3gpp 
       tags: 
          - SMSF 3GPP Registration (Document) 
       parameters: 
         - name: ueId 
           in: path 
           description: UE id 
           required: true 
           schema: 
              $ref: 'TS29571_CommonData.yaml#/components/schemas/VarUeId' 
       requestBody: 
         content: 
           application/json: 
              schema: 
                $ref: '#/components/schemas/SmsfRegistration' 
       responses: 
          '204': 
           description: Upon success, an empty response body shall be returned 
          '201': 
           description: Created 
           content: 
             application/json: 
                schema: 
                  $ref: '#/components/schemas/SmsfRegistration' 
           headers: 
              Location: 
                description: 'Contains the URI of the newly created resource, according to the 
structure: {apiRoot}/nudr-dr/<apiVersion>/subscription-data/{ueId}/context-data/smsf-3gpp-access' 
                required: true 
                schema: 
                  type: string 
         default: 
           description: Unexpected error 
            content: 
              application/problem+json: 
                schema: 
                  $ref: 'TS29571_CommonData.yaml#/components/schemas/ProblemDetails' 
     delete: 
       summary: To remove the SMSF context data of a UE via 3GPP access 
       operationId: DeleteSmsfContext3gpp 
       tags: 
          - SMSF 3GPP Registration (Document) 
       parameters: 
         - name: ueId 
           in: path 
           description: UE id 
           required: true 
           schema: 
             $ref: 'TS29571_CommonData.yaml#/components/schemas/VarUeId' 
       responses: 
          '204': 
           description: Upon success, an empty response body shall be returned 
         default: 
           description: Unexpected error 
            content: 
             application/problem+json: 
                schema: 
                  $ref: 'TS29571_CommonData.yaml#/components/schemas/ProblemDetails' 
     get: 
       summary: Retrieves the SMSF context data of a UE using 3gpp access 
       operationId: QuerySmsfContext3gpp 
       tags: 
         - SMSF 3GPP Registration (Document) 
       parameters: 
         - name: ueId 
           in: path 
           description: UE id 
           required: true 
           schema: 
              $ref: 'TS29571_CommonData.yaml#/components/schemas/VarUeId' 
          - name: fields
```
in: query

```
 description: attributes to be retrieved 
           required: false 
            schema: 
              type: array 
              items: 
                type: string 
            minTtems: 1
            style: form 
            explode: false 
          - name: supported-features 
            in: query 
           description: Supported Features 
            schema: 
              $ref: 'TS29571_CommonData.yaml#/components/schemas/SupportedFeatures' 
       responses: 
          '200': 
           description: Expected response to a valid request 
            content: 
              application/json: 
                schema: 
                  $ref: '#/components/schemas/SmsfRegistration' 
         default: 
           description: Unexpected error 
            content: 
              application/problem+json: 
                schema: 
                  $ref: 'TS29571_CommonData.yaml#/components/schemas/ProblemDetails' 
   /subscription-data/{ueId}/context-data/smsf-non-3gpp-access: 
     put: 
       summary: Create the SMSF context data of a UE via non-3GPP access 
       operationId: CreateSmsfContextNon3gpp 
       tags: 
          - SMSF Non-3GPP Registration (Document) 
       parameters: 
         - name: ueId 
           in: path 
           description: UE id 
           required: true 
            schema: 
             $ref: 'TS29571_CommonData.yaml#/components/schemas/VarUeId' 
       requestBody: 
         content: 
            application/json: 
              schema: 
                $ref: '#/components/schemas/SmsfRegistration' 
       responses: 
          '204': 
           description: Upon success, an empty response body shall be returned 
          '201': 
           description: Created 
           content: 
              application/json: 
                schema: 
                  $ref: '#/components/schemas/SmsfRegistration' 
           headers: 
              Location: 
                description: 'Contains the URI of the newly created resource, according to the 
structure: {apiRoot}/nudr-dr/<apiVersion>/subscription-data/{ueId}/context-data/smsf-non-3gpp-
access' 
                required: true 
                schema: 
                  type: string 
         default: 
           description: Unexpected error 
            content: 
              application/problem+json: 
                schema: 
                  $ref: 'TS29571_CommonData.yaml#/components/schemas/ProblemDetails' 
     delete: 
       summary: To remove the SMSF context data of a UE via non-3GPP access 
       operationId: DeleteSmsfContextNon3gpp 
       tags: 
          - SMSF Non-3GPP Registration (Document) 
       parameters: 
         - name: ueId 
           in: path
```
 description: UE id required: true schema: \$ref: 'TS29571\_CommonData.yaml#/components/schemas/VarUeId' responses: '204': description: Upon success, an empty response body shall be returned default: description: Unexpected error content: application/problem+json: schema: \$ref: 'TS29571\_CommonData.yaml#/components/schemas/ProblemDetails' get: summary: Retrieves the SMSF context data of a UE using non-3gpp access operationId: QuerySmsfContextNon3gpp tags: - SMSF Non-3GPP Registration (Document) parameters: - name: ueId in: path description: UE id required: true schema: \$ref: 'TS29571\_CommonData.yaml#/components/schemas/VarUeId' - name: fields in: query description: attributes to be retrieved required: false schema: type: array items: type: string minItems: 1 style: form explode: false - name: supported-features in: query description: Supported Features schema: \$ref: 'TS29571\_CommonData.yaml#/components/schemas/SupportedFeatures' responses: '200': description: Expected response to a valid request content: application/json: schema: \$ref: '#/components/schemas/SmsfRegistration' default: description: Unexpected error content: application/problem+json: schema: \$ref: 'TS29571\_CommonData.yaml#/components/schemas/ProblemDetails' /subscription-data/{ueId}/{servingPlmnId}/provisioned-data/sms-mng-data: get: summary: Retrieves the SMS management subscription data of a UE operationId: QuerySmsMngData tags: - SMS Management Subscription Data (Document) parameters: - name: ueId in: path description: UE id required: true schema: \$ref: 'TS29571\_CommonData.yaml#/components/schemas/VarUeId' - name: servingPlmnId in: path description: PLMN ID required: true schema: \$ref: '#/components/schemas/VarPlmnId' - name: supported-features in: query description: Supported Features schema:

```
 $ref: 'TS29571_CommonData.yaml#/components/schemas/SupportedFeatures' 
          - name: If-None-Match 
           in: header 
           description: Validator for conditional requests, as described in RFC 7232, 3.2 
           schema: 
             type: string 
          - name: If-Modified-Since 
           in: header 
           description: Validator for conditional requests, as described in RFC 7232, 3.3 
           schema: 
             type: string 
       responses: 
          '200': 
           description: Expected response to a valid request 
           content: 
             application/json: 
                schema: 
                  $ref: '#/components/schemas/SmsManagementSubscriptionData' 
           headers: 
              Cache-Control: 
                description: Cache-Control containing max-age, as described in RFC 7234, 5.2 
                schema: 
                  type: string 
              ETag: 
                description: Entity Tag, containing a strong validator, as described in RFC 7232, 2.3 
                schema: 
                  type: string 
              Last-Modified: 
                description: Timestamp for last modification of the resource, as described in RFC 
7232, 2.2 
                schema: 
                 type: string 
         default: 
           description: Unexpected error 
           content: 
              application/problem+json: 
                schema: 
                  $ref: 'TS29571_CommonData.yaml#/components/schemas/ProblemDetails' 
   /subscription-data/{ueId}/{servingPlmnId}/provisioned-data/sms-data: 
     get: 
       summary: Retrieves the SMS subscription data of a UE 
       operationId: QuerySmsData 
       tags: 
         - SMS Subscription Data (Document) 
       parameters: 
         - name: ueId 
           in: path 
           description: UE id 
           required: true 
           schema: 
             $ref: 'TS29571_CommonData.yaml#/components/schemas/VarUeId' 
          - name: servingPlmnId 
            in: path 
           description: PLMN ID 
           required: true 
           schema: 
             $ref: '#/components/schemas/VarPlmnId' 
          - name: supported-features 
           in: query 
           description: Supported Features 
           schema: 
              $ref: 'TS29571_CommonData.yaml#/components/schemas/SupportedFeatures' 
          - name: If-None-Match 
           in: header 
           description: Validator for conditional requests, as described in RFC 7232, 3.2 
           schema: 
             type: string 
          - name: If-Modified-Since 
           in: header 
           description: Validator for conditional requests, as described in RFC 7232, 3.3 
           schema: 
             type: string 
       responses: 
          '200': 
           description: Expected response to a valid request 
           content: 
              application/json:
```

```
 schema: 
                  $ref: '#/components/schemas/SmsSubscriptionData' 
           headers: 
              Cache-Control: 
                description: Cache-Control containing max-age, as described in RFC 7234, 5.2 
                schema: 
                  type: string 
             ETag:
                description: Entity Tag, containing a strong validator, as described in RFC 7232, 2.3 
                schema: 
                 type: string 
              Last-Modified: 
                description: Timestamp for last modification of the resource, as described in RFC 
7232, 2.2 
                schema: 
                 type: string 
         default: 
           description: Unexpected error 
           content: 
             application/problem+json: 
               schema: 
                  $ref: 'TS29571_CommonData.yaml#/components/schemas/ProblemDetails' 
   /subscription-data/{ueId}/pp-data: 
     get: 
       summary: Read the profile of a given UE 
       operationId: GetppData 
       tags: 
       - Parameter Provision (Document) 
       parameters: 
          - name: ueId 
           in: path 
           description: pp data for a UE 
           required: true 
           schema: 
             $ref: 'TS29571_CommonData.yaml#/components/schemas/VarUeId' 
          - name: supported-features 
           in: query 
           description: Supported Features 
           schema: 
              $ref: 'TS29571_CommonData.yaml#/components/schemas/SupportedFeatures' 
          - name: If-None-Match 
           in: header 
           description: Validator for conditional requests, as described in RFC 7232, 3.2 
           schema: 
             type: string 
          - name: If-Modified-Since 
           in: header 
           description: Validator for conditional requests, as described in RFC 7232, 3.3 
           schema: 
             type: string 
       responses: 
          '200': 
           description: Expected response to a valid request 
           content: 
             application/json: 
                schema: 
                 $ref: '#/components/schemas/PpData' 
           headers: 
              Cache-Control: 
                description: Cache-Control containing max-age, as described in RFC 7234, 5.2 
                schema: 
                 type: string 
              ETag: 
                description: Entity Tag, containing a strong validator, as described in RFC 7232, 2.3 
                schema: 
                  type: string 
              Last-Modified: 
                description: Timestamp for last modification of the resource, as described in RFC 
7232, 2.2 
               schema: 
                 type: string 
          '403': 
           description: Forbidden 
           content: 
              application/problem+json: 
                schema: 
                  $ref: 'TS29571_CommonData.yaml#/components/schemas/ProblemDetails'
```
default:

 description: Unexpected error content: application/problem+json: schema: \$ref: 'TS29571\_CommonData.yaml#/components/schemas/ProblemDetails' patch: summary: modify the provisioned parameter data operationId: ModifyPpData tags: - ProvisionedParameterData (Document) parameters: - name: ueId in: path description: pp data for a UE required: true schema: \$ref: 'TS29571\_CommonData.yaml#/components/schemas/VarUeId' requestBody: content: application/json-patch+json: schema: type: array items: \$ref: 'TS29571\_CommonData.yaml#/components/schemas/PatchItem' required: true responses: '204': description: Expected response to a valid request '403': description: modification is rejected content: application/problem+json: schema: \$ref: 'TS29571\_CommonData.yaml#/components/schemas/ProblemDetails' default: description: Unexpected error content: application/problem+json: schema: \$ref: 'TS29571\_CommonData.yaml#/components/schemas/ProblemDetails' /subscription-data/{ueId}/context-data/ee-subscriptions: get: summary: Retrieves the ee subscriptions of a UE operationId: Queryeesubscriptions tags: - Event Exposure Subscriptions (Collection) parameters: - name: ueId in: path description: UE id required: true schema: \$ref: 'TS29571\_CommonData.yaml#/components/schemas/VarUeId' - name: supported-features in: query description: Supported Features schema: \$ref: 'TS29571\_CommonData.yaml#/components/schemas/SupportedFeatures' responses: '200': description: Expected response to a valid request content: application/json: schema: type: array items: \$ref: '#/components/schemas/EeSubscription' default: description: Unexpected error content: application/problem+json: schema: \$ref: 'TS29571\_CommonData.yaml#/components/schemas/ProblemDetails' post: summary: Create individual EE subscription operationId: CreateEeSubscriptions

#### **3GPP TS 29.505 version 15.7.0 Release 15 95 ETSI TS 129 505 V15.7.0 (2020-07)**

```
 tags: 
          - Event Exposure Subscriptions (Collection) 
       parameters: 
          - name: ueId 
           in: path 
           description: UE ID 
           required: true 
           schema: 
              $ref: 'TS29571_CommonData.yaml#/components/schemas/VarUeId' 
       requestBody: 
         content: 
           application/json: 
              schema: 
                $ref: '#/components/schemas/EeSubscription' 
         required: true 
       responses: 
          '201': 
           description: Expected response to a valid request 
            content: 
             application/json: 
                schema: 
                  $ref: '#/components/schemas/EeSubscription' 
           headers: 
              Location: 
                description: 'Contains the URI of the newly created resource, according to the 
structure: {apiRoot}/nudr-dr/<apiVersion>/subscription-data/{ueId}/context-data/ee-
subscriptions/{subsId}' 
                required: true 
                schema: 
                  type: string 
         default: 
           description: Unexpected error 
            content: 
              application/problem+json: 
                schema: 
                  $ref: 'TS29571_CommonData.yaml#/components/schemas/ProblemDetails' 
   /subscription-data/{ueId}/context-data/ee-subscriptions/{subsId}: 
     put: 
       summary: Update an individual ee subscriptions of a UE 
       operationId: UpdateEesubscriptions 
       tags: 
          - Event Exposure Subscription (Document) 
       parameters: 
          - name: ueId 
           in: path 
           required: true 
           schema: 
              $ref: 'TS29571_CommonData.yaml#/components/schemas/VarUeId' 
          - name: subsId 
           in: path 
           required: true 
            schema: 
              type: string 
       requestBody: 
         content: 
            application/json: 
              schema: 
                $ref: '#/components/schemas/EeSubscription' 
       responses: 
          '204': 
           description: Upon success, an empty response body shall be returned 
          '404': 
           description: update of non-existing resource is rejected 
           content: 
              application/problem+json: 
                schema: 
                  $ref: 'TS29571_CommonData.yaml#/components/schemas/ProblemDetails' 
         default: 
           description: Unexpected error 
            content: 
              application/problem+json: 
                schema: 
                  $ref: 'TS29571_CommonData.yaml#/components/schemas/ProblemDetails' 
     delete: 
       summary: Deletes a eeSubscription 
       operationId: RemoveeeSubscriptions 
       tags:
```

```
 - Event Exposure Subscription (Document) 
     parameters: 
       - name: ueId 
         in: path 
         required: true 
         schema: 
           $ref: 'TS29571_CommonData.yaml#/components/schemas/VarUeId' 
       - name: subsId 
         in: path 
         required: true 
         description: Unique ID of the subscription to remove 
         schema: 
           type: string 
     responses: 
       '204': 
         description: Expected response to a successful subscription removal 
  patch: 
     summary: Modify an individual ee subscription of a UE 
     operationId: ModifyEesubscription 
     tags: 
       - Event Exposure Subscription (Document) 
     parameters: 
       - name: ueId 
         in: path 
         description: UE id 
         required: true 
         schema: 
           $ref: 'TS29571_CommonData.yaml#/components/schemas/VarUeId' 
       - name: subsId 
         in: path 
         required: true 
         schema: 
           type: string 
     requestBody: 
       content: 
         application/json-patch+json: 
           schema: 
              type: array 
              items: 
                $ref: 'TS29571_CommonData.yaml#/components/schemas/PatchItem' 
             minItems: 1 
       required: true 
     responses: 
       '204': 
         description: Successful response 
       '403': 
         $ref: 'TS29571_CommonData.yaml#/components/responses/403' 
       '404': 
         $ref: 'TS29571_CommonData.yaml#/components/responses/404' 
       default: 
         description: Unexpected error 
 /subscription-data/{ueId}/context-data/ee-subscriptions/{subsId}/amf-subscriptions: 
  put: 
     summary: Create AmfSubscriptions for an individual ee subscriptions of a UE 
     operationId: Create AMF Subscriptions 
     tags: 
       - AMF Subscription Info (Document) 
     parameters: 
       - name: ueId 
         in: path 
         required: true 
         schema: 
           $ref: 'TS29571_CommonData.yaml#/components/schemas/VarUeId' 
       - name: subsId 
         in: path 
         required: true 
         schema: 
           type: string 
     requestBody: 
       content: 
         application/json: 
           schema: 
              type: array 
              items: 
                $ref: '#/components/schemas/AmfSubscriptionInfo' 
             minItems: 1
```

```
 required: true 
   responses: 
     '204': 
       description: Upon success, an empty response body shall be returned 
     default: 
       description: Unexpected error 
       content: 
         application/problem+json: 
           schema: 
              $ref: 'TS29571_CommonData.yaml#/components/schemas/ProblemDetails' 
 delete: 
   summary: Deletes AMF Subscription Info for an eeSubscription 
   operationId: RemoveAmfSubscriptionsInfo 
   tags: 
     - Event AMF Subscription Info (Document) 
   parameters: 
     - name: ueId 
       in: path 
       required: true 
       schema: 
         $ref: 'TS29571_CommonData.yaml#/components/schemas/VarUeId' 
     - name: subsId 
       in: path 
       required: true 
       schema: 
         type: string 
   responses: 
     '204': 
       description: Expected response to a successful subscription removal 
 patch: 
   summary: modify the AMF Subscription Info 
   operationId: ModifyAmfSubscriptionInfo 
   tags: 
     - AmfSubscriptionInfo (Document) 
   parameters: 
     - name: ueId 
       in: path 
       required: true 
       schema: 
         $ref: 'TS29571_CommonData.yaml#/components/schemas/VarUeId' 
     - name: subsId 
       in: path 
       required: true 
       schema: 
         type: string 
   requestBody: 
     content: 
       application/json-patch+json: 
         schema: 
           type: array 
           items: 
              $ref: 'TS29571_CommonData.yaml#/components/schemas/PatchItem' 
     required: true 
   responses: 
     '204': 
       description: Expected response to a valid request 
     '403': 
       description: modification is rejected 
       content: 
         application/problem+json: 
           schema: 
              $ref: 'TS29571_CommonData.yaml#/components/schemas/ProblemDetails' 
     default: 
       description: Unexpected error 
       content: 
         application/problem+json: 
            schema: 
              $ref: 'TS29571_CommonData.yaml#/components/schemas/ProblemDetails' 
 get: 
   summary: Retrieve AMF subscription Info 
   operationId: GetAmfSubscriptionInfo 
   tags: 
     - Query AMF Subscription Info (Document) 
   parameters: 
      - name: ueId 
       in: path 
       required: true 
       schema:
```
 \$ref: 'TS29571\_CommonData.yaml#/components/schemas/VarUeId' - name: subsId in: path required: true schema: type: string responses: '200': description: OK content: application/json: schema: type: array items: \$ref: '#/components/schemas/AmfSubscriptionInfo' minItems: 1 default: description: Unexpected error content: application/problem+json: schema: \$ref: 'TS29571\_CommonData.yaml#/components/schemas/ProblemDetails' /subscription-data/group-data/{ueGroupId}/ee-subscriptions: get: summary: Retrieves the ee subscriptions of a group of UEs or any UE operationId: QueryEeGroupSubscriptions tags: - Event Exposure Group Subscriptions (Collection) parameters: - name: ueGroupId in: path description: Group of UEs or any UE required: true schema: \$ref: '#/components/schemas/VarUeGroupId' - name: supported-features in: query description: Supported Features schema: \$ref: 'TS29571\_CommonData.yaml#/components/schemas/SupportedFeatures' responses: '200': description: Expected response to a valid request content: application/json: schema: type: array items: \$ref: '#/components/schemas/EeSubscription' default: description: Unexpected error content: application/problem+json: schema: \$ref: 'TS29571\_CommonData.yaml#/components/schemas/ProblemDetails' post: summary: Create individual EE subscription for a group of UEs or any UE operationId: CreateEeGroupSubscriptions tags: - Event Exposure Group Subscriptions (Collection) parameters: - name: ueGroupId in: path description: Group of UEs or any UE required: true schema: \$ref: '#/components/schemas/VarUeGroupId' requestBody: content: application/json: schema: \$ref: '#/components/schemas/EeSubscription' required: true responses: '201': description: Expected response to a valid request content:

```
 application/json: 
                schema: 
                  $ref: '#/components/schemas/EeSubscription' 
           headers: 
              Location: 
                description: 'Contains the URI of the newly created resource, according to the 
structure: {apiRoot}/nudr-dr/<apiVersion>/subscription-data/group-data/{ueGroupId}/ee-subscriptions 
' 
                required: true 
                schema: 
                  type: string 
         default: 
           description: Unexpected error 
           content: 
              application/problem+json: 
               schema: 
                  $ref: 'TS29571_CommonData.yaml#/components/schemas/ProblemDetails' 
   /subscription-data/group-data/{ueGroupId}/ee-subscriptions/{subsId}: 
     put: 
       summary: Update an individual ee subscription of a group of UEs or any UE 
       operationId: UpdateEeGroupSubscriptions 
       tags: 
         - Event Exposure Subscription (Document) 
       parameters: 
          - name: ueGroupId 
           in: path 
           required: true 
           schema: 
               $ref: '#/components/schemas/VarUeGroupId' 
         - name: subsId 
           in: path 
           required: true 
           schema: 
             type: string 
       requestBody: 
         content: 
           application/json: 
              schema: 
               $ref: '#/components/schemas/EeSubscription' 
       responses: 
          '204': 
           description: Upon success, an empty response body shall be returned 
          '404': 
           description: update of non-existing resource is rejected 
           content: 
              application/problem+json: 
                schema: 
                  $ref: 'TS29571_CommonData.yaml#/components/schemas/ProblemDetails' 
         default: 
           description: Unexpected error 
           content: 
              application/problem+json: 
                schema: 
                  $ref: 'TS29571_CommonData.yaml#/components/schemas/ProblemDetails' 
     delete: 
       summary: Deletes a eeSubscription for a group of UEs or any UE 
       operationId: RemoveEeGroupSubscriptions 
       tags: 
         - Event Exposure Subscription (Document) 
       parameters: 
         - name: ueGroupId 
           in: path 
           required: true 
           schema: 
                $ref: '#/components/schemas/VarUeGroupId' 
          - name: subsId 
           in: path 
           required: true 
           description: Unique ID of the subscription to remove 
           schema: 
             type: string 
       responses: 
          '204': 
           description: Expected response to a successful subscription removal 
     patch: 
       summary: Modify an individual ee subscription for a group of a UEs
```

```
 operationId: ModifyEeGroupSubscription 
    tags:
       - Event Exposure Subscription (Document) 
     parameters: 
       - name: ueGroupId 
         in: path 
         required: true 
         schema: 
              $ref: '#/components/schemas/VarUeGroupId' 
       - name: subsId 
         in: path 
         required: true 
         schema: 
           type: string 
     requestBody: 
       content: 
         application/json-patch+json: 
            schema: 
              type: array 
              items: 
               $ref: 'TS29571_CommonData.yaml#/components/schemas/PatchItem' 
              minItems: 1 
       required: true 
     responses: 
       '204': 
         description: Successful response 
       '403': 
         $ref: 'TS29571_CommonData.yaml#/components/responses/403' 
       '404': 
         $ref: 'TS29571_CommonData.yaml#/components/responses/404' 
       default: 
         description: Unexpected error 
 /subscription-data/{ueId}/ee-profile-data: 
   get: 
     summary: Retrieves the ee profile data of a UE 
     operationId: QueryEEData 
    tags:
       - Event Exposure Data (Document) 
     parameters: 
       - name: ueId 
         in: path 
         description: UE id 
         required: true 
         schema: 
           $ref: 'TS29571_CommonData.yaml#/components/schemas/VarUeId' 
       - name: fields 
         in: query 
         description: attributes to be retrieved 
         required: false 
         schema: 
           type: array 
           items: 
              type: string 
         style: form 
         explode: false 
       - name: supportedFeatures 
         in: query 
         description: Supported Features 
         schema: 
            $ref: 'TS29571_CommonData.yaml#/components/schemas/SupportedFeatures' 
     responses: 
       '200': 
         description: Expected response to a valid request 
         content: 
            application/json: 
              schema: 
               $ref: '#/components/schemas/EeProfileData' 
       default: 
         description: Unexpected error 
         content: 
           application/problem+json: 
              schema: 
                $ref: 'TS29571_CommonData.yaml#/components/schemas/ProblemDetails'
```
 /subscription-data/{ueId}/context-data/sdm-subscriptions: get:

```
 summary: Retrieves the sdm subscriptions of a UE 
       operationId: Querysdmsubscriptions 
       tags: 
         - SDM Subscriptions (Collection) 
       parameters: 
          - name: ueId 
            in: path 
           description: UE id 
           required: true 
           schema: 
             $ref: 'TS29571_CommonData.yaml#/components/schemas/VarUeId' 
          - name: supported-features 
            in: query 
            description: Supported Features 
           schema: 
              $ref: 'TS29571_CommonData.yaml#/components/schemas/SupportedFeatures' 
       responses: 
          '200': 
           description: Expected response to a valid request 
           content: 
              application/json: 
                schema: 
                 type: array 
                 items: 
                  $ref: '#/components/schemas/SdmSubscription' 
         default: 
            description: Unexpected error 
            content: 
              application/problem+json: 
                schema: 
                  $ref: 'TS29571_CommonData.yaml#/components/schemas/ProblemDetails' 
     post: 
       summary: Create individual sdm subscription 
       operationId: CreateSdmSubscriptions 
       tags: 
          - SDM Subscriptions (Collection) 
       parameters: 
         - name: ueId 
           in: path 
           description: UE ID 
           required: true 
           schema: 
              $ref: 'TS29571_CommonData.yaml#/components/schemas/VarUeId' 
       requestBody: 
         content: 
           application/json: 
              schema: 
                $ref: '#/components/schemas/SdmSubscription' 
         required: true 
       responses: 
          '201': 
           description: Expected response to a valid request 
            content: 
              application/json: 
                schema: 
                  $ref: '#/components/schemas/SdmSubscription' 
           headers: 
              Location: 
                description: 'Contains the URI of the newly created resource, according to the 
structure: {apiRoot}/nudr-dr/<apiVersion>/subscription-data/{ueId}/context-data/sdm-
subscriptions/{subsId}' 
                required: true 
                schema: 
                  type: string 
         default: 
           description: Unexpected error 
            content: 
              application/problem+json: 
                schema: 
                  $ref: 'TS29571_CommonData.yaml#/components/schemas/ProblemDetails' 
   /subscription-data/{ueId}/context-data/sdm-subscriptions/{subsId}: 
     put: 
       summary: Update an individual sdm subscriptions of a UE 
       operationId: Updatesdmsubscriptions 
       tags: 
          - SDM Subscription (Document)
```

```
 parameters:
```
 - name: ueId in: path required: true schema: \$ref: 'TS29571\_CommonData.yaml#/components/schemas/VarUeId' - name: subsId in: path required: true schema: type: string requestBody: content: application/json: schema: \$ref: '#/components/schemas/SdmSubscription' responses: '204': description: Upon success, an empty response body shall be returned '404': description: update of non-existing resource is rejected content: application/problem+json: schema: \$ref: 'TS29571\_CommonData.yaml#/components/schemas/ProblemDetails' default: description: Unexpected error content: application/problem+json: schema: \$ref: 'TS29571\_CommonData.yaml#/components/schemas/ProblemDetails' delete: summary: Deletes a sdmsubscriptions operationId: RemovesdmSubscriptions tags: - SDM Subscription (Document) parameters: - name: ueId in: path required: true schema: \$ref: 'TS29571\_CommonData.yaml#/components/schemas/VarUeId' - name: subsId in: path required: true description: Unique ID of the subscription to remove schema: type: string responses: '204': description: Expected response to a successful subscription removal patch: summary: Modify an individual sdm subscription operationId: ModifysdmSubscription tags: - SDM Subscription (Document) parameters: - name: ueId in: path description: UE id required: true schema: \$ref: 'TS29571\_CommonData.yaml#/components/schemas/VarUeId' - name: subsId in: path required: true schema: type: string requestBody: content: application/json-patch+json: schema: type: array items: \$ref: 'TS29571\_CommonData.yaml#/components/schemas/PatchItem' minItems: 1 required: true responses:

 '204': description: Successful response '403': \$ref: 'TS29571\_CommonData.yaml#/components/responses/403' '404': \$ref: 'TS29571\_CommonData.yaml#/components/responses/404' default: description: Unexpected error /subscription-data/shared-data: get: summary: retrieve shared data operationId: GetSharedData tags: - Retrieval of shared data parameters: - name: shared-data-ids in: query description: List of shared data ids required: true style: form explode: false schema: \$ref: 'TS29503\_Nudm\_SDM.yaml#/components/schemas/SharedDataIds' - name: supportedFeatures in: query description: Supported Features schema: \$ref: 'TS29571\_CommonData.yaml#/components/schemas/SupportedFeatures' responses: '200': description: Expected response to a valid request content: application/json: schema: type: array items: \$ref: 'TS29503\_Nudm\_SDM.yaml#/components/schemas/SharedData' minItems: 1 '400': \$ref: 'TS29571\_CommonData.yaml#/components/responses/400' '404': \$ref: 'TS29571\_CommonData.yaml#/components/responses/404' '500': \$ref: 'TS29571\_CommonData.yaml#/components/responses/500' '503': \$ref: 'TS29571\_CommonData.yaml#/components/responses/503' default: description: Unexpected error /subscription-data/subs-to-notify: post: summary: Subscription data subscriptions operationId: SubscriptionDataSubscriptions tags: - Subs To Nofify (Collection) requestBody: content: application/json: schema: \$ref: '#/components/schemas/SubscriptionDataSubscriptions' required: true responses: '201': description: Expected response to a valid request content: application/json: schema: \$ref: '#/components/schemas/SubscriptionDataSubscriptions' headers: Location: description: 'Contains the URI of the newly created resource, according to the structure: {apiRoot}/nudr-dr/<apiVersion>/subscription-data/subs-to-notify/{subsId} required: true schema: type: string default: description: Unexpected error content:

```
 application/problem+json: 
            schema: 
              $ref: 'TS29571_CommonData.yaml#/components/schemas/ProblemDetails' 
   callbacks: 
     onDataChange: 
       '{request.body#/callbackReference}': 
         post: 
           requestBody: 
              required: true 
              content: 
                application/json: 
                  schema: 
                    $ref: '#/components/schemas/DataChangeNotify' 
            responses: 
              '204': 
                description: Expected response to a valid request 
 get: 
   summary: Retrieves the list of subscriptions 
   operationId: QuerySubsToNotify 
  tags:
     - Subs To Nofify (Collection) 
   parameters: 
     - name: ue-id 
       in: query 
       description: UE id 
       required: true 
       schema: 
         $ref: 'TS29571_CommonData.yaml#/components/schemas/VarUeId' 
     - name: supported-features 
       in: query 
       description: Supported Features 
       schema: 
         $ref: 'TS29571_CommonData.yaml#/components/schemas/SupportedFeatures' 
   responses: 
     '200': 
       description: Expected response to a valid request 
       content: 
         application/json: 
           schema: 
              type: array 
              items: 
                $ref: '#/components/schemas/SubscriptionDataSubscriptions' 
     default: 
       description: Unexpected error 
       content: 
         application/problem+json: 
           schema: 
              $ref: 'TS29571_CommonData.yaml#/components/schemas/ProblemDetails' 
 delete: 
   summary: Deletes subscriptions identified by a given ue-id parameter 
   operationId: RemoveMultipleSubscriptionDataSubscriptions 
   tags: 
      - Subs To Notify (Collection) 
   parameters: 
     - name: ue-id 
       in: query 
       required: true 
       description: UE ID 
       schema: 
         $ref: 'TS29571_CommonData.yaml#/components/schemas/VarUeId' 
     - name: nf-instance-id 
       in: query 
       required: false 
       description: NF Instance ID 
       schema: 
         $ref: 'TS29571_CommonData.yaml#/components/schemas/NfInstanceId' 
     - name: delete-all-nfs 
       in: query 
       required: false 
       description: Flag to delete subscriptions from all NFs 
       schema: 
         type: boolean 
     - name: implicit-unsubscribe-indication 
       in: query 
       required: false 
       description: Implicit Unsubscribe Indication 
       schema:
```

```
 type: boolean 
    responses: 
       '204': 
         description: Expected response to a successful subscription removal 
 /subscription-data/subs-to-notify/{subsId}: 
  delete: 
    summary: Deletes a subscriptionDataSubscriptions 
    operationId: RemovesubscriptionDataSubscriptions 
     tags: 
      - Subs To Notify (Document) 
    parameters: 
       - name: subsId 
        in: path 
         required: true 
         description: Unique ID of the subscription to remove 
         schema: 
           type: string 
    responses: 
       '204': 
         description: Expected response to a successful subscription removal 
  patch: 
    summary: Modify an individual subscriptionDataSubscription 
     operationId: ModifysubscriptionDataSubscription 
     tags: 
       - Subs To Notify (Document) 
    parameters: 
       - name: subsId 
         in: path 
         required: true 
         schema: 
           type: string 
    requestBody: 
       content: 
         application/json-patch+json: 
           schema: 
             type: array 
             items: 
                $ref: 'TS29571_CommonData.yaml#/components/schemas/PatchItem' 
             minItems: 1 
       required: true 
    responses: 
       '204': 
         description: Successful response 
       '403': 
         $ref: 'TS29571_CommonData.yaml#/components/responses/403' 
       '404': 
         $ref: 'TS29571_CommonData.yaml#/components/responses/404' 
       default: 
         description: Unexpected error 
 /subscription-data/{ueId}/{servingPlmnId}/provisioned-data/trace-data: 
  get: 
    summary: Retrieves the trace configuration data of a UE 
    operationId: QueryTraceData 
     tags: 
       - Trace Data (Document) 
    parameters: 
       - name: ueId 
         in: path 
         description: UE id 
         required: true 
         schema: 
           $ref: 'TS29571_CommonData.yaml#/components/schemas/VarUeId' 
       - name: servingPlmnId 
         in: path 
         description: PLMN ID 
         required: true 
         schema: 
           $ref: '#/components/schemas/VarPlmnId' 
       - name: If-None-Match 
         in: header 
         description: Validator for conditional requests, as described in RFC 7232, 3.2 
         schema: 
           type: string 
       - name: If-Modified-Since 
         in: header
```
 description: Validator for conditional requests, as described in RFC 7232, 3.3 schema: type: string responses: '200': description: Expected response to a valid request content: application/json: schema: \$ref: 'TS29571\_CommonData.yaml#/components/schemas/TraceData' headers: Cache-Control: description: Cache-Control containing max-age, as described in RFC 7234, 5.2 schema: type: string ETag: description: Entity Tag, containing a strong validator, as described in RFC 7232, 2.3 schema: type: string Last-Modified: description: Timestamp for last modification of the resource, as described in RFC 7232, 2.2 schema: type: string default: \$ref: 'TS29571\_CommonData.yaml#/components/responses/default' /subscription-data/{ueId}/identity-data: get: summary: Retrieve identity data by SUPI or GPSI operationId: GetIdentityData tags: - Query Identity Data by SUPI or GPSI (Document) parameters: - name: ueId in: path description: UE ID required: true schema: \$ref: 'TS29571\_CommonData.yaml#/components/schemas/VarUeId' - name: If-None-Match in: header description: Validator for conditional requests, as described in RFC 7232, 3.2 schema: type: string - name: If-Modified-Since in: header description: Validator for conditional requests, as described in RFC 7232, 3.3 schema: type: string responses: '200': description: OK content: application/json: schema: \$ref: '#/components/schemas/IdentityData' headers: Cache-Control: description: Cache-Control containing max-age, as described in RFC 7234, 5.2 schema: type: string ETag: description: Entity Tag, containing a strong validator, as described in RFC 7232, 2.3 schema: type: string Last-Modified: description: Timestamp for last modification of the resource, as described in RFC 7232, 2.2 schema: type: string default: description: Unexpected error content: application/problem+json: schema: \$ref: 'TS29571\_CommonData.yaml#/components/schemas/ProblemDetails'

/subscription-data/{ueId}/operator-determined-barring-data:

#### **3GPP TS 29.505 version 15.7.0 Release 15 107 ETSI TS 129 505 V15.7.0 (2020-07)**

```
 get: 
     summary: Retrieve ODB Data data by SUPI or GPSI 
     operationId: GetOdbData 
     tags: 
       - Query ODB Data by SUPI or GPSI (Document) 
     parameters: 
       - name: ueId 
         in: path 
         description: UE ID 
         required: true 
         schema: 
           $ref: 'TS29571_CommonData.yaml#/components/schemas/VarUeId' 
     responses: 
       '200': 
         description: OK 
         content: 
           application/json: 
              schema: 
                $ref: 'TS29571_CommonData.yaml#/components/schemas/OdbData' 
       default: 
         description: Unexpected error 
         content: 
           application/problem+json: 
             schema: 
                $ref: 'TS29571_CommonData.yaml#/components/schemas/ProblemDetails' 
 /subscription-data/{ueId}/context-data: 
  get: 
     summary: Retrieve multiple context data sets of a UE 
     operationId: QueryContextData 
     tags: 
       - Context Data (Document) 
     parameters: 
       - name: ueId 
         in: path 
         description: UE id 
         required: true 
         schema: 
           $ref: 'TS29571_CommonData.yaml#/components/schemas/VarUeId' 
       - name: context-dataset-names 
         in: query 
         description: List of context dataset names 
         style: form 
         explode: false 
         required: true 
         schema: 
           $ref: '#/components/schemas/ContextDatasetNames' 
     responses: 
       '200': 
         description: Expected response to a valid request 
         content: 
           application/json: 
              schema: 
                $ref: '#/components/schemas/ContextDataSets' 
       default: 
         description: Unexpected error 
         content: 
           application/problem+json: 
              schema: 
                $ref: 'TS29571_CommonData.yaml#/components/schemas/ProblemDetails' 
 /subscription-data/group-data/group-identifiers: 
  get: 
     summary: Mapping of Group Identifiers 
     operationId: GetGroupIdentifiers 
     tags: 
       - Group Identifiers 
     parameters: 
       - name: ext-group-id 
         in: query 
         description: External Group Identifier 
         required: false 
         schema: 
           $ref: 'TS29503_Nudm_SDM.yaml#/components/schemas/ExtGroupId' 
       - name: int-group-id 
         in: query 
         description: Internal Group Identifier 
         required: false
```
## **3GPP TS 29.505 version 15.7.0 Release 15 108 ETSI TS 129 505 V15.7.0 (2020-07)**

 schema: \$ref: 'TS29571\_CommonData.yaml#/components/schemas/GroupId' - name: supported-features in: query description: Supported Features schema: \$ref: 'TS29571\_CommonData.yaml#/components/schemas/SupportedFeatures' responses: '200': description: Expected response to a valid request content: application/json: schema: \$ref: 'TS29503\_Nudm\_SDM.yaml#/components/schemas/GroupIdentifiers' components: schemas: AuthenticationSubscription: type: object required: - authenticationMethod properties: authenticationMethod: \$ref: '#/components/schemas/AuthMethod' encPermanentKey: type: string protectionParameterId: type: string sequenceNumber: \$ref: '#/components/schemas/SequenceNumber' authenticationManagementField: type: string pattern:  $\sqrt{[A-Fa-f0-9]}{4}$ algorithmId: type: string encOpcKey: type: string encTopcKey: type: string SequenceNumber: type: object properties: sqnScheme: \$ref: '#/components/schemas/SqnScheme' sqn: type: stri pattern: '^[A-Fa-f0-9]{12}\$' lastIndexes: type: object additionalProperties: type: integer minimum: 0 indLength: type: integer minimum: 0 difSign: \$ref: '#/components/schemas/Sign' SqnScheme: anyOf: - type: string enum: - GENERAL - NON\_TIME\_BASED - TIME\_BASED - type: string Sign: type: string enum: - POSITIVE - NEGATIVE VarPlmnId: type: string pattern: '<sup>^[</sup>0-9]{5,6}\$' DatasetNames: type: array items: \$ref: '#/components/schemas/DataSetName' minItems: 1

 uniqueItems: true DataSetName: anyOf: - type: string enum: - AM - SMF\_SEL - SMS\_SUB - SM - TRACE - SMS\_MNG - type: string ProvisionedDataSets: type: object properties: amData: \$ref: '#/components/schemas/AccessAndMobilitySubscriptionData' smfSelData: \$ref: '#/components/schemas/SmfSelectionSubscriptionData' smsSubsData: \$ref: '#/components/schemas/SmsSubscriptionData' smData: type: array items: \$ref: '#/components/schemas/SessionManagementSubscriptionData' traceData: \$ref: 'TS29571\_CommonData.yaml#/components/schemas/TraceData' smsMngData: \$ref: '#/components/schemas/SmsManagementSubscriptionData' AccessAndMobilitySubscriptionData: \$ref: 'TS29503\_Nudm\_SDM.yaml#/components/schemas/AccessAndMobilitySubscriptionData' SmfSelectionSubscriptionData: \$ref: 'TS29503\_Nudm\_SDM.yaml#/components/schemas/SmfSelectionSubscriptionData' VarSnssai: \$ref: 'TS29571\_CommonData.yaml#/components/schemas/Snssai' Dnn: \$ref: 'TS29571\_CommonData.yaml#/components/schemas/Dnn' SessionManagementSubscriptionData: \$ref: 'TS29503\_Nudm\_SDM.yaml#/components/schemas/SessionManagementSubscriptionData' Amf3GppAccessRegistration: \$ref: 'TS29503\_Nudm\_UECM.yaml#/components/schemas/Amf3GppAccessRegistration' AmfNon3GppAccessRegistration: \$ref: 'TS29503\_Nudm\_UECM.yaml#/components/schemas/AmfNon3GppAccessRegistration' SmfRegistration: \$ref: 'TS29503\_Nudm\_UECM.yaml#/components/schemas/SmfRegistration' SmsfRegistration: \$ref: 'TS29503\_Nudm\_UECM.yaml#/components/schemas/SmsfRegistration' SmsManagementSubscriptionData: \$ref: 'TS29503\_Nudm\_SDM.yaml#/components/schemas/SmsManagementSubscriptionData' SmsSubscriptionData: \$ref: 'TS29503\_Nudm\_SDM.yaml#/components/schemas/SmsSubscriptionData' OperatorSpecificDataContainer: type: object required: - dataType - value properties: dataType: type: string enum: - string - integer - number - boolean - object value: oneOf: - type: string - type: integer - type: number - type: boolean - type: object AuthMethod: anyOf: - type: string enum: - 5G\_AKA - EAP\_AKA\_PRIME

 - EAP\_TLS - type: string PpData: \$ref: 'TS29503\_Nudm\_PP.yaml#/components/schemas/PpData' EeSubscription: \$ref: 'TS29503\_Nudm\_EE.yaml#/components/schemas/EeSubscription' VarUeGroupId: type: string pattern: '^(extgroupid-[^@]+@[^@]+|anyUE)\$' SdmSubscription: \$ref: 'TS29503\_Nudm\_SDM.yaml#/components/schemas/SdmSubscription' SmfRegList: type: array items: \$ref: '#/components/schemas/SmfRegistration' SubscriptionDataSubscriptions: type: object required: - monitoredResourceUris - callbackReference properties: ueId: \$ref: 'TS29571\_CommonData.yaml#/components/schemas/VarUeId' callbackReference: \$ref: 'TS29571\_CommonData.yaml#/components/schemas/Uri' originalCallbackReference: \$ref: 'TS29571\_CommonData.yaml#/components/schemas/Uri' monitoredResourceUris: type: array items: \$ref: 'TS29571\_CommonData.yaml#/components/schemas/Uri' expiry: \$ref: 'TS29571\_CommonData.yaml#/components/schemas/DateTime' sdmSubscription: \$ref: 'TS29503\_Nudm\_SDM.yaml#/components/schemas/SdmSubscription' subscriptionId: type: string supported-features: \$ref: 'TS29571\_CommonData.yaml#/components/schemas/SupportedFeatures' DataChangeNotify: type: object properties: originalCallbackReference: type: array items: \$ref: 'TS29571\_CommonData.yaml#/components/schemas/Uri' minItems: 1 ueId: \$ref: 'TS29571\_CommonData.yaml#/components/schemas/VarUeId' notifyItems: type: array items: \$ref: 'TS29571\_CommonData.yaml#/components/schemas/NotifyItem' minItems: 1 sdmSubscription: \$ref: 'TS29503\_Nudm\_SDM.yaml#/components/schemas/SdmSubscription' subscriptionDataSubscriptions: type: array items: \$ref: '#/components/schemas/SubscriptionDataSubscriptions' IdentityData: type: object properties: supiList: type: array items: \$ref: 'TS29571\_CommonData.yaml#/components/schemas/Supi' minItems: 1 gpsiList: type: array items: \$ref: 'TS29571\_CommonData.yaml#/components/schemas/Gpsi' minItems: 1 SorData: type: object properties:

 provisioningTime: \$ref: 'TS29571\_CommonData.yaml#/components/schemas/DateTime' ueUpdateStatus: \$ref: '#/components/schemas/UeUpdateStatus' sorXmacIue: \$ref: 'TS29509\_Nausf\_SoRProtection.yaml#/components/schemas/SorMac' sorMacIue: \$ref: 'TS29509\_Nausf\_SoRProtection.yaml#/components/schemas/SorMac' required: - provisioningTime - ueUpdateStatus UpuData: type: object properties: provisioningTime: \$ref: 'TS29571\_CommonData.yaml#/components/schemas/DateTime' ueUpdateStatus: \$ref: '#/components/schemas/UeUpdateStatus' upuXmacIue: .<br>\$ref: 'TS29509\_Nausf\_UPUProtection.yaml#/components/schemas/UpuMac' upuMacIue: \$ref: 'TS29509\_Nausf\_UPUProtection.yaml#/components/schemas/UpuMac' required: - provisioningTime - ueUpdateStatus UeUpdateStatus: type: string enum: - NOT\_SENT - SENT\_NO\_ACK\_REQUIRED - WAITING FOR ACK - ACK RECEIVED EeProfileData: type: object properties: restrictedEventTypes: type: array items: \$ref: 'TS29503\_Nudm\_EE.yaml#/components/schemas/EventType' supportedFeatures: \$ref: 'TS29571\_CommonData.yaml#/components/schemas/SupportedFeatures' AmfSubscriptionInfo: type: object required: - amfInstanceId - subscriptionId properties: amfInstanceId: \$ref: 'TS29571\_CommonData.yaml#/components/schemas/NfInstanceId' subscriptionId: \$ref: 'TS29571\_CommonData.yaml#/components/schemas/Uri' subsChangeNotifyCorrelationId: type: string ContextDatasetNames: type: array items: \$ref: '#/components/schemas/ContextDataSetName' minItems: 1 uniqueItems: true ContextDataSetName: anyOf: - type: string enum: - AMF\_3GPP - AMF\_NON\_3GPP - SDM SUBSCRIPTIONS - EE\_SUBSCRIPTIONS - SMSF\_3GPP - SMSF\_NON\_3GPP - SUBS\_TO\_NOTIFY - type: string ContextDataSets: type: object properties: amf3Gpp:

 \$ref: '#/components/schemas/Amf3GppAccessRegistration' amfNon3Gpp: \$ref: '#/components/schemas/AmfNon3GppAccessRegistration' sdmSubscriptions: type: array items: \$ref: '#/components/schemas/SdmSubscription' minItems: 1 eeSubscriptions: type: array items: \$ref: '#/components/schemas/EeSubscription' minItems: 1 smsf3GppAccess: \$ref: '#/components/schemas/SmsfRegistration' smsfNon3GppAccess: \$ref: '#/components/schemas/SmsfRegistration' subscriptionDataSubscriptions: type: array items: \$ref: '#/components/schemas/SubscriptionDataSubscriptions' minItems: 1

Annex B (informative): Change history

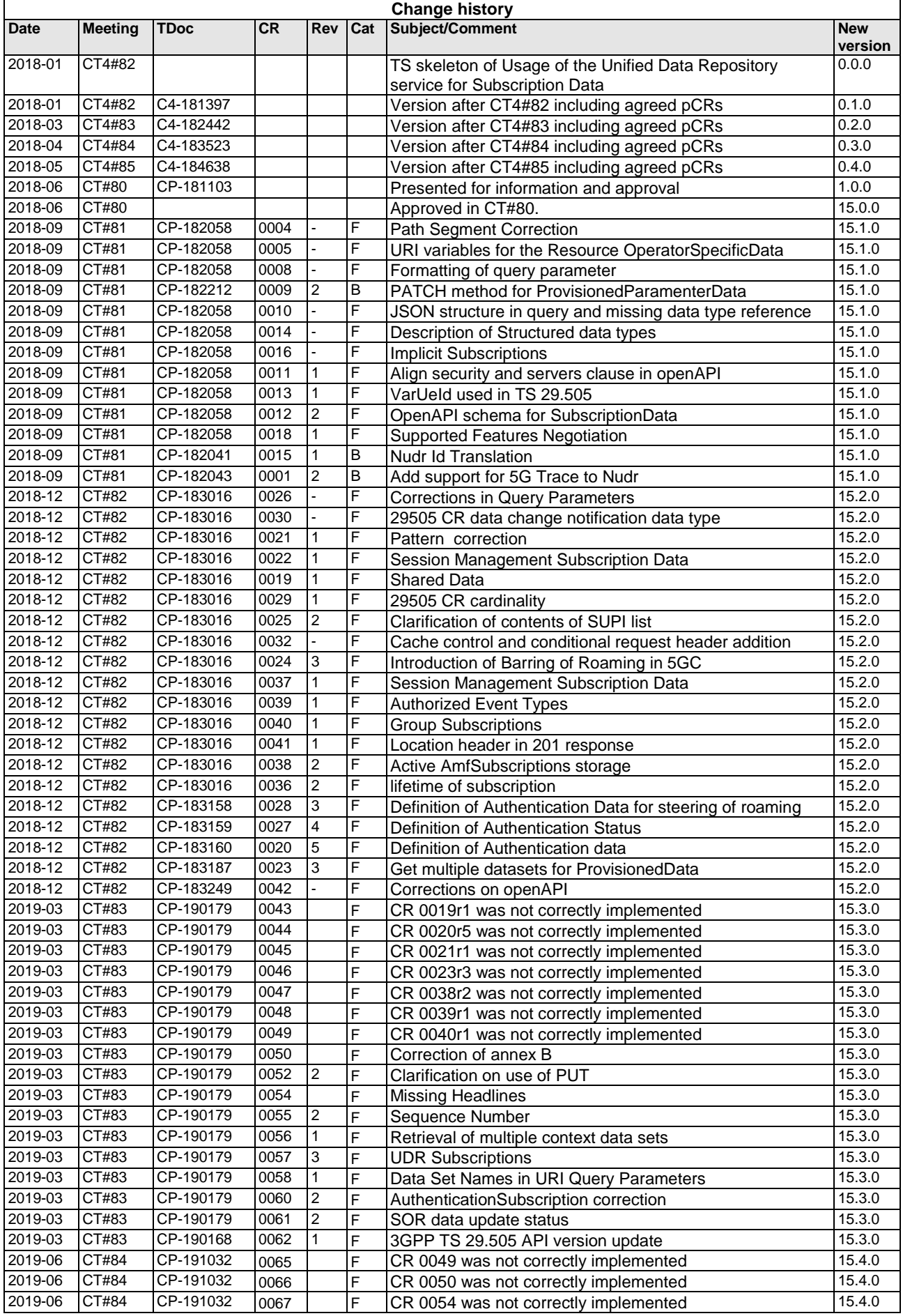

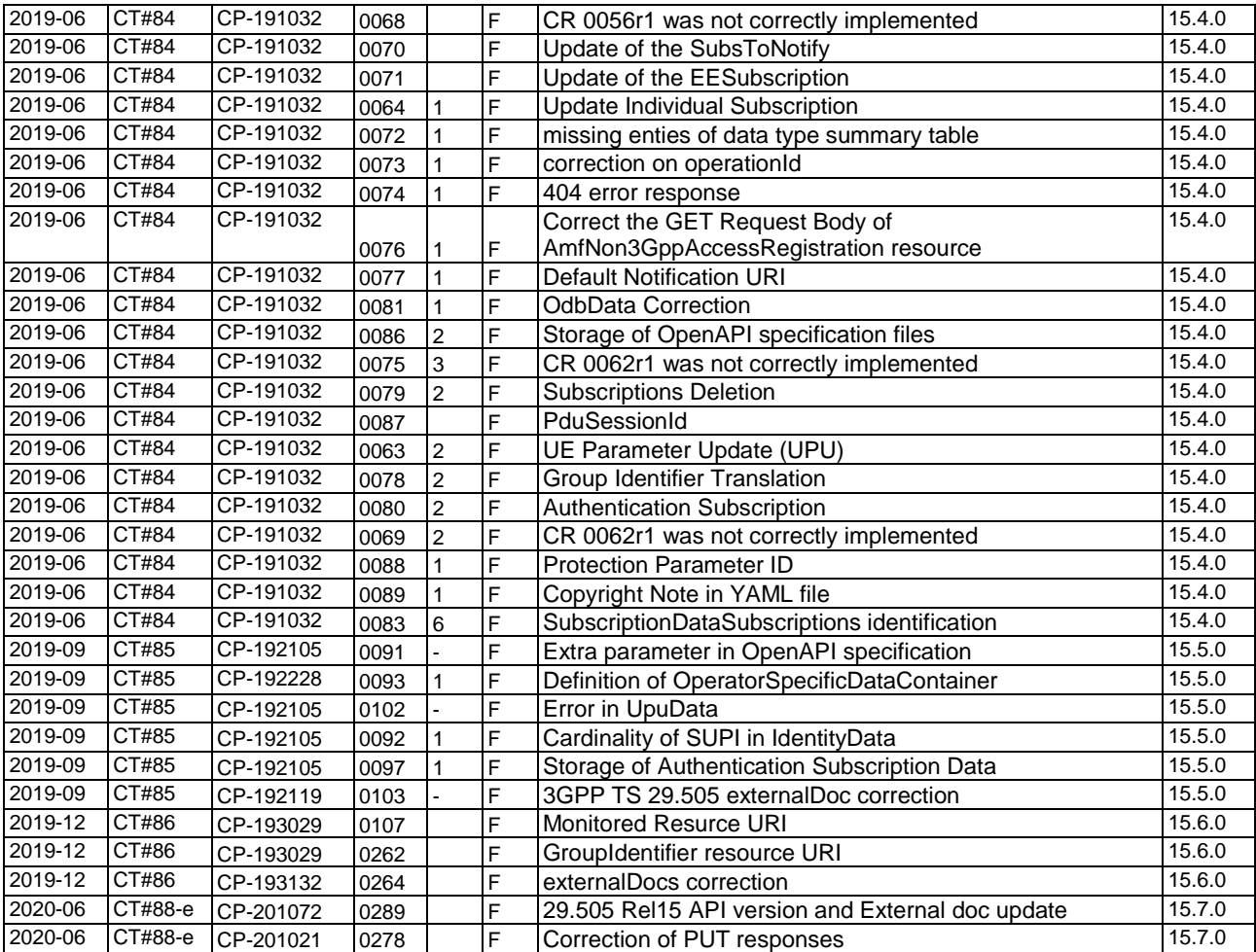

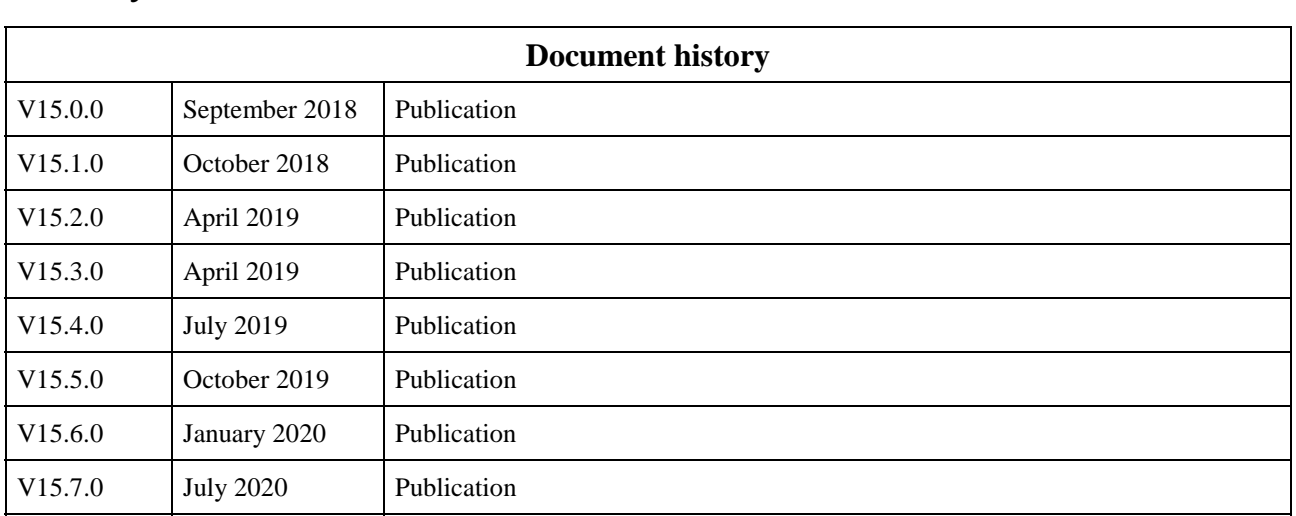

## History